# Oracle Warehouse Management Cloud

**REST API Guide** 

**Release 21D** 

Release 21D

Part Number: F45907-01

Copyright © 2021, Oracle and/or its affiliates.

This software and related documentation are provided under a license agreement containing restrictions on use and disclosure and are protected by intellectual property laws. Except as expressly permitted in your license agreement or allowed by law, you may not use, copy, reproduce, translate, broadcast, modify, license, transmit, distribute, exhibit, perform, publish, or display any part, in any form, or by any means. Reverse engineering, disassembly, or decompilation of this software, unless required by law for interoperability, is prohibited.

The information contained herein is subject to change without notice and is not warranted to be error-free. If you find any errors, please report them to us in writing.

If this is software or related documentation that is delivered to the U.S. Government or anyone licensing it on behalf of the U.S. Government, then the following notice is applicable:

U.S. GOVERNMENT END USERS: Oracle programs (including any operating system, integrated software, any programs embedded, installed or activated on delivered hardware, and modifications of such programs) and Oracle computer documentation or other Oracle data delivered to or accessed by U.S. Government end users are "commercial computer software" or commercial computer software documentation pursuant to the applicable Federal Acquisition Regulation and agency-specific supplemental regulations. As such, the use, reproduction, duplication, release, display, disclosure, modification, preparation of derivative works, and/or adaptation of i) Oracle programs (including any operating system, integrated software, any programs embedded, installed or activated on delivered hardware, and modifications of such programs), ii) Oracle computer documentation and/or iii) other Oracle data, is subject to the rights and limitations specified in the license contained in the applicable contract. The terms governing the U.S. Governments use of Oracle cloud services are defined by the applicable contract for such services. No other rights are granted to the U.S. Government.

This software or hardware is developed for general use in a variety of information management applications. It is not developed or intended for use in any inherently dangerous applications, including applications that may create a risk of personal injury. If you use this software or hardware in dangerous applications, then you shall be responsible to take all appropriate fail-safe, backup, redundancy, and other measures to ensure its safe use. Oracle Corporation and its affiliates disclaim any liability for any damages caused by use of this software or hardware in dangerous applications.

Oracle and Java are registered trademarks of Oracle and/or its affiliates. Other names may be trademarks of their respective owners.

Intel and Intel Inside are trademarks or registered trademarks of Intel Corporation. All SPARC trademarks are used under license and are trademarks or registered trademarks of SPARC International, Inc. AMD, Epyc, and the AMD logo are trademarks or registered trademarks of Advanced Micro Devices. UNIX is a registered trademark of The Open Group.

This software or hardware and documentation may provide access to or information about content, products, and services from third parties. Oracle Corporation and its affiliates are not responsible for and expressly disclaim all warranties of any kind with respect to third-party content, products, and services unless otherwise set forth in an applicable agreement between you and Oracle. Oracle Corporation and its affiliates will not be responsible for any loss, costs, or damages incurred due to your access to or use of third-party content, products, or services, except as set forth in an applicable agreement between you and Oracle.

## **Documentation Accessibility**

For information about Oracle's commitment to accessibility, visit the Oracle Accessibility Program website.

## Access to Oracle Support

Oracle customers that have purchased support have access to electronic support through My Oracle Support. For information, visit My Oracle Support or visit Accessible Oracle Support if you are hearing impaired.

# Contents

|   | Preface                                    | i  |
|---|--------------------------------------------|----|
|   |                                            |    |
| 1 | Overview                                   | 1  |
|   | End User License Agreement                 | 1  |
|   | Restful Web Services                       | 1  |
|   | HTTP Requests                              | 1  |
|   | Data Input Methodology                     | 3  |
| 2 | HTTP Response                              | 7  |
|   | Status Codes                               | 7  |
|   | Response Formats                           | 8  |
|   | Response Data Encoding                     | 9  |
|   | Response Data Formats                      | 9  |
| 3 | Entity Module                              | 13 |
|   | Supported Entities                         | 13 |
|   | Entity Metadata                            | 13 |
|   | Input Data Types                           | 13 |
|   | Resource Result Set Filtering              | 15 |
|   | Resource Representations (GET)             | 20 |
|   | Resource Existence and Modification (HEAD) | 29 |
|   | Creating a Resource (POST)                 | 30 |
|   | Updating a Resource (PATCH)                | 34 |
|   | Entity Operations (GET/POST)               | 47 |
| 4 | Supported Entity Operations                | 51 |
|   | Describe Entity                            | 51 |
|   | Location                                   | 51 |
|   | Inventory                                  | 58 |
|   | Item                                       | 62 |

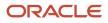

| Putaway                   | 63  |
|---------------------------|-----|
| Waves                     | 68  |
| Pick-Pack                 | 72  |
| Repack                    | 85  |
| Trailer                   | 91  |
| Load                      | 94  |
| Container                 | 98  |
| Task                      | 106 |
| IBLPN                     | 114 |
| OBLPN                     | 127 |
| Pallet                    | 135 |
| Cycle Count               | 139 |
| Replenishment             | 146 |
| Sales Order Header        | 148 |
| Print                     | 152 |
| Report                    | 156 |
| Company Parameter         | 157 |
| Facility Parameter        | 157 |
| SQL Selection (Rule Tree) | 158 |

# Preface

Oracle® Warehouse Management Cloud REST API Guide, Release 21D

Part No. F45907-01

This guide describes in detail how to configure and use Oracle Warehouse Management (WMS) Cloud. All functionality unless specifically noted is available in Oracle Warehouse Management Enterprise Edition Cloud. Please direct any functionality questions to *My Oracle Support*.

## Change History

| Date    | Document Revision | Summary of Changes                                                                                                    |
|---------|-------------------|----------------------------------------------------------------------------------------------------|
| 9/28/21 | -01               | Updates for 21D. In Pick Pack, added Repack, Pack Inventory, and Close LPN APIs. In<br>the Entity Module section, added Querying Multiple Entities in one GET Request using<br>"values_list." Added Cycle Count APIs: Confirm LPN Count, Confirm Count LPN Scan,<br>Confirm Active Count. Added Support ISO-8601 Format Date/Time Values in GET<br>Inventory History. Added Ship OBLPN API and note about Stop Ship flag. |

# Using Applications

## **Additional Resources**

- **Community:** Use *Oracle Cloud Customer Connect* to get information from experts at Oracle, the partner community, and other users.
- **Guides and Videos:** Go to the Oracle Help Center to find guides and videos.
- Training: Take courses on Oracle Cloud from Oracle University.

## Conventions

The following table explains the text conventions used in this guide.

| Convention | Meaning                                                                                           |  |
|------------|---------------------------------------------------------------------------------------------------|--|
| boldface   | Boldface type indicates user interface elements, navigation paths, or values you enter or select. |  |
| monospace  | Monospace type indicates file, folder, and directory names, code examples, commands, and URLs.    |  |
| >          | Greater than symbol separates elements in a navigation path.                                      |  |

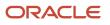

# **Contacting Oracle**

# Access to Oracle Support

Oracle customers that have purchased support have access to electronic support through My Oracle Support. For information, visit *My Oracle Support* or visit *Accessible Oracle Support* if you are hearing impaired.

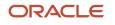

# **1** Overview

# End User License Agreement

This guide is intended for REST API software developers with customers or system implementors. While the content includes a reasonable overview of REST concepts, the assumption is that the audience understands REST, HTTP communication, response codes, and related topics.

# **Restful Web Services**

Representational State Transfer (REST) is a web standards-based architecture utilizing the HTTP protocol for data communication. RESTful web services are a light weight, scalable, and maintainable way to allow web-based system-to-system communication, irrespective of the respective application platforms (interoperability).

RESTful web services use HTTP methods in combination with a Universal Resource Identifier (URI) to implement the REST architecture. For reference, a URL is a type of URI. This combination allows consumers to interact with application data via a set of controlled, stateless, and idempotent methods.

Oracle Fusion Cloud Warehouse Management has had REST API's prior to update 18C, however they were not designed to provide fine grained access. These legacy API's continue to be available. Once all the functionality provided by these API's are incorporated into the newer APIs, the legacy ones will be retired with sufficient notice. The new APIs also adhere to RESTful practices better and simplify some of the data encoding requirements.

# **HTTP Requests**

RESTful web services are built on top of the HTTP protocol, which carries some important implications. First, each request is stateless. This means that each request is independent of any other requests and the request itself must contain all relevant data to fulfill the request. Second, certain types of requests should be idempotent; making identical requests should yield the same result on the server. This is a safety measure that also provides consistency. For example, when reading data the same request should always yield the same result assuming the resource's state on the server has not changed between requests.

# HTTP Methods

The APIs may utilize the following five HTTP methods in order to provide users with Create-Read-Update-Delete (CRUD) functionality. Note that not all APIs support all methods.

GET

Return a read-only representation of the selected resource(s) in the response body.

HEAD

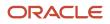

Read-only check for resource existence and/or modification. Does not return a response body.

#### POST

Create resources or submit data to be processed by a resource operation.

#### PATCH

Modify existing resource(s).

#### DELETE

Remove/deactivate existing resource.

# **URI** Format

The Igfapi URI structure is broken down into several components.

In general, Igfapi URIs following the following schema:

https://xxxxx.wms.ocs.oraclecloud.com/myenv/wms/lgfapi/v10/entity

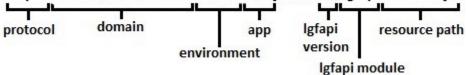

The first portion of the URI (protocol, domain, environment, and app) is consistent with the URL of the environment's UI accessed via a web browser. The remaining pieces after "Igfapi" are specific to the Igfapi and designate the version and path to any child modules and/or resources.

### Versioning

Lgfapi requires a version number in all URIs. The format is "v#', starting with "v9" as the first release. New versions are created only for major releases of the Oracle WMS Cloud application, not for minor versions. For example, the release of WMS 9.0.0 included the lgfapi v9 release, but there will not be a new lgfapi version number with the release of WMS 9.0.1. However, the APIs will continue to be updated with new features and improvements along with the minor releases of WMS.

The purpose of version control is to give customers some ability to remain on their current integrations until they can complete any changes required to handle the newest lgfapi version. It is strongly encouraged that all customers use the latest version of lgfapi. Version control is a tool to assist with upgrades and testing, it is not meant to be used in production for extended periods of time. The previous versions of lgfapi will unavoidably become out of sync with newer versions of WMS, and eventually will no longer be compatible. Oracle will not make changes to previous versions of lgfapi in order to maintain expired functionality or compatibility. Therefore, it is always in the best interest to use the latest version. New API versions are planned approximately once a year. Older API versions will be supported approximately one year after a newer one is released.

## Igfapi Modules

Lgfapi contains modules that can be utilized by customers. These are groupings of functionality that may have their own formats and requirements. For example, lgfapi's "entity" module is designed to allow customers to examine and interact with OCWMS business resources from outside the application.

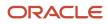

## **Resource Path**

The final component to the URI is the resource path. This may take many different forms depending on the HTTP method and any module-specific requirements.

## **Optional Trailing Slashes**

A trailing slash at the end of and Igfapi URIs is optional and does not affect functionality.

# Login and Authentication

Since each HTTP request is stateless, every request requires information to authenticate the user.

Lgfapi supports several types of user authentication:

- BasicAuth Classic username and password.
- OAuth2 A token based authorization framework.

# **Application Permissions**

Making a request to lgfapi not only requires user authorization, but also one or more of the CRUD application-level permission to access the supported HTTP methods. These are configurable in the user's group-level permissions.

- "lgfapi\_read\_access" GET, HEAD
- "lgfapi\_create\_access" POST

Note: this access is also required in order to run resource operations.

- "lgfapi\_update\_access" PATCH
- "lgfapi\_delete\_access" DELETE

It's recommended to create dedicated user(s) with appropriate lgfapi permissions and different facility/company eligibility to protect the integrity of your data. For instance, it is safe to give users read access but may not be appropriate to grant them permission to create or modify data.

The legacy API permission, "can\_run\_ws\_stage\_interface", has been replaced by the new permission, "lgfapi\_update\_access". This permission now applies to both lgfapi and the legacy APIs. For legacy API's, this is the singular permission required to access all APIs. For lgfapi, this is one of several new permissions used to control user access.

# Data Input Methodology

Lgfapi allows for transmission of data in one of two ways, based on the HTTP method being used.

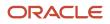

# GET/HEAD

These read-only HTTP methods allow the user to pass additional information about the request in the URI. This data is sent as key-value pairs and starts with a question mark ("?") at the end of the main URI. This section of the URI is known as the "query string". Each key-value pair is known as a "parameter". It is used to provide additional information to the resource. Parameters are delimited by an equals sign ("="), and multiple parameters are delimited by an ampersand ("&"). The order of the parameters does not matter.

## **URL Encoding**

In general, URIs only allow ASCII values, however there are specific cases like with internationalized domain names (IDN) where non-ASCII characters may be used in the domain name. For the purposes of communicating data using query string parameters in Igfapi, you cannot directly send non-ASCII (unsafe) characters. Also, some characters like spaces, "=", and "&" have a specific meaning when sent in the query string section of the URI and are reserved. In order to handle unsafe characters and to distinguish between data and reserved characters that have special meaning in a URI, the URI must be "URL Encoded". This encoding replaces non-ACII and reserved characters parameter data with ASCII equivalents. This is also known as "Percent Encoding" since each unsafe character is replaced with a value starting with percent sign ("%"). All parameter values should be URL encoded to ensure correct transmission.

For example, the query string: "foo=Mañana" is URL encoded as "foo= %20Ma%C3%B1ana". A URI cannot have a space so that is encoded to the value "%20". The Spanish letter "ñ" is not a valid ASCII value and is encoded as "%C3%B1". Once the data reaches the server, it is decoded back to the original characters. The key portion of each parameter is determined by the application and therefore will never contain unsafe characters.

See https://www.w3schools.com/tags/ref\_urlencode.asp for more information.

It is possible to repeat the same parameter within the query string. However, lgfapi will only observe the final occurrence of the parameter in order to obtain a value. For example, given the query string "?code=A&code=B", the interpreted value of the "code" parameter will be "B". The "A" value is discarded. There is no use case for transmitting repeated parameters as the desired result is achieved through other module-specific query string mechanisms.

# POST

A POST request is used to pass data to the server similar to pressing a "Submit" button on a web page to submit form data to the server. In the context of Igfapi, when making a POST request, the user is passing data to either create a resource or invoke a resource operation, such as cancelling an order. Unlike GET and HEAD requests, POST allows for text data to be passed in the free-form body of the request. Request body data must be in a supported format (JSON or XML) and follow the required structure of the API being invoked.

## **Content-Type HTTP Header**

This HTTP header is required when using a method like POST, PATCH, and DELETE that allow transmitting data in the body of the request. It describes the data format so it can be correctly parsed server-side. Lgfapi supports JSON and XML input and therefore requires one of the two content-type values:

- application/json
- application/xml

The Content-Type "application/x-www-form-urlencoded" is not supported in Igfapi, but is still required for legacy OCWMS APIs.

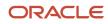

## Content Encoding

By default, lgfapi will use UTF-8 to decode the request body as this handles the majority of characters for languages supported in OCWMS. However, for situations where customers choose to use a different encoding, it can be specified in the Content-Type header's optional "charset" parameter:

Content-Type: application/json; charset=latin-1

Lgfapi will use the provided charset to decode the request body data. It is up to the customer to ensure that their data is properly encoded using the desired charset before transmission to lgfapi. Failure to do so may result in incorrect characters or an inability to process the request.

It is also important to note that this only applies to the encoding of the request body and does not apply to the encoding used in any response body data from lgfapi.

### **Request Body Data – Repeated Keys**

Lgfapi does not restrict users from repeating data in the request body for a single request. Rather, it will use only the final occurrence in the body when processing the request.

For example, if one were to send a request with the key "code" multiple times in the same request body:

```
{
"code": "A",
"code": "B"
```

}

The value used to process the request will be "B". "A" is ignored and is never used. There is no lgfapi use case for needing to pass repeating data in the same request.

## Request Body List Formatting

JSON and XML data follow language standards except for the case of lists of items in XML. This is a unique concern for XML since there is no standard methodology for how to handle lists whereas JSON supports lists by default.

### XML Lists

A list of items in XML is represented by the wrapper tag, followed by a wrapper for each item's value with the special tag name "list-item". For example, representing a list of serial numbers under the wrapper "serial\_nbr\_list", in JSON is represent as:

```
ł
```

```
"serial_nbr_list": [ "SN1",
```

"sn2"

]

Ĩ

The equivalent XML list would be represented as the following. Note the use of "list-item" for each entry in the list to allow for correct parsing.

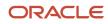

<serial\_nbr\_list>

<list-item>SN1</list-item>

```
<list-item>SN2</list-item>
```

```
</serial_nbr_list>
```

**Note:** Igfapi is not intended to be directly called from a browser and users attempting it may run into CORS policy or other security errors. That is intended behavior. Use a non-browser application to make the API calls.

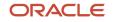

# **2** HTTP Response

# Status Codes

Every valid HTTP request receives a response that is comprised of three main components:

• A 3-digit response status code that gives information about the success or failure of the request, the returned content, and other information specific to the request.

(2) The response header(s), which vary by request. These headers contain metadata information about the request, the response, the response data, and/or attributes of the server.

(3) The response body where free-form text information can be returned to the requester in either JSON (default) or XML format and in a standard defined by the application. This is where application-specific data pertaining to representation, success, and errors is returned to the requester.

Comprehensive list of HTTP status codes: https://www.w3.org/Protocols/rfc2616/rfc2616-sec10.html

Lgfapi uses many of the available HTTP response status codes to convey success or failure of the request back to the user. All response status codes fall into 1 of 4 categories:

1xx – Informational

2xx – Success

3xx - Redirection

4xx – Failure

The following is a list of commonly used response status codes for lgfapi:

| Status Code | Status Message | HTTP Method     | Description                                                                              |
|-------------|----------------|-----------------|------------------------------------------------------------------------------------------|
| 200         | Ok             | HEAD, GET, POST | GET - The request was successful.                                                        |
|             |                |                 | HEAD - The resource exists.                                                              |
|             |                |                 | POST - Resource exists and/or has been modified.                                         |
| 201         | Created        | POST            | Resource successfully created.                                                           |
| 204         | No Content     | POST            | The request was successful, but<br>no content is being returned in the<br>response body. |
| 304         | Not Modified   | HEAD            | The resource has not been updated since the target date-time.                            |
| 400         | Bad Request    | HEAD, GET, POST | Invalid data or request structure.                                                       |
| 401         | Unauthorized   | HEAD, GET, POST | Invalid login credentials.                                                               |
| 403         | Forbidden      | HEAD, GET, POST | User lacks permission.                                                                   |

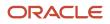

| Status Code | Status Message     | HTTP Method     | Description                                                                                                    |
|-------------|--------------------|-----------------|----------------------------------------------------------------------------------------------------|
| 404         | Not Found          | HEAD, GET, POST | The resource does not exist.                                                                                                    |
| 405         | Method Not Allowed | -               | HTTP method is not supported for the requested resource.                                                                                                    |
| 409         | Conflict           | HEAD, GET, POST | Record Changed - The resource<br>was modified by a concurrent<br>operation before the request could<br>be fulfilled. Try again.                                         |
| 500         | Server Error       | HEAD, GET, POST | An unhandled error occurred or<br>the application was unable to<br>formulate a valid response. Please<br>contact support and provide any<br>returned error information. |

# **Response Formats**

Lgfapi supports JSON (default) and XML formats for data returned in the body of the response. This applies to all HTTP methods that return a response body.

The requester is able to specify the response format in several ways:

- 1. Making a request without specifying the response format will result in the default JSON format.
- 2. Using the reserved "format" query string parameter in the URI when making a request.

You can set the format to XML by adding "format=xml" to the query string portion of the request (the key-value pair data after the "?"). This is in addition to any other query string parameters also in the URI:

#### .../resource/?format=json

#### .../resource/?format=xml

Note – "format" is one of the few query string parameters you can use with HTTP methods like POST, which typically require all data to be in the body of the request.

• Using the file-extension dot-notation in the URI when making a request.

Very similar to the example above, you can also request the format using dot notation like you would when giving a file the extension ".xml" or ".json":

```
.../resource/.json
```

.../resource.xml (optional trailing slash)

This can also be combined with a query string:

.../resource/.xml?key1=value1&key2=value2

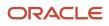

# **Response Data Encoding**

When a response body is returned, the raw JSON or XML data will always be encoded using UTF-8. There is no way to configure or specify the response body's encoding. This is done to ensure that the response content can always be correctly rendered. A request body using a different encoding is allowed because the requester is able to control the contents being sent to lgfapi. However, the output data may contain characters outside of the encoding used for the request, if for example a consistent character set has not been used throughout the application. UTF-8 covers the full change of characters supported by OCWMS and is therefore the default, and generally preferred, encoding.

# **Response Data Formats**

In general, the HTTP response body can take on any number of different formats and styles. For lgfapi, several dedicated conventions have been adopted to give uniformity and consistency to the handling of both successful and erroneous requests.

# Error Response

A standardized error format is returned in the body of the response whenever there is an error while fulfilling the request. This is accompanied by the response status code, which provides additional insight.

The standard error response is comprised of 4 components:

- Reference A unique string used as reference for the request and error. This should be provided in support requests to help more quickly identify the information pertaining to the request in question.
- Code A generic classification pertaining to the error message.
- Message An error message related to the code.
- Details Optional. Either a list or key-value map (dictionary) of more detailed information pertaining to the error(s). For example, this may give a more detailed list of error messages or could be a map of field name(s) to error(s).

Example JSON Error Response Body:

```
{
    "reference": "25b414f0-7a1d-4f35-ac3c-0ec9886cf37a", "code":
    "VALIDATION_ERROR",
"message": "Invalid input.", "details": {
    "reason_code": "Invalid Reason code"
}
}
```

Example XML Error Response Body:

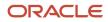

<?xml version="1.0" encoding="utf-8"?>

<error>

<reference>25b414f0-7a1d-4f35-ac3c-0ec9886cf37a</reference>

<code>VALIDATION\_ERROR</code>

<message>Invalid input.</message>

<details>

<reason\_code>Invalid Reason code</reason\_code>

</details>

</error>

#### Unhandled Errors

It is possible that the application is unable to convey the nature of the problem back to the requester. In these scenarios, the server will respond with a 500 ("Server Error") status code and an accompanying message.

## **Resource Representations**

Representations are by default paginated unless a specific resource is being requested. Pagination allows the response data to be served in chunks (pages) to keep payload sizes manageable.

#### Pagination

A paginated result set is returned when multiple representations may exist in the result set that exceed a preset size. This breaks the result set into chunks (pages), each with its own page number. The page size is determined by the requesting user's configuration of the field "Rows per Page". This is the same field used to set the number of results per UI page returned. It has an allowed range of 10 to 125 results per page.

### Pagination Mode

Two modes of pagination are supported that offer different advantages and disadvantages depending on the user requirements. The default mode is "paged", but users may specify the type of pagination by using the "page\_mode" query string parameter in the URI. The two types are "paged" and "sequenced".

#### Mode: Paged

This is the default mode for result sets (.../resource/?page\_mode=paged). This will break the data into chunks (pages) and return one page per request. This will additionally return metadata such as the total count of results and the total number of pages.

Each page of the result set is given a pagination header:

- result\_count The total number of results across all pages.
- page\_count The total number of pages.
- page\_nbr The current page number.
- next\_page Hyperlink to the next page (if available).

#### ORACLE

- previous\_page Hyperlink to the previous page (if available).
- results The result set list for the page.

A specific page number for a paginated result set is requested in the URI's query string using the parameter "page". For example, to request the data for page 3 of a result set, one would add .../resource/?page=3. You will also see these automatically added in the hyperlinks generated for "next\_page" and "previous\_page".

An example of a paginated JSON response:

```
{
"result_count": 1,
"page count": 1,
    "page_nbr": 1, "next_page": null, "previous_page": null, "results":
     Г
ł
"id": 0,
. . .
},
1
}
An example of a paginated XML response:
<?xml version="1.0" encoding="utf-8"?>
<entity_name>
<result_count>1</result_count>
<page_count>1</page_count>
<page nbr>1</page nbr>
<next_page></next_page>
<previous_page></previous_page>
<results>
<list-item>
<id>0</id>
. . .
</list-item>
</results>
</entity_name>
```

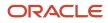

## Mode: Sequenced

The sequenced mode (.../resource/?page\_mode=sequenced) is similar to the Paged mode, except for a few important details. This mode is recommended for system to system integration where superfluous information and intuitive/ human-readable values are not necessary.

Each page of the result set is given a header that conveys extra information to the user and makes it easier to navigate between pages:

- next\_page Hyperlink to the next page (if available).
- previous\_page Hyperlink to the previous page (if available).
- results The result set list for the page.

First, you'll notice that the pagination header does not have the total result count or total page count. This is because sequenced pagination doesn't know either of these values, and doesn't want to. Instead, each page is generated on the fly in an effort to improve performance, which means less work than paged mode where the total counts are fetched up front. Determining total count can be expensive when you have a large result set.

With sequenced, you also sacrifice some human readability and functionality as the "page" query string parameter is replaced by a system-generated "cursor" as well as the hyperlinks will not be as intuitive to understand. Since in this mode the total result set is not known, only what's rendered per page, there is no way to report the total number of pages or label each with a specific page number. A cursor identifier is generated for each page instead of a page number:

.../resource/?cursor=cD0xNDAw&page\_mode=sequenced

#### Non-Paginated Responses

There are a few scenarios where a request will return data in the body of the response for a specific object, so pagination is not needed.

The first is for a GET retrieve style request where the "id" value of the resource is known and is requested in the URI (.../ resource/{id}/).

The second is when creating a single resource using a POST request. The response will be a non-paginated representation for only the new resource.

# **3** Entity Module

# **Supported Entities**

The lgfapi entity module is used to access and modify OCWMS application data. It exposes specific methodologies for identifying subsets of data and obtaining their representations as well as allowing for the creation of certain resources. The entities supported and corresponding functionality will continue to be expanded through subsequent releases.

The entity module has a documenting feature that can be accessed via a GET request to the top-level (root) URL (.../ lgfapi/v10/entity/). This will return a sorted list of supported entities for the given lgfapi version and an accompanying base URL.

Each entity represents an object or combination of objects within OCWMS that is accessible via Igfapi. However, not all entities support all HTTP methods. Furthermore, these entities may share characteristics with their respective counterparts in other areas of the OCWMS application, but as a whole should be considered independent of other application functionality.

# Entity Metadata

It is possible to obtain additional information for each entity by making a GET request to the "describe" entity operation (.../lgfapi/v10/entity/{entity\_name}/describe/). This will return metadata that can be used to further your understanding of the entity. See "Entity Operations" section for more details.

# Input Data Types

Lgfapi supports user input depending on the HTTP method:

- GET/HEAD
  - Query string parameters
- POST
  - Request body data
    - The format must be JSON or XML
  - The "format" query sting parameter alone is supported to specify the desired format for the response.

Although the input formats may be type ambiguous, the input value is cast to the appropriate type as defined in the entity's field metadata. Some fields have naming conventions that are outlined below. The following types are supported for user input:

#### String/Text

Query String: .../?field=abc123

```
JSON: {"field": "abc123"}
```

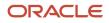

#### XML:<field>abc1234</field>

#### Integer

Query String: .../?field=123

JSON: {"field": 123}

XML:<field>123</field>

#### Numeric/Decimal

Query String: .../?field=1.234

JSON: {"field": "1.234"}

XML:<field>1.234</field>

## Special Note about JSON Decimal Values

When sending decimal values in a JSON request, it is recommended to send them wrapped in double quotes like a string value, as seen in the example above. This will prevent against any loss of precision as part of the Igfapi request.

#### Boolean

Except for a few specific cases, all True/False Boolean field names end with "\_flg".

The input value for all formats should be either "true" or "false".

Query String: .../?field\_flg=true

JSON: {"field\_flg": true}

XML:<field\_flg>true</field\_flg>

#### Temporal (Date/Time)

All date, time, and date-time fields require the iso-8601 format: YYYY-mm-ddTHH:MM:SS.ffffff

Note that the microsecond component "f" is optional. Using January 30th, 2018 at 6:30pm as an example:

#### Date

Field names for date-only fields typically end with "\_date".

Query String: .../?field\_date=2018-01-30

JSON: {"field\_date": "2018-01-30"}

XML:<field\_date>2018-01-30</field\_date>

#### Time

Field names for time-only fields typically end with "\_time".

Query String: .../?field\_time=18:30:00

JSON: {"field\_time": "18:30:00"}

XML:<field\_time>18:30:00</field\_time>

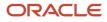

#### Date-time

Field names for date-time fields typically end with "\_ts".

All Date-time objects are assumed to be in the time zone of the user's facility context. In other words, it should be the date/time you would expect to see if viewed by the user in the UI.

Query String: .../?field\_ts=2018-01-30T18:30:00

JSON: {"field\_ts": "2018-01-3030T18:30:00"}}

```
XML:<field_ts>2018-01-3030T18:30:00</field_ts>
```

## Date/Time Values and Time Zones

**Note:** Field names for date-time fields typically end with "\_ts".

It is a recommended best practice to always pass time zone aware date-time values that include the time zone offset component so that there is no ambiguity. The following examples show the time zone specified as UTC (+00:00):

- Query String: field\_ts=2018-01-30T18:30:00+00:00
- JSON: {"field\_ts": "2018-01-3030T18:30:00+00:00"}
- XML: <field\_ts>2018-01-3030T18:30:00+00:00</field\_ts>

However, if a time zone naive date-time value is received by lgfapi, it is assumed to be in the time zone of the user's default facility. In other words, it would be the date/time you expect to see if viewed by the user in the UI for their default facility.

- Query String: field\_ts=2018-01-30T18:30:00
- JSON: {"field\_ts": "2018-01-3030T18:30:00"}
- XML:<field\_ts>2018-01-3030T18:30:00</field\_ts>

#### Relational

Relational fields are when one resource has a link to another resource. These fields always end in "\_id" and by default, are integer values. They are unique when filtering, in that you can use the double-underscore ("\_\_") notation to reference a related resource's fields, or even nested related resources. This is covered in more detail in the Resource Result Set Filtering section.

Query String: .../?field\_id=1

JSON: {"field\_id": 1}

XML:<field\_id>1</field\_id>

# **Resource Result Set Filtering**

Lgfapi offers the ability to apply filters to GET and HEAD requests in order to narrow down the final result set. This is done by adding query string filter parameters to the URI. Furthermore, lgfapi supports several built-in lookup functions to assist in common filtering tasks.

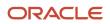

It is important to note that all entity data is automatically filtered by the user's eligible facilities and companies. This prevents users from being able to access and/or change data outside of their assigned scope that same way that data is isolated in the UI or RF features. The difference with Igfapi is that users may access data from multiple eligible facilities and companies in a single request. In the UI and RF, this typically requires manually changing the user's context.

The most basic format for a filter uses simply the exact operator ("="): .../?field=value

This can be chained to apply multiple filters: .../?field1=value1&field2=value2

Lgfapi uses double underscore ("\_\_\_") notation in order to join multiple fields or functions in the query string filters. The double underscore is used to distinguish the field names when filtering on a related resource's attributes or when applying a lookup function.

Applying a lookup function: .../?field\_lookup=value

Filtering on a related resource: \_\_/?relation\_id\_\_related\_field=value

Applying a lookup function on a related resource: .../?relation\_id\_\_related\_field\_lookup=value

# Supported Lookup Functions

The following lookup functions are provided by lgfapi. Note that any match function with a corresponding "i" function means that function is case-insensitive. For example, "exact" is used to match exactly on a value, as does "iexact" except that the latter ignores upper/lower case.

#### Arithmetic Lookups

gt – Greater than

Example: Filtering sales order detail(s) for only those with an ordered quantity.

.../order\_dtl/?ord\_qty\_\_gt=0

• gte – Greater than or equal to

Example: Filtering sales order detail(s) for only those with an ordered quantity.

```
.../order_dtl/?ord_qty__gte=1
```

It – Less than

Example: Filtering sales order detail(s) for only those with ordered quantity below 10.

.../order\_dtl/?ord\_qty\_\_lt=10

• Ite – Less than or equal to

Example: Filtering sales order detail(s) for those with ordered quantity at or below 10.

.../order\_dtl/?ord\_qty\_\_lte=10

#### Text Match Lookups

contains/icontains – Text contains substring

Example: Filtering sales order(s) for orders with "FOO" in the order\_nbr field.

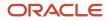

.../order\_hdr/?order\_nbr\_\_contains=FOO

Example: Same as previous example, but ignore case.

.../order\_hdr/?order\_nbr\_\_icontains=F00

exact/iexact – Text exactly matches

Example: Match sales order(s) exactly on the order number.

```
.../order_hdr/?order_nbr__exact=ORDER001
```

**Note:** "Exact" is not typically needed. The above filter condition does not require the exact lookup since this is automatically implied by the exact operator ("=").

The query string can be simplified to:

.../order\_hdr/?order\_nbr=ORDER001

"iexact", on the other hand, is a useful tool when you need to do an exact match, but ignore letter casing:

.../order\_hdr/?order\_nbr\_\_iexact=OrDeR001

startwith/istartswith – Text starts with

Example: Filtering sales order(s) for only those whose order\_nbr starts with "ORD":

.../order\_hdr/?order\_nbr\_\_startswith=ORD

endswith/iendswith – Text ends with

Example: Filtering sales order(s) for only those whose order\_nbr ends with "001":

.../order\_hdr/?order\_nbr\_\_endswith=001

#### Temporal (Date/Time) Lookups

The following temporal functions may only be used on date, time, and/or date-time data. Consider the "order\_hdr" entity's "order\_shipped\_ts" date-time field with a value "2018-09-17T20:30:59":

• year – Match on a date's year (date or date-time).

.../order\_hdr/?order\_shipped\_ts\_\_year=2018

• month – Match on a date's month (date or date-time).

.../order\_hdr/?order\_shipped\_ts\_\_month=09

• week\_day – Match on a date's day of the week (date or date-time).

Takes an integer value representing the day of week from 1 (Sunday) to 7 (Saturday).

.../order\_hdr/?order\_shipped\_ts\_week\_day=2

• day – Match on a date's day (date or date-time).

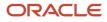

.../order\_hdr/?order\_shipped\_ts\_\_day=17

• hour – Match on a date's hour (time or date-time).

#### Assumes a 24-hour clock.

.../order\_hdr/?order\_shipped\_ts\_hour=20

• minute – Match on the time's minutes (time or date-time).

.../order\_hdr/?order\_shipped\_ts\_\_minute=30

You can also apply other lookup and arithmetic functions to temporal fields:

Date Range

For example, if we have a date-time field where we want to search for resources that have a value within a range, it is possible to chain two temporal filters together to search within a set date range:

.../order\_hdr/?order\_shipped\_ts\_\_gte=2018-09-01T00:00:00&order\_shipped\_ts\_\_lt=2018-10-01T00:00:00

Or, it is possible to use the "range" lookup function:

.../order\_hdr/?order\_shipped\_ts\_\_range=2018-09-01T00:00:00,2018-10-01T00:00:00

However, since in this example we don't have any specific time data, this could have also been accomplished more easily using the "month" lookup:

.../order\_hdr/?order\_shipped\_ts\_\_month=09

There may be multiple different ways to arrive at the same result when filtering. It is always desirable to be as specific as possible to minimize the result set and improve efficiency.

### Additional Lookups

• isnull – Boolean; Is the field's value null?

This lookup is used to test if a field is null. This is a useful lookup as it can be used on any type of field to test for null.

Example: Filtering sales order(s) for only those where the shipped timestamp is null:

.../order\_hdr/?order\_shipped\_ts\_\_isnull=true

This is important because it allows you to make this test for any field type. If, for example, you tried to filter on the field's value directly (<u>../order\_hdr/?order\_shipped\_ts=null</u>), you would receive an error that "null" is not a valid date. Since the field is of type date-time, it is expecting a temporal value and is interpreting "null" as the input.

• in – Filter by values in a list

This lookup function allows for filtering by a group of values. These values may be a mix of different types, but the type(s) should be consistent with the type of the field being filtered. The input is a comma-delimited list with no spaces between entries in the list.

Example: Filter order\_hdr by specific status id values:

```
.../order_hdr/?status_id__in=10,30,90
```

Or, it can be applied for filtering on a specific set of sales order numbers:

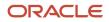

#### .../order\_hdr/?order\_nbr\_\_in=ORDER001,ORDER002,ORDER003

It is also possible to use an "in" lookup with a single value to effectively function the same as an exact operator ("="). The two following examples are equivalent in that they will return the same result set:

.../order\_hdr/?order\_nbr=ORDER001

#### .../order\_hdr/?order\_nbr\_\_in=ORDER001

The difference is that an "in" lookup in inherently slower because of the way the filter is built and applied when filtering the data. If you have a single value to match on, it is recommended to use "=" instead of "in".

• range – Filter for resources with value within an inclusive range.

Numeric range

```
.../order_hdr/?status_id__range=10,90
```

Date range

.../order\_hdr/?order\_shipped\_ts\_range=2018-09-01T00:00:00;2018-10-01T00:00:00

#### **Relational Resource Filtering**

It is possible to filter on any related field for the given entity. All related field names end with "\_id" and are integers by default.

For example, the simplest and fastest performing related resource filter is to search directly on the resource's id. An "id" is the unique value assigned to every resource. Using the "order\_hdr" field, "facility\_id", we could filter specifically for order belong to the facility with id "1":

.../order\_hdr/?facility\_id=1

Adding the "company\_id" field is a very common thing to do, in order to filter resources by facility and company (assuming the company's id is also "1"):

#### .../order\_hdr/?facility\_id=1&company\_id=1

But what if we wanted to filter by the value of a field belonging to the related resource. For example, what if we knew the facility and company codes, but didn't yet know their respective "id" values. It is possible to filter on the related resource's fields using double-underscore ("\_\_") notation.

Assuming facility with id=1 has a code "FAC1" and company with id=1 has a code "COM1":

.../order\_hdr/?facility\_id\_\_code=FAC1&company\_id\_code=COM1

This is not as efficient as using just the "id" of the related resources since lgfapi will need to do an additional lookup for each related resource to filter on their respective "code" fields. It is recommended to cache client-side the "id" values of commonly used, static entities (like facility and company) in order to improve performance in high-throughput systems.

It is also possible to filter multiple levels deep with related resources. For example, in order to filter on the order's facility's parent company, we could further chain the facility field, "parent\_company\_id", as it is a related resource of "facility\_id" and of entity type "company":

.../order\_hdr/?facility\_id\_\_parent\_company\_id=1

Again, you can also search on a related field:

```
.../order_hdr/?facility_id__parent_company_id_code=COM1
```

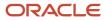

This is a handy and powerful tool for looking up resource sets based on related data. However, it is important to remember that as the relational filter depth increases, the performance may decrease as well since there is more work to be done to lookup related resource(s). Client-side caching and other performance methodologies are discussed in their own section.

## **Chaining Multiple Filters**

It is possible to chain multiple filters on the same field. Each condition is just another key-value pair where the field is consistent. For example, if we wanted to filter the order\_hdr entity to return those whose order\_nbr starts with "ABC" and additionally contains the word "TEST", we would write it as:

#### .../order\_hdr/?order\_nbr\_\_startswith=ABC&order\_nbr\_\_contains=TEST

It is possible to chain together any number of different field and lookup combinations to arrive at your desired result set. However, it is important to note that the more filters applied, the more the performance may degrade. Therefore, it is always preferred to be as specific as possible when using filtering.

# Resource Representations (GET)

Within the lgfapi entity module, JSON or XML resource representation(s) of entity(s) may be obtained through a GET request. A GET request is made for a specific entity in the format:

#### .../lgfapi/v10/entity/{entity\_name}/

By default, each request is filtered by the requesting user's eligible facility(s) and company(s). It is possible to add additional filter conditions in the URI query string in order to arrive at the data required. If, after filtering, no data is found, a 404 – Not Found error will be returned in the standard lgfapi response.

Furthermore, there are two conventions for how to request resource representation(s) – "list" and "retrieve". For the following examples, the "company" entity will be used.

## List

A list request is used to fetch one or more object representations of an entity. The result set is based on the default facility/company context filters and any optional filter parameters provided in the URI. The default results set is comprised of all resources for the given entity that are eligible to the requesting user. Since the result set may be of an arbitrarily size, a paginated data set is always returned.

The representation for all eligible objects can be requested by not providing the query string portion of the URI:

#### .../lgfapi/v10/company/

Query string filter parameters may optionally be used to further narrow down the data set. For example, to filter additionally by company code "ABC", we would add the following:

.../lgfapi/v10/company/?code=ABC

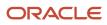

# Retrieve

A retrieve request is used to fetch a single resource by its integer "id" value. This is the most performant way to get a representation for a single resource where the "id" is known. The result set is not paginated. The "id" value is specified in the URI after the entity name:

.../lgfapi/v10/company/{id}/

For example, if we had previously looked up the company with code "ABC" and found its "id" value to be 1, we could retrieve its representation in the future by making a GET request to the URI:

.../lgfapi/v10/company/1/

Note that since the lookup is for a specific resource, no filters are allowed in the query string. It is permitted to pass in allowed non-filter reserved parameters like "format" and "fields". However, any pagination related query string parameters like "page\_mode" are not supported since the returned representation is not paginated.

**Note:** .../lgfapi/v10/company/?id=1 is still considered a "list" style request and is paginated.

## Last-Modified HTTP Header

If the requested resource exists and the data is temporally tracked, the Last-Modified HTTP header will be returned. This is the date-time that the resource was last updated. It is in iso-8601 format in the requesting user's time zone. This can be cached client-side and used in conjunction with HEAD requests as an efficient way to check for resource modification.

## **Resource Representation Data Conventions**

For both list and retrieve GET requests, the "format" query string parameter can be passed in order to convey the desired response format as "json" (default) or "xml".

# Hyperlink-Related Resource Representations

All resources use hyperlinked representations for related resource fields. These are the fields whose name ends with "\_id". They represent another entity resource that can generate its own representation using the hyperlink provided. Lgfapi uses hyperlinked relationships to allow for users to crawl to the intended data sets. This allows for the preservation of RESTful principals as well as to keep the data interchange sizes manageable.

All related field representations contain three pieces of information:

- 1. "id" The integer id value of the related resource
- 2. "key" A string identifier for the related resource
- 3. "url" A crawl-able retrieve style hyperlink to the related resource
  - Both "id" and "key" are always provided. However, the value for "url" may be blank if the related resource it not one of the supported entities. In this case, it is not possible to build a hyperlink to the resource as it does not support generating its own representations.

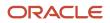

For example, when getting a representation for the "company" entity where the company is of type Regular, the related field "company\_type\_id" would be represented like the following JSON string:

```
ł
. . .
"company_type_id": {
"id": 1,
"key": "R",
"url": "https://../wms/lgfapi/v10/entity/company type/1"
},
. . .
}
Or, if the desired format is XML:
<company>
<company_type_id>
<id>1</id>
<key>R</key>
<url>https://.../wms/lgfapi/v10/entity/company_type/1</url>
</company_type_id>
. . .
```

</company>

The only exception for the related field representation format is for status\_id related fields. These fields are always represented as only the related resource's integer "id" value. It is possible to get a representation for any status-based entity by making a retrieve request. The only difference is that due to the volume of status fields on various entities, the integer value is used to reduce payload size.

For example, the "order\_hdr" entity has the related field "status\_id" for the entity "order\_status". It is represented on the "order\_hdr" as just the "id" value:

```
{
...
"status_id": 10,
...
}
```

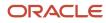

However, it is possible to get a representation of the status by making the request:

GET https://.../wms/lgfapi/v10/order\_status/10

#### Important

There are many related resource fields that are optional. If there is no linked resource, the field's value will be "null" if using JSON or an empty tag if using XML. For more information, reference the entity's field metadata for the "required" attribute.

## **Related Data Sets**

The related resources previously discussed all link to a single resource. However, it is possible that the current resource has a list many other linked resources of the same type. A good example is a sales order header that has one or more child details. As a convenience and additionally for guidance/performance reasons, many entity representations have additional hyperlinked relations to these data sets. These field names always end in "\_set".

Continuing the sales order header example, the order details set could be represented as the following in an order\_hdr retrieve representation. Assume there are two detail line items and the "id" value of the order\_hdr entity is "123".

```
GET https://.../wms/lgfapi/v10/entity/order_hdr/123
{
    "id": 123,
    "order_dtl_set": {
    "result_count": 2,
    "url": "https://.../wms/lgfapi/v10/entity/order_dtl/?order_id=123"
},
...
}
```

It's important to note that unlike the "\_id" related resources which have a retrieve style hyperlink to the specific resource, "\_set" related representations use list style with query string filters in order to return a paginated list of 1 to n resource representations. Also, instead of giving the "id" and "key", the related count is returned.

If no related resources are found for the set, the value will be "null" for JSON representations and an empty tag for XML.

# **Field Selection**

GET requests for the lgfapi entities support the "fields" query string parameters. It takes a comma-delimited list of field names for the entity and returns only those fields in the representation.

For example, to return only the "id" and "code" for all eligible companies using a list style request with no filters:

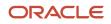

GET https://.../wms/lgfapi/v10/entity/company?fields=id,code

The "fields" parameter can be combined with filter parameters and other parameters with special meaning, like "format". Here is a more complex example if one wanted to search for all eligible companies of type regular and return only the "id" and "company" for each company entity found, in XML format:

GET https://.../wms/lgfapi/v10/entity/company?fields=id,code&format=xml&company\_type\_id=1

This can also be applied to retrieve style request for a specific resource:

GET https://.../wms/lgfapi/v10/entity/company/1?fields=id,code

This is an important tool when performance is of concern. If it is known ahead of time that only specific field values are required, narrowing the returned data set using the "fields" parameter can greatly reduce the overall payload size and remove the need for unnecessary field and/or relation lookups.

# Ordering

By default, no ordering is applied to list style GET requests that can return 0 or more representations. This is done for performance considerations as applying ordering to any request may degrade performance, especially in the case of larger data sets.

It is possible to specify an order-by clause for list style requests using the "ordering" query string parameter. It accepts a comma-delimited list of field names by ordering priority.

For example, one could request all eligible companies and order by the type and then the code:

GET https://.../wms/lgfapi/v10/entity/company/?ordering=company\_type\_id,code

By default, fields are ordering ascending. To order by descending value, add a dash ("-") before the field name in the ordering list. This can be applied to order first by company type ascending and then company code descending:

GET https://.../wms/lgfapi/v10/entity/company/?ordering=company\_type\_id,-code

Just like any other query string parameter, it may be chained with other parameters and filters.

# Querying Multiple Entities in one GET Request using "values\_list"

Currently lgfapi GET queries can retrieve data related to one entity, whether it fetches objects (all the fields of the entity) or a specific list of fields (using the fields parameter). With this new experimental feature called "values\_list", you can now fetch data from other related entities also without the need to do multiple GET requests for each entity separately.

The benefits that you will get from this feature is that you can very easily query related data across multiple entities which results in better performance as it fetches less data in the most efficient way possible. It is similar to running a database SQL query by joining multiple tables instead of executing multiple separate queries, one per table.

**Note:** You need to know the relationships between various entities to use this feature effectively. The entity relationships are described via the self-documenting nature of lgfapi as documented elsewhere in this guide. Another resource is the list of entities (categories) that are listed in the web reports gen2 documentation, along with the relationships.

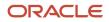

#### Example 1: Order type code for a specific order

Let's say that you wanted to look up the company type code for a specific Order with id 1, using lgfapi. In order to get the company type code you needed to make the following sequence of requests.

Step 1: Fetch the order\_hdr to get the associated Company's id.

```
GET .../entity/order_hdr/1
{
    ...
    "company_id": {
    "id": 48,
    "key": "CM_COMP",
    "url": ".../wms/lgfapi/v10/entity/company/48"
},
    ....
}
```

Step 2: Now that you have the company id, you can fetch the company entity to get company type

```
GET .../entity/company/48
{
    ...
    "company_type_id": {
    "id": 1,
    "key": "R",
    "url": ".../entity/company_type/1"
    },
    ....
}
```

Now with value list feature, you only need one request.

```
GET .../entity/order_hdr/1?values_list=company_id__company_type_id__code
{
    "company_id__company_type_id__code": "R"
```

**Note:** The response field name will match the field names from the "values\_list" parameter.

Let's break down the request:

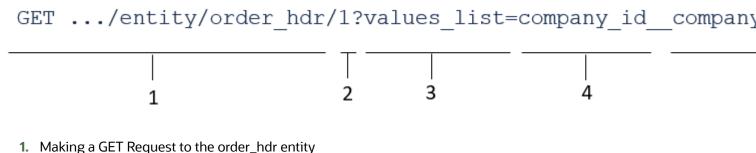

- Making a GET Request to the order\_ndr entity
- 2. This is the order id value that we are filtering on
- 3. New feature values\_list
- 4. Company\_id is the foreign key between order hdr and company entities
- 5. Company\_type\_id is the foreign key between company and company\_type entities
- 6. Code is what you are looking for ie. Order type code

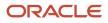

Example 2: Get the order number, ship via id and the ship via code for all orders of type '01'

A query to lookup order hdr records with order type code of '01' can already be represented in Igfapi as:

GET .../lgfapi/v10/entity/order\_hdr?type\_id\_\_code=01

The ability to retrieve a values\_list of field data for a filtered set of object and their related objects may now be used:

```
GET .../lgfapi/v10/entity/order_hdr?
type_id__code=01&values_list=order_nbr,ship_via_id,ship_via_id__code
```

The ability to retrieve a values\_list of field data for a filtered set of object(s) and their related objects may now be used:

```
GET .../lgfapi/v10/entity/order_hdr?
type_id__code__in=01,02,03&values_list=order_nbr,ship_via_id,ship_via_id__code
```

#### **Paginated Response**

When doing a GET request using filters and values\_list, the response structure will still be paginated - the same as a normal request of this type without "values\_list":

```
ł
 "result_count": 20,
 "page count": 1,
 "page nbr": 1,
 "next_page": null,
 "previous_page": null,
 "results": [
 ł
 "order nbr": "ORDER001",
"ship_via_id": 123,
 "ship_via_id__code": "UPS1D"
},
 ſ
 "order nbr": "ORDER002",
 "ship via id": 456,
 "ship_via_id__code": "FEDX2D"
 },
 . . .
]
ł
```

Example 3: Do the same query as the previous example, but for a specific order using its id.

The same can also be done with the retrieve GET request using a specific object's ID in the URL:

```
GET .../lgfapi/v10/entity/order_hdr/123?
values_list=order_nbr,ship_via_id,ship_via_id__code
```

#### Non-Paginated Response

When doing a GET request using the ID in the URL with values\_list, the response will not be paginated - the same as a normal request of this type without "values\_list".

```
{
   "order_nbr": "ORDER001",
   "ship_via_id": 123,
   "ship via_id_code": "UPS1D"
```

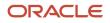

#### }

#### **Differences in Response Structure**

There are several differences between the data returned by a standard GET query (ie. One retrieving objects or fields of one entity) versus one using values\_list:

• Related objects (foreign keys) are represented in the normal flow as a nested object with the fields: id, url, key. When using values\_list, the result will only be the integer "id" value for the related object.

```
"company_id": {
  "id": 48,
  "key": "CM_COMP",
  "url": ".../wms/lgfapi/v10/entity/company/48"
}
vs
{
  "company_id": 48
}
```

You will not get the enriched response structure like in the standard GET query. For example, when doing a normal GET for the entity order\_hdr, the response structure includes additional fields like "order\_dtl\_set", "order\_lock\_set", and "order\_instructions\_set". These related/child references enrich the content by being present in the representation, but are not actually fields directly defined on the "order\_hdr" entity - they are determined at runtime by the serializer. These types of fields will not work with "values\_list" and will result in an error.

### **Creating Aliases**

You also have the option to "rename" the fields in the output to reduce the field name complexity and the overall size of the response payload. It is important to have unique aliases. By default, fields names will match the value from the values\_list:

```
GET .../entity/allocation/1?values_list=id,order_dtl_id__order_id__order_nbr
{
    "id": 1,
    "order_dtl_id__order_id__order_nbr": "ORDER123"
}
```

You may override the default names by giving an alias delimited by a colon character ":" for the given field in the request URL query string:

```
GET .../entity/allocation/1?values_list=id:foo,order_dtl_id_order_id_order_nbr:order_nbr
{
    "foo": 1,
    "order_nbr": "ORDER123"
}
```

### Assumptions

- The output fields name(s) must be unique:
- You cannot repeat the same alias in a values\_list
- · You cannot use an alias that is the same name as another field in the values list
- An error like, "Values list alias names must be unique.", will be returned and will specify all of the name(s) in violation.

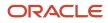

## **Distinct Parameter**

lgfapi will support the new "distinct" query parameter for GET requests when also doing a values\_list style GET request. Values list requests are used for making more direct calls to fetch targeted relational table data without the structure of an entity serializer. Due to this, there may be instances where the resultant data is repeated. For example: An OBLPN may have multiple allocation records pointing back to multiple order details for the same order. A values list request for the order\_nbr would have as many repeated results as allocation records. This follows the same principles as the underlying DB query.

#### Assumptions

- 1. Only works for GET requests using the values\_list query parameter
- 2. Only works for list-style (paginated) requests. Will not work when querying by id.
- 3. If used in unsupported situations, the parameter will be ignored (no error).

#### Example Usage - List (Paginated) Response

Example 1 - Fetch order\_nbr without using distinct

```
GET .../entity/order_dtl/?order_id=123&values_list=order_id,order_id__order_nbr:order_nbr
ſ
 "result count": 2,
 "page count": 1,
 "page_nbr": 1,
 "next_page": null,
 "previous_page": null,
 "results": [
 ł
 "order id": 123,
 "order nbr": "ORDER123"
 },
 £
 "order id": 123,
 "order nbr": "ORDER123"
 },
]
ł
```

Example 1 - Fetch unique order\_nbr using distinct

GET .../entity/order\_dtl/?order\_id=123&values\_list=order\_id,order\_id\_\_order\_nbr:order\_nbr&distinct=1

```
{
    "result_count": 1,
    "page_count": 1,
    "page_nbr": 1,
    "next_page": null,
    "previous_page": null,
    "results": [
    {
        "order_id": 123,
        "order_nbr": "ORDER123"
    }
]
}
```

**Example 2** - Get unique container status for each of the first 100 containers selected.

GET .../entity/container/?limit=100&values\_list=status\_id\_\_description:container\_status&distinct=true

#### ORACLE

ł "result\_count": 4, "page count": 1, "page\_nbr": 1, "next\_page": null, "previous\_page": null, "results": [ { "container status": "Allocated" }, ſ "container\_status": "Cancelled" }, ł "container\_status": "Consumed" }, { "container status": "Delivered" ł 1 ł

## Retrieve (Single-Object) Response

Flow where entity "id" is included as part of the URL.

This is not supported. Since this GET request style will always return a single object representation, there is no meaning to "distinct" as values cannot be repeated. If the query parameter is included in this flow, it will be ignored.

# Resource Existence and Modification (HEAD)

HTTP requests for lgfapi entities using the HEAD method are an efficient way to determine if a resource or list of resource(s) exists. Additionally, it is possible to determine if a specific resource has been modified since a target datetime. The HEAD method does not return any data in the body of the response. The only data returned is the response status code and any HTTP headers. Because HEAD requests do not have to know specifics about each resource and build a representation (like in a GET request), minimum data is transmitted and the server-side determinations can be optimized.

HEAD requests accept both retrieve and list style URI that same as a GET request. This can be used to check for the existence of a specific resource or filter for the existence of potentially many resources in a list.

# "If-Modified-Since" HTTP Request Header

Entity HEAD requests allow for the requester to optionally pass the "If-Modified-Since" HTTP header in the request. This is only permitted for retrieve style requests when querying for a specific resource by id in the URL. The header's value is the target date-time in iso-8601 format in the appropriate time zone. When provided, the value will be compared to the resource's last modification time to determine if it has been modified since the header's date-time. If the resource exists, and it has been modified, a 200 - Ok status code is returned. If it exists but has not been modified, a 304 – Not Modified status code is returned.

Not that if the entity does not support mod time tracking, the header is ignored and a 200 – Ok response code is returned meaning only that the resource exists.

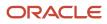

The "If-Modified-Since" request header is typically used in conjunction with the "Last-Modified" response header that is returned with every retrieve style GET request for those entities that track mod timestamps. For example, a common scenario might start with a retrieve style GET request being made for a resource. The value of the "Last-Modified" response header is saved client-side for that resource. Sometime later, the client wants to check if the resource has been updated. A HEAD request can be made to determine if the resource has been modified since the original GET request by passing the last mod timestamp in the "If-Modified-Since" request header.

In scenarios where the updated resource representation is not needed, a HEAD request is much more efficient than a GET request. Or, it may be used to determine if a more expensive GET request is subsequently called to fetch the updated resource representation. It is also common to use HEAD request modification checks as a trigger mechanism for down-steam operations.

## **Response Statuses**

The HTTP response status will be one of the following and vary depending on the outcome and if checking for existence or existence and modification of one or more resources. Note that this is not the full list of all possible response statuses. Rather, the following statuses are directly tied to this HTTP method's functionality within lgfapi. For example, one can still receive a 401 status code if not providing valid user authentication credentials.

• 200 - Ok

When checking for only existence, a 200 status code response means that the resource(s) exist. When additionally checking for modification, this status code confirms that the specific resource exists and has been modified.

• 304 – Not Modified

Only applicable when checking for modification of a specific resource using the 'lf-Modified-Since' header. This status means that the resource exists but has not been modified since the input target date-time.

• 400 - Bad Request

For HEAD requests, it is possible to receive this status when using the 'lf-Modified-Since' header with an invalid datetime value or format. This may also be returned if other invalid data is found, such as invalid query sting filters.

• 404 - Not Found

No resource(s) were found based on the input provided. This may mean that either the resource(s) do not exist, or they do exist but the requesting user is not eligible for any of the resources.

For example, use a retrieve style request to check for the existence of a company entity with id=1:

HEAD https://.../wms/lgfapi/v10/entity/company/1

Or, it can be applied to a list style request with filters:

HEAD https://.../wms/lgfapi/v10/entity/company?code=ABC

# Creating a Resource (POST)

Lgfapi allows for the creating and linking of a limited number of entity resources using an HTTP POST request. The new resource's initial data set is passed in the body of the request, in the structure and formats outlined below. The

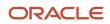

requesting user must have the "lgfapi\_create\_access" permission. Also, the requesting user must be eligible for the facility/company context of the data being created.

Example request to create an IBLPN:

POST .../wms/lgfapi/v10/entity/iblpn/

## Input Data

Data passed in the body of any POST request to the entity module requires the follow structure and data conventions.

## Data Structure

Data is input in the request body in one of two sections:

- Fields Initial field data. The "fields" section is used to pass in the initial field data required by the entity. Optional fields have a default and should be omitted from the "fields" data if you with the default to be applied. Lgfapi will attempt to use any data passed in the request body over the field default.
- Options Additional/miscellaneous data. The "options" section is used to pass in extraneous data not directly
  required by the entity. A common example is the need to pass in a reason code when creating certain entities
  for the purposes of tracking against writing inventory history records.

#### **JSON Example**

```
{
"fields": {
"string_field": "ABC",
"decimal field": 1.234
},
"options": {
"reason_code: "RC"
},
}
XML Example
<request>
<fields>
<string_field>ABC</string_field>
<decimal field>1.234</decimal field>
</fields>
<options>
```

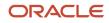

<reason\_code>RC</reason\_code>

</options>

</request>

#### Dates/Times

Temporal data must be iso-8601 format.

### **Related Resources**

Relational fields (denoted by a field name ending in "\_id") require the integer "id" value of the target resource. This can be obtained by making a GET request to the corresponding entity with appropriate filters.

Assuming that you already know the corresponding fields each have an "id" value of 1; when creating a new resource with the required related fields "facility\_id" and "company\_id", the JSON POST request body is modeled as:

```
{
    ``fields": {
    ``facility_id": 1,
    ``company_id": 1
}
}
```

If a related field is optional and not required as part of the initial resource creation, the field should be omitted to apply the default value.

## **Response Statuses**

A non-paginated representation of the new resource will be returned in the body of the HTTP response in the desired format.

200 – Ok

A lookup was done and it was determined that the resource already exists. No new resource was created. Instead, the body of the response contains a representation of the existing resource. This is only applicable to certain entities.

• 201 - Created

The resource was successfully created.

• 400 - Bad Request

The request was invalid. This could be due to data validation failures, permission errors, or other missing requirements of the operation.

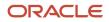

## Validations

Field and object-level validations are applied before the new resource is created. Any errors will be returned the response body in the standard format. All related resources must be within the facility/company context of the resource being created. Meaning, users cannot link the new resource to any resources outside of its facility and/or company. For example, it is not possible to link an IBLPN to a pallet where the pallet is for a different facility or company than the IBLPN.

## Nested Related Objects

Some entities, such as "inventory", allow for the creation and association of some related objects within the request to create the inventory object. This allows for the creation of multiple related objects using a single API call instead of multiple requests.

The currently supported related objects are "batch\_number" and "inventory\_attribute". Instead of passing in the "id" value of the related objects as the field definition's value, you may alternatively insert a nested object representation. If the nested object does not exist, it will be created. If it does exist, no creation for that object takes place but in both cases it will be associated to the inventory object being created.

For example, when making a POST request to create an inventory object, it is valid to associate an existing batch using its "id" value:

```
{
    "batch_number_id": 1,
...
```

}

It is also possible to send a nested representation of the batch object which will functionally act as "get or create". The nested object must still pass all of the same validations as if it were being created independently and its "id" value passed in:

```
{
    "batch_number_id": {
    "batch_nbr": "BATCH001",
    "item_id": 1,
    "expiry_date": "2019-01-01"
},
...
}
```

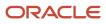

## **Supported Entities**

- inventory\_attribute
  - Functions as get-or-create based on the provided attributes for the given facility and company combination.
- batch\_number
  - Function as get-or-create based on the batch number for the given facility and company combination.
- iblpn
  - Creates an inbound container with no inventory.
- inventory
  - Creates inventory in either an iblpn or an active location.
  - Requires "reason\_code" option for inventory history tracking.
  - Success results in inventory history adjustment(s) being generated.
  - Supports nested "batch\_number" and "inventory\_attribute" object creation.
- inventory\_lock

Create an inventory lock that can applied to containers and locations.

# Updating a Resource (PATCH)

Lgfapi allows you to update specific fields on a limited number of entity resources using an HTTP PATCH request. Only the desired changes are to be passed in the body of the request using the "fields" section (very similar to a create resource (POST) request). The requesting user must have the "lgfapi\_update\_access" permission and must be eligible for the facility/company context of the data being modified. Successful modification will additionally update the object's "mod\_ts" and "mod\_user" fields.

The entities and fields that may be modified are limited at this time, with a few exceptions, to custom ("cust") fields, where supported. These fields are for "pass through" data that generally has no functional significance.

Updates are restricted to a single object per request and the "id" of the target object is required as part of the resource URL.

The following is an example URL to update a sales order:

PATCH .../wms/lgfapi/v10/entity/order\_hdr/123/

# Input Data

Data passed in the body of any PATCH request to the entity module requires the following structure and data conventions.

• Fields – Field data with target value for update.

The "fields" section is used to pass in the fields to update and the desired value. Any omitted fields will be unchanged.

JSON example of updating the values of multiple "cust" fields:

```
{
    "fields": {
    "cust_field_1": "A",
    "cust_decimal_2: 1.234
}
}
```

### **Response Statuses**

A non-paginated representation of the updated resource will be returned in the body of the HTTP response in the desired format.

• 200 – Ok

The resource was successfully updated.

• 400 - Bad Request

The request was invalid. This could be due to data validation failures, permission errors, or other missing or incomplete requirements.

## **IB** Shipment

| Field          | Туре    | Description |
|----------------|---------|-------------|
| cust_date_1    | Date    |             |
| cust_date_2    | Date    |             |
| cust_date_3    | Date    |             |
| cust_date_4    | Date    |             |
| cust_date_5    | Date    |             |
| cust_decimal_1 | Decimal |             |
| cust_decimal_2 | Decimal |             |
| cust_decimal_3 | Decimal |             |
| cust_decimal_4 | Decimal |             |
| cust_decimal_5 | Decimal |             |

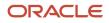

| Field              | Туре    | Description |
|--------------------|---------|-------------|
| cust_field_1       | String  |             |
| cust_field_2       | String  |             |
| cust_field_3       | String  |             |
| cust_field_4       | String  |             |
| cust_field_5       | String  |             |
| cust_long_text_1   | String  |             |
| cust_long_text_2   | String  |             |
| cust_long_text_3   | String  |             |
| cust_number_1      | Integer |             |
| cust_number_2      | Integer |             |
| cust_number_3      | Integer |             |
| cust_number_4      | Integer |             |
| cust_number_5      | Integer |             |
| cust_short_text_1  | String  |             |
| cust_short_text_2  | String  |             |
| cust_short_text_3  | String  |             |
| cust_short_text_4  | String  |             |
| cust_short_text_5  | String  |             |
| cust_short_text_6  | String  |             |
| cust_short_text_7  | String  |             |
| cust_short_text_8  | String  |             |
| cust_short_text_9  | String  |             |
| cust_short_text_10 | String  |             |
| cust_short_text_11 | String  |             |
| cust_short_text_12 | String  |             |

## IB Shipment Detail

| Field             | Туре    | Description |
|-------------------|---------|-------------|
| cust_date_1       | Date    |             |
| cust_date_2       | Date    |             |
| cust_date_3       | Date    |             |
| cust_date_4       | Date    |             |
| cust_date_5       | Date    |             |
| cust_decimal_1    | Decimal |             |
| cust_decimal_2    | Decimal |             |
| cust_decimal_3    | Decimal |             |
| cust_decimal_4    | Decimal |             |
| cust_decimal_5    | Decimal |             |
| cust_field_1      | String  |             |
| cust_field_2      | String  |             |
| cust_field_3      | String  |             |
| cust_field_4      | String  |             |
| cust_field_5      | String  |             |
| cust_long_text_1  | String  |             |
| cust_long_text_2  | String  |             |
| cust_long_text_3  | String  |             |
| cust_number_1     | Integer |             |
| cust_number_2     | Integer |             |
| cust_number_3     | Integer |             |
| cust_number_4     | Integer |             |
| cust_number_5     | Integer |             |
| cust_short_text_1 | String  |             |
| cust_short_text_2 | String  |             |
| cust_short_text_3 | String  |             |
| cust_short_text_4 | String  |             |
| cust_short_text_5 | String  |             |

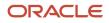

| Field              | Туре   | Description |
|--------------------|--------|-------------|
| cust_short_text_6  | String |             |
| cust_short_text_7  | String |             |
| cust_short_text_8  | String |             |
| cust_short_text_9  | String |             |
| cust_short_text_10 | String |             |
| cust_short_text_11 | String |             |
| cust_short_text_12 | String |             |
| inv_attr_a         | String |             |
| inv_attr_b         | String |             |
| inv_attr_c         | String |             |
| inv_attr_d         | String |             |
| inv_attr_e         | String |             |
| inv_attr_f         | String |             |
| inv_attr_g         | String |             |
| inv_attr_h         | String |             |
| inv_attr_i         | String |             |
| inv_attr_j         | String |             |
| inv_attr_k         | String |             |
| inv_attr_l         | String |             |
| inv_attr_m         | String |             |
| inv_attr_n         | String |             |
| inv_attr_o         | String |             |

## **Item Characteristics**

| Field       | Туре   | Description |
|-------------|--------|-------------|
| cust_attr_1 | String |             |
| cust_attr_2 | String |             |

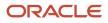

## Load

| Field         | Туре   | Description |
|---------------|--------|-------------|
| cust_field_1  | String |             |
| cust_field_2  | String |             |
| cust_field_3  | String |             |
| cust_field_4  | String |             |
| cust_field_5  | String |             |
| cust_field_6  | String |             |
| cust_field_7  | String |             |
| cust_field_8  | String |             |
| cust_field_9  | String |             |
| cust_field_10 | String |             |

## Location

| Field             | Туре          | Description                                                                              |
|-------------------|---------------|------------------------------------------------------------------------------------------|
| cust_field_1      | String        |                                                                                          |
| cust_field_2      | String        |                                                                                          |
| cust_field_3      | String        |                                                                                          |
| cust_field_4      | String        |                                                                                          |
| cust_field_5      | String        |                                                                                          |
| to_be_counted_flg | boolean       | <ul><li>true</li><li>false</li></ul>                                                     |
| to_be_counted_ts  | date and time | All Date-time objects are assumed to be in the time zone of the user's facility context. |
|                   |               | <b>JSON:</b> {"field_ts": "2018-01-30T18:30:00"}}                                        |

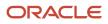

| Field | Туре | Description                                                                |
|-------|------|----------------------------------------------------------------------------|
|       |      | <b>XML:</b> <field_ts>2018-01-30T18:30:00<!--<br-->field_ts&gt;</field_ts> |

## Order Header

| Field            | Туре    | Description |
|------------------|---------|-------------|
| cust_date_1      | Date    |             |
| cust_date_2      | Date    |             |
| cust_date_3      | Date    |             |
| cust_date_4      | Date    |             |
| cust_date_5      | Date    |             |
| cust_decimal_1   | Decimal |             |
| cust_decimal_2   | Decimal |             |
| cust_decimal_3   | Decimal |             |
| cust_decimal_4   | Decimal |             |
| cust_decimal_5   | Decimal |             |
| cust_field_1     | String  |             |
| cust_field_2     | String  |             |
| cust_field_3     | String  |             |
| cust_field_4     | String  |             |
| cust_field_5     | String  |             |
| cust_long_text_1 | String  |             |
| cust_long_text_2 | String  |             |
| cust_long_text_3 | String  |             |
| cust_number_1    | Integer |             |
| cust_number_2    | Integer |             |

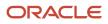

| Field                       | Туре    | Description                                                                                                    |
|-----------------------------|---------|----------------------------------------------------------------------------------------------------|
| cust_number_3               | Integer |                                                                                                    |
| cust_number_4               | Integer |                                                                                                    |
| cust_number_5               | Integer |                                                                                                    |
| cust_short_text_1           | String  |                                                                                                    |
| cust_short_text_2           | String  |                                                                                                    |
| cust_short_text_3           | String  |                                                                                                    |
| cust_short_text_4           | String  |                                                                                                    |
| cust_short_text_5           | String  |                                                                                                    |
| cust_short_text_6           | String  |                                                                                                    |
| cust_short_text_7           | String  |                                                                                                    |
| cust_short_text_8           | String  |                                                                                                    |
| cust_short_text_9           | String  |                                                                                                    |
| cust_short_text_10          | String  |                                                                                                    |
| cust_short_text_11          | String  |                                                                                                    |
| cust_short_text_12          | String  |                                                                                                    |
| externally_planned_load_flg | Boolean | <ul> <li>Only valid if the order is less than Shipped status.</li> <li>When updating the flag to false, any externally_planned_load_nbr values set on the corresponding order details will be removed.</li> </ul>                                                                                                    |
| stop_ship_flag              | Boolean | <ul> <li>Update the stop_ship_flag on the order header if API call made is successful.</li> <li>Allowed order statuses for setting the stop_ship_flag to true: Created, Partially Allocated, Allocated, In-Picking, Picked, In-Packing, Packed, Loaded. If order status is shipped or cancelled, then respond with error.</li> <li>If order status is shipped or cancelled, then respond with error, other statuses should be ok.</li> </ul> |

## Order Detail

| Field             | Туре    | Description |
|-------------------|---------|-------------|
| cust_date_1       | Date    |             |
| cust_date_2       | Date    |             |
| cust_date_3       | Date    |             |
| cust_date_4       | Date    |             |
| cust_date_5       | Date    |             |
| cust_decimal_1    | Decimal |             |
| cust_decimal_2    | Decimal |             |
| cust_decimal_3    | Decimal |             |
| cust_decimal_4    | Decimal |             |
| cust_decimal_5    | Decimal |             |
| cust_field_1      | String  |             |
| cust_field_2      | String  |             |
| cust_field_3      | String  |             |
| cust_field_4      | String  |             |
| cust_field_5      | String  |             |
| cust_long_text_1  | String  |             |
| cust_long_text_2  | String  |             |
| cust_long_text_3  | String  |             |
| cust_number_1     | Integer |             |
| cust_number_2     | Integer |             |
| cust_number_3     | Integer |             |
| cust_number_4     | Integer |             |
| cust_number_5     | Integer |             |
| cust_short_text_1 | String  |             |

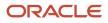

| Field              | Туре   | Description |
|--------------------|--------|-------------|
| cust_short_text_2  | String |             |
| cust_short_text_3  | String |             |
| cust_short_text_4  | String |             |
| cust_short_text_5  | String |             |
| cust_short_text_6  | String |             |
| cust_short_text_7  | String |             |
| cust_short_text_8  | String |             |
| cust_short_text_9  | String |             |
| cust_short_text_10 | String |             |
| cust_short_text_11 | String |             |
| cust_short_text_12 | String |             |

## Purchase Order Header

| Field        | Туре   | Description |
|--------------|--------|-------------|
| cust_field_1 | String |             |
| cust_field_2 | String |             |
| cust_field_3 | String |             |
| cust_field_4 | String |             |
| cust_field_5 | String |             |

## Purchase Order Detail

| Field        | Туре   | Description |
|--------------|--------|-------------|
| cust_field_1 | String |             |

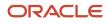

| Field         | Туре    | Description |
|---------------|---------|-------------|
| cust_field_2  | String  |             |
| cust_field_3  | String  |             |
| cust_field_4  | String  |             |
| cust_field_5  | String  |             |
| stop_recv_flg | boolean |             |

## Work Order Header

| Field        | Туре   | Description |
|--------------|--------|-------------|
| cust_field_1 | String |             |
| cust_field_2 | String |             |
| cust_field_3 | String |             |
| cust_field_4 | String |             |
| cust_field_5 | String |             |

## Work Order Kit

| Field        | Туре   | Description |
|--------------|--------|-------------|
| cust_field_1 | String |             |
| cust_field_2 | String |             |
| cust_field_3 | String |             |
| cust_field_4 | String |             |
| cust_field_5 | String |             |

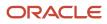

## Pallet

In order to provide the key to identify the Pallet and update the Weight and Volume fields. a **PATCH** verb for the **Pallet** entity is available.

PATCH .../wms/lgfapi/entity/pallet/id/

where id = id of the pallet, which can be obtained using GET method

The following is a JSON sample of the request body:

```
{
    "fields":
    {
        "lpn_type_id": "123",
        "length": "45",
        "width": "50.8",
        "height": "70",
        "actual_weight": "180"
}
```

}

You can update the following fields using the patch method:

| Field         | Туре   | Description |
|---------------|--------|-------------|
| lpn_type_id   | String |             |
| length        | String |             |
| width         | String |             |
| height        | String |             |
| actual_weight | String |             |

## Container, IBLPN, and OBLPN

The legacy API, "update\_oblpn\_dims", has been deprecated in place of PATCH requests on three lgfapi entities: **container**, **iblpn**, and **oblpn**. This functionality provides a mechanism to update the container's dimensional and weight

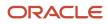

fields. The functionality is the same for each entity. The only difference being that the "container" entity may be used to update both IBLPN and OBLPN's. The other two entities are restricted to acting on only their given container type.

URL examples:

PATCH .../entity/container/{id}
PATCH .../entity/iblpn/{id}
PATCH .../entity/oblpn/{id}

#### Supported Fields

- length
- width
- height
- weight
- volume

#### **Supported Options**

- calc\_volume\_flg
  - Boolean (Default = False)
  - When true, the container's volume will be calculated from the length, width, and height.
  - If the volume is explicitly provided in the "volume" field, this flag is ignored.

### Additional Functionality

Updating the container's weight and dimension fields may trigger some additional updates:

- actual\_weight\_flg
  - This container flag will be set to true if the weight is updated.
- lpn\_type\_id
  - Container value will be removed if any of length, width, or height is updated.

### Request Body Example 1

Explicitly update all dim and weight values.

```
{
    "fields": {
    "length": "1.23",
    "width": "2.24",
    "height": "3.40",
    "weight": "19.25",
    "volume": "9.37"
}
```

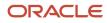

}

### Request Body Example 2

Update only some dim values and request container's volume be recalculated.

```
{
    "fields": {
    "length": "1.23",
    "width": "2.24"
    },
    "options": {
    "calc_volume_flg": true
    }
}
```

#### Special Note about JSON Decimal Values

When sending decimal values in a JSON request, it is recommended to send them wrapped in double quotes like a string value, as seen in the example above. This will prevent against any loss of precision as part of the lgfapi request.

# Entity Operations (GET/POST)

Many entities offer specialized operations in order to assist users in more complicated, or performance intensive operations. These operations can act on one or more resources and may affect entities beyond the one(s) targeted in the request. The URLs may follow a "list" or "retrieve" styles:

Format for an entity operation URL evocable for a specific resource by "id":

.../wms/lgfapi/v10/entity/{entity\_name}/{id}/{operation\_name}/

Format for a "bulk" entity operation URL evocable for potentially multiple resources:

```
.../wms/lgfapi/v10/entity/{entity_name}/{operation_name}/
```

Entity operations are invoked in the same manner as previously discussed for GET and POST requests. Each operation has its own URL tied to the entity. Entity operations that use a GET request are still for obtaining a representation in the response body and do not modify data. Entity operations that use POST requests trigger an action or series of actions on the entity that can change resource state.

### **Response Status**

Entity operations follow the response statuses previously discussed for GET and POST request, with one addition:

204 – No Content

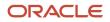

This HTTP response status is returned when the request was successfully fulfilled, but there is no additional content to return to the requester. Users should interpret this as success and expect the response body to be empty.

## **Bulk Operations**

Entities may also support "bulk" operation that allow the same operation to be run on one or more resources within a single request. There are several key differences and additional options that apply to bulk operations.

### Parameter Data Filtering

Since bulk operations are capable of acting on one or more objects in a single request, the request body's "parameter" data is required. This data is a series of one or more filter conditions that will be applied to identify the target list of objects. Each operation may have its own allowed set of filter conditions that can be applied. This may include allowing users to filter on related objects and using complex lookups such as "in" by the same double underscore ("\_\_\_") notation as in a GET request's filters.

**Note:** all data is still automatically filtered by the user's eligible facilities and companies and that the user is not permitted to run bulk operations on objects outside their allowed scope.

In general, all bulk operations allow for the filtering of objects by "id". For example, a JSON request body's parameters section for filtering on multiple object id's would be:

```
{
    "paramters": {
    "id_in": [1, 2, 3]
}
Filtering on facility code
```

Filtering on facility code and company code could be achieved by doing the following (assuming the entity and operation allow it):

```
{
    "parameters": {
    "facility_id__code": "FAC1",
    "company_id_code": "COM1"
}
```

The maximum number of objects that may be acted upon in a single request is dictated by the requesting user's "Rows per Page" attribute. This is configurable per user but also applies in other areas of the application such as how many objects are returned per page in an Igfapi GET request, or in the UI when refreshing a page's data grid.

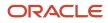

### **Commit Frequency**

All bulk operations are provided this additional "options" integer input parameter (default = 0). This parameter allows the requester to dictate at what frequency the changes are applied to each resource or group of resources being processed.

The default value of 0 specifies that no updates are committed unless all resources are processed successfully (all or nothing). All changes are rolled back on the first error, and only the first error is reported back to the user using the stand response.

A value of 1 indicates that the changes should be committed per resource successfully processed. Any error will only cause a failure and roll back of changes for the specific resource that failed. All errors will be accumulated and returned in the standardized bulk response format (see below).

Although a value > 1 is permitted, it is not advised that customers use this unless instructed to do so by support. This is typically only used for more advanced or larger data processing scenarios and for certain performance considerations.

#### Response Status and Content

When the commit frequency is 0, the bulk operations will give the standard error response format as previously documented, if any error is found. However, a different response status and standardized format is provided on total success or when the commit frequency value is > 0:

A 200 – OK response is returned for bulk operations along with a standardized bulk response having the following attributes:

- record\_count Total number of resources processed in the request.
- success\_count Number of successfully processed resources.
- failure\_count Number of unsuccessfully processed resources.
- details A nested dictionary (key/value map) that provides additional details for any resources that failed during the processing of the operation.
  - The key to identify each resource and it's failure is by default the resource's unique "id" value. However, a different identifying key may be returned per operation, as documented.
  - If no details are provided, the value will be null.

The following is a JSON example where 2 objects were processed, but one (having id=123) failed:

```
{
    "record_count": 2,
    "success_count": 1,
    "failure_count": 1,
    "details": {
    123: "Invalid status."
  }
}
```

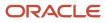

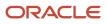

# **4** Supported Entity Operations

# **Describe Entity**

GET .../wms/lgfapi/v10/entity/{entity\_name}/describe/

The describe operation is unique in that it is common and can be used on any entity. It returns a formatted representation of the entity's metadata including any filterable "parameters" and all field definitions. This is the primary tool for obtaining details about a specific entity.

### **Response Components**

- parameters A list of fields that can be used for filtering of the entity.
- fields Field definitions and metadata for the entity.
  - type The field data type
  - o allow\_blank String fields only. Is an empty string value permitted?
  - max\_length String fields only. Max string length permitted.
  - required Does the field require data.

**Note:** Note about Required fields - X or Y indicates the field is required. N indicates the field is not required. C indicates that the field is conditional.

• default – If the fields is not required, the default value when no value is provided.

# Location

These topics give descriptions for APIs that complete actions related to location in the Warehouse.

#### Related Topics

Update Active Inventory

### Update Active Inventory

The update\_active\_inventory API allows you to adjust the inventory quantity in an active location for a specific item. Only a single location and item may be updated per request.

**Note:** This is a new API meant to replace the existing legacy `update\_active\_inventory `API. The legacy API will eventually be retired so no further enhancements will be made to it. New functionality will instead be added to this API as part of the lgfapi suite.

Regardless of the method used to identify the location, the following input is valid:

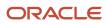

| Category | Name                    | Туре    | Required | Description                               |
|----------|-------------------------|---------|----------|-------------------------------------------|
| options  | item_barcode            | String  | С        | Item identifier.                          |
| options  | item_code               | String  | С        | Item identifier.                          |
| options  | item_alternate_code     | String  | С        | ltem identifier.                          |
| options  | adjustment_qty          | Numeric | с        | Non-zero adjustment quantity.             |
| options  | actual_qty              | Numeric | С        | Non-negative final quantity.              |
| options  | batch_nbr               | String  | Ν        | Batch tied to target inventory.           |
| options  | expiry_date             | Date    | Ν        | Expiration date tied to target inventory. |
| options  | invn_attr_X             | String  | Ν        | Attributes A-O tied to the inventory.     |
| options  | reason_code             | String  | Y        | Recorded on inventory history.            |
| options  | transaction_ref_nbr     | String  | Ν        | Recorded on inventory history.            |
| options  | locn_capacity_check_flg | Boolean | Ν        | Validate locations max units and volume?  |
| options  | company_id              | Integer | Ν        | Item's company.                           |
| options  | company_code            | String  | Ν        | ltem's company's code.                    |

- Only one of item\_barcode, item\_code, or item\_alternate\_code is allowed.
- Only one of `actual\_qty `or `adjustment\_qty`is allowed.
- If positive change in quantity:
  - The provided 'batch\_nbr `will be created if it does not exist.
- Only one of company\_id `or company\_code`is allowed.
  - Although not required by the API, the company context may be necessary if there is ambiguity when identifying the item to adjust. This is common in 3PL scenarios where the same identifying information may be present for different items across companies for which the user is eligible.

#### Location Lookup by ID

POST .../entity/location/{id}/update\_active\_inventory/

The caller knows the unique *id* value of the active location, which is added to the request URL. No additional parameters 'data is required from the request body.

#### Location Lookup by Filters

POST .../entity/location/update\_active\_inventory/

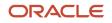

| Category   | Name        | Туре    | Required | Description          |
|------------|-------------|---------|----------|----------------------|
| parameters | barcode     | String  | Y        | Location's barcode.  |
| parameters | facility_id | Integer | Ν        | Location's facility. |

- Only a single location may be updated per request.
  - The `\_in`lookup is not supported for `barcode`.
- facility\_id`supports string lookup by code`using the double-underscore notation:
  - facility\_id\_\_code

#### **Example Request Body:**

```
"parameters": {
"facility id code": "FAC-1",
"barcode": "LOCN1"
},
"options": {
"item barcode": "ITEM1234",
"adjustment_qty": -10,
"batch_nbr": "BATCH1234",
"expiry_date": "2020-01-02",
"invn_attr_a": "A",
"invn attr b": "B",
"reason_code": "RC",
"transaction ref nbr": "TX123457890",
"company code": "COM-1"
}
ł
```

#### Serial Number Tracked Items

This API also accepts serial numbers to cater to serial number tracked items or SKUs.

For positive adjustments, the serial numbers sent can be:

- New serial numbers (or)
- · Serial numbers existing in the warehouse that are delinked and not associated with any other inventory

For negative adjustments, the serial numbers sent should be the ones that are already present in the location where inventory is being updated.

The following is an example request for serial number adjustments:

```
{
    "parameters": {
    "facility_id code": "FAC-1", "barcode": "LOCN1"
    },
    "options": {
```

```
"item_barcode": "ITEM1234", "adjustment_qty": -3, "batch_nbr": "BATCH1234",
```

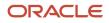

"invn\_attr\_a": "A",
"invn\_attr\_b": "B",
 "reason\_code": "RC", "transaction\_ref\_nbr": "TX123457890", "serial\_nbr\_list":
 [
"SrlNbr1", "SrlNbr2", "SrlNbr3"
]
}

### Locate LPN or Pallet

The **Locate LPN/Pallet** API allows you to locate an LPN/ Pallet to its respective destination location. You can locate an Inbound or Outbound LPN to its respective destination using the following POST requests:

#### Inbound LPN

POST .../entity/iblpn/{id}/locate/

POST .../entity/iblpn/bulk\_locate/

#### Outbound LPN

POST .../entity/oblpn/{id}/locate/

POST .../entity/oblpn/bulk\_locate/

**Note:** If you invoke the Locate LPN API by passing an LPN number that is part of the Pallet, the system locates the whole pallet and does not locate the individual LPN (i.e. the remaining LPN's that are part of the Pallet will also get located.)

```
Example requests for Locate IBLPN and OBLPN:
```

```
POST .../entity/iblpn/bulk_locate/
{
    "parameters": {
    "id_in": [1, 2, 3]
},
    "options": {
    "location_barcode": "R1-R2-RB1-Rl1",
    "depalletize_on_putaway": false
    }
}
POST .../entity/oblpn/bulk_locate/
```

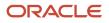

```
{
  "parameters": {
  "container_nbr_in": ["LPNPTW0102"]
},
  "options": {
  "location_barcode": "R1-R2-RB1-Rl1",
  "depalletize_on_putaway": false
}
}
```

You can locate a Pallet to its respective destination using the following POST requests:

#### Pallet

POST .../entity/pallet/{id}/locate/

POST .../entity/pallet/bulk\_locate/

Example Request for Locate Pallet:

```
POST .../entity/pallet/bulk_locate/
{
    "parameters": {
    "id_in": [1, 2, 3]
},
    "options": {
    "location_barcode": "R1-R2-RB1-Rl1",
    "depalletize_on_putaway": false
}
```

The following validations should be performed while locating the LPN/ Pallet and the system should return an error message.

| Validations                                                                                           | For LPN | For Pallet | Error Response                         |
|----------------------------------------------------------------------------------------------------|---------|------------|----------------------------------------|
| Inbound LPN is not present in the System                                                              | Yes     |            | "LPN not found" .                      |
| IBLPN in "In Receiving",<br>"Consumed" & "Cancelled" Status                                           | Yes     |            | "LPN is not in valid status"           |
| IBLPN in Allocated Status &<br>Company Parameter "ALLOW_<br>MOVING_OF_ALLOCATED_LPNS"<br>is set to No | Yes     |            | "Locating Allocated LPN is restricted" |
| Inbound Pallet or Outbound Pallet is not present in the System                                        |         | Yes        | "Pallet not found".                    |
| Inbound/ Outbound Pallet with status other than In facility                                           |         | Yes        | "Pallet is not in valid status"        |
| OBLPN in Status Other than In<br>Packing/ In Picking/ Packed/<br>Picked                               | Yes     |            | "OBLPN is not in valid status"         |

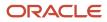

| Validations                                                                                   | For LPN | For Pallet | Error Response                                                                 |
|-----------------------------------------------------------------------------------------------|---------|------------|--------------------------------------------------------------------------------|
| On Locating IBLPN/OBLPN which<br>is having lock code with "Prevent<br>Putaway " flag enabled. | Yes     |            | "Cannot locate LPN, having lock<br>code %Lock Code% which prevents<br>putaway" |

| Location Validation                                                                                                    | Error Response                                                                             |
|----------------------------------------------------------------------------------------------------|--------------------------------------------------------------------------------------------|
| Location passed in the API if location is not present in the facility                                                                                                    | "Location not in current facility"                                                         |
| When location doesn't have enough capacity based on (Units/weight/Volume)                                                                                                    | "Location doesn't have enough capacity for %Parameter due to which capacity check failed%" |
| When location is permanent not matching with the SKU present in the LPN                                                                                                    | "Cannot locate, Location is dedicated for SKU %SKU dedicated for location%"                |
| When location with Multi SKU flag disabled & Incoming LPN is Multi SKU LPN                                                                                                    | "Cannot locate, Location is not allowed for multi SKU"                                     |
| When location is marked with Restrict<br>Batch, If the incoming SKU with Batch<br>Number is not matching with the SKU<br>+Batch number combination present in<br>the location.                                            | "Cannot locate, Location prevents different inventory Batch combination for a SKU. "       |
| When location is marked with Restrict<br>Inventory Attribute, If the incoming<br>SKU with Inventory Attribute value is<br>not matching with the SKU +Inventory<br>Attribute value combination present in the<br>location. | "Cannot locate, Location prevents different inventory attribute combination for a SKU. "   |
| When location is marked with "Prevent<br>Putaway Flag"                                                                                                    | "Cannot locate, Location is Locked"                                                        |
| When location passed is other than QC<br>location for IBLPN with "Quality Check"<br>Status                                                                                                    | "Cannot locate to other than QC location"                                                  |
| When location passed is other than Drop<br>or staging location for an OBLPN or<br>Outbound pallet                                                                                                    | "Cannot locate to %location type of given location%"                                       |
| When drop location passed is configured<br>for IB sorting with criteria value defined,<br>if the Incoming LPN/Pallet breaks the<br>criteria value                                                                         | "Cannot locate, Drop location criteria value is not matching"                              |
| When drop location passed is configured<br>for OB sorting with criteria value defined,<br>if the Incoming LPN/Pallet breaks the<br>criteria value                                                                         | "Cannot locate, Drop location criteria value is not matching"                              |

#### Parameters

| Name            | Required | Туре    | Default | Description                                                                                |
|-----------------|----------|---------|---------|--------------------------------------------------------------------------------------------|
| facility_id     |          | Integer |         | Facility context by id.                                                                    |
| facility_idcode |          | String  |         | Facility context by code.                                                                  |
| company_id      |          | Integer |         | Company context by id.                                                                     |
| company_id_code |          | String  |         | Company context by code.                                                                   |
| container_nbr   |          | String  |         | The allowed parameter<br>filter conditions are<br>"container_nbr" and<br>"container_nbrin" |
| id              |          | Integer |         | The allowed parameter<br>filter conditions are "id" and<br>"idin":                         |

#### **Request Options Parameters**

| Name                   | Required | Туре    | Default | Description |
|------------------------|----------|---------|---------|-------------|
| location_barcode       | х        | String  |         |             |
| depalletize_on_putaway |          | Boolean | False   |             |

## Location Size Type

POST .../entity/location\_size\_type

This operation is used to add single or multiple location size types.

If you have a new facility and you want to copy the same location size type from your current facility, you can first GET the list by querying the location\_size\_type entity, then POST the applicable data to this operation for the target facility.

Example body request "fields": { "company id": 1,

"size\_type": "TEST\_SIZE\_001", "description": "Test Size 001"

} }

{

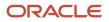

# Inventory

### Link Serial Numbers

#### POST .../wms/lgfapi/v10/entity/inventory/{id}/link\_serial\_nbrs/

This operation is used to link one or more serial numbers to a single inventory record. The "id" value of the target inventory record is required in the URI.

| Category | Parameter       | Туре             | Required | Default | Description                                                                           |
|----------|-----------------|------------------|----------|---------|---------------------------------------------------------------------------------------|
| options  | serial_nbr_list | Array of Strings | X        |         | A list of serial number<br>strings to be linked to<br>the target inventory<br>record. |

### Bulk Update Inventory Attributes

#### POST .../wms/lgfapi/v10/entity/inventory/bulk\_update\_inventory\_attributes/

This operation is used to update the inventory attributes of one or more inventory objects. Inventory in a Received or Located IBLPN and inventory in an active location may be modified. Inventory history adjustment records will be written for each inventory record successfully modified.

The attributes individually are not necessarily required, but in total at least one attribute must be provided to indicate a change. Additionally, an attribute value may or may not be required as dictated by other configuration such as the corresponding item's attribute requirements or the location allowing mixing of attributes. Furthermore, the inventory cannot be or have been allocated.

An empty string is a valid value to indicate removing the value from the corresponding attribute. Any attribute that is omitted from the request data will retain its current value.

The "parameters" section of the request body is required in addition to the "options" section outlined below. The "id" parameter filter (for a single value) or the "id\_\_in" parameter (for an array of values) are valid and can be used.

| Category | Parameter   | Туре   | Required | Default | Description             |
|----------|-------------|--------|----------|---------|-------------------------|
| options  | invn_attr_a | String | с        |         | Target attribute value. |
| options  | invn_attr_b | String | с        |         | Target attribute value. |
| options  | invn_attr_c | String | с        |         | Target attribute value. |
| options  | invn_attr_d | String | с        |         | Target attribute value. |
| options  | invn_attr_e | String | с        |         | Target attribute value. |
| options  | invn_attr_f | String | с        |         | Target attribute value. |
| options  | invn_attr_g | String | с        |         | Target attribute value. |

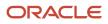

| Category | Parameter        | Туре    | Required | Default | Description                      |
|----------|------------------|---------|----------|---------|----------------------------------|
| options  | invn_attr_h      | String  | с        |         | Target attribute value.          |
| options  | invn_attr_i      | String  | С        |         | Target attribute value.          |
| options  | invn_attr_j      | String  | С        |         | Target attribute value.          |
| options  | invn_attr_k      | String  | С        |         | Target attribute value.          |
| options  | invn_attr_l      | String  | С        |         | Target attribute value.          |
| options  | invn_attr_m      | String  | с        |         | Target attribute value.          |
| options  | invn_attr_n      | String  | С        |         | Target attribute value.          |
| options  | invn_attr_o      | String  | С        |         | Target attribute value.          |
| options  | commit_frequency | Integer |          | 1       | 0 = Roll back on first<br>error. |
|          |                  |         |          |         | 1 = Commit per object.           |

## **Delink Serial Numbers**

The **Delink Serial Numbers** API allows users to delink a list of serial numbers from an existing inventory in order for the system to write appropriate serial number records.

**Note:** Every serial number that is delinked from the targeted inventory should have corresponding serial Number History records. The Serial Number History UI should display the serial number with delinked action codes for IBLPN, OBLPN, and Active inventories.

You can delink a serial number using the following POST request:

```
POST .../{version}/entity/inventory/{id}/delink_serial_nbrs/
```

Additional details for this API include:

- The delinking is successful for IBLPN and OBLPNs when the 'SERIAL\_NUMBER\_TRACKING\_LEVEL' company
  parameter is set to 2.
- The delinking is successful for only OBLPNs when the 'SERIAL\_NUMBER\_TRACKING\_LEVEL' company parameter is set to 1.
- The delink process is successful if the targeted inventory is non-decimal tracked.
- The system returns an error message if the targeted inventory is not linked with any serial number.
- The delink process is unsuccessful if the inventory associated with any LPN is either in Consumed, Shipped, Delivered, Cancelled, or Lost status.
- The corresponding serial number history for delinking is recorded in the SerialNbrHistoryView UI screen for serial numbers that are delinked from IBLPNs/OBLPNs/Active inventories.

#### Sample Data format JSON

```
{
"options" : {
"serial_nbr_list": [
"SN1",
```

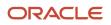

"SN2", "SN3" ] }

#### XML

}

```
<request>
<options>
<serial_nbr_list>
<list-item>SN1</list-item>
<list-item>SN2</list-item>
<list-item>SN3</list-item>
</serial_nbr_list>
</options>
</request>
```

### Get Inventory History

The **Inventory History** API allows you to query inventory histories for default Companies and Facilities configured for the user. Previously, inventory history was not supported or exposed as an entity in Igfapi. Now, users can fetch the inventory history as an entity since it has been exposed to the Igfapi.

You can get inventory history details with paginated results using the following GET request:

GET...../entity/inventory\_history

To fetch non-paginated result by specific 'ID':

```
GET...../entity/inventory_history/{id}
```

To fetch paginated result by query string parameters:

```
GET...../entity/inventory_history?key1=value1&key2=value2
```

To check for object existence or modification:

```
HEAD .../entity/inventory_history?key1=value1&key2=value2
HEAD .../entity/inventory_history/{id}
```

#### **Query String Parameters**

Since inventory history is a large table, to avoid performance issues, certain combinations of query string fields are required when querying using query parameters. One of the following combinations must be used (in addition to any other field):

- company\_id\_\_code, facility\_id\_\_code, group\_nbr
- company\_id\_\_code, facility\_id\_\_code, history\_activity\_id, status\_id
- company\_id\_\_code, facility\_id\_\_code, history\_activity\_id, item\_code
- company\_id\_\_code, facility\_id\_\_code, history\_activity\_id, item\_alternate\_code
- company\_id\_\_code, facility\_id\_\_code, history\_activity\_id, container\_nbr

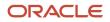

### Support for ISO-8601 Format Date/Time Values

**Note:** The company parameter ENABLE\_ISO\_8601\_OUTPUT\_DATE\_TIME\_FORMAT gives you the ability to control the output format of date/time values in Inventory History and Shipped Load output. This will allow for all date/time output to be in the widely accepted and used ISO-8601 standard. This standard will not only give date, time, and date/time consistency across the output data, but it will provide the time zone offset from UTC as part of the date/time format.

The addition of the time zone context into the date/time value will allow external systems to know the actual time zone value and will remove any ambiguity. The ISO-8601 standard is a widely used and accepted format for exchanging date/ time information between systems.

#### **Date/Time Format Example**

| Type Format Example |                      | Example                   |
|---------------------|----------------------|---------------------------|
| Date                | yyyy-mm-dd           | 2020-08-01                |
| Time                | HH:MM:SS             | 15:01:30                  |
| Datetime            | yyyy-mm-ddTHH:MM:SSz | 2020-08-01T15:01:30-04:00 |

| Format | Definition                                                                          |
|--------|-------------------------------------------------------------------------------------|
| YYYY   | 4 digit year                                                                        |
| ММ     | 2 digit month                                                                       |
| DD     | 2 digit day                                                                         |
| т      | The literal letter "T" used as a delimiter between the date and time<br>components. |
| нн     | 2 digit hour (24-hour clock)                                                        |
| мм     | 2 digit minute                                                                      |
| SS     | 2 digit seconds                                                                     |
| z      | Time zone offset from UTC in the format (+/-)HH:MM                                  |

# Item

These topics give descriptions for APIs that complete actions related to items in the Warehouse.

#### Related Topics

Image Upload

## Image Upload

The image\_upload API allows you to update an image either by Item ID or Item by Filter.

#### Assumptions

- Only one item may be updated per request.
- An error will be returned if no items are found.
- An error will be returned if more than one item is found.

### Item by ID

POST .../entity/item/{id}/image\_upload/

#### Item by Filters

POST .../entity/item/image\_upload/

### Supported Item Filter Attributes

The "parameters" section of the request body supports item filters when using this URL style.

- company\_id (Required)
  - This additionally allows filtering on company code: "company\_id\_code"
- barcode
- part\_a
- part\_b
- part\_c
- part\_d
- part\_e
- part\_f
- item\_alternate\_code

#### Example Request Body Parameters

```
{
  "parameters": {
  "company_id_code": "COM1",
  "barcode": "ABC123"
```

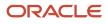

} }

#### **Request Image Data**

Regardless of which URL is used, the image data is passed in the request body's "options" section in the "image\_data" key. Data is required to be base64 encoded.

#### Example Request body options:

```
{
"options": {
"image_data": "ABC123"
}
}
```

## Item Image

Currently the full representation of item GET does not include the item image ('image\_data') since that can be large. However if a request specifies the fields `query string parameter and the 'image\_data' field is specified, we will return the field and value.

This will return the id and image data for one or more items.

```
GET .../entity/item/?fields=id,image_data
```

This will return the id and image data for a specific item.

```
GET .../entity/item/{id}/?fields=id,image_data
```

The 'fields `parameter may still be combined with other filters per normal functionality:

```
GET .../entity/item/?fields=id,image_data&barcode=ITEM123&...
```

## Putaway

These topics give descriptions for APIs that complete actions related to putaway in the Warehouse.

**Related Topics** 

- Putaway Priority
- Directed Putaway Location
- Putaway Type Calculation Rule

### **Putaway Priority**

This operation allows you to determine the order in which Putaway Types are triggered for putaway.

```
POST .../entity/putaway_priority
```

ORACLE

If you have a new facility and you want to copy the same Putaway Priority rules from your current facility, you can first GET the list by querying the putaway\_priority entity, then POST the applicable data to this operation for the target facility.

| Name                   | Required | Туре    | Default | Description                                                                                                    |
|------------------------|----------|---------|---------|----------------------------------------------------------------------------------------------------|
| facility_id            |          | Integer |         | Facility context by id.                                                                                                    |
| Priority               |          | Integer |         | Priority                                                                                                    |
| putaway_type_id        |          | Integer |         | Putaway Type ID                                                                                                    |
| putaway_method_id      |          | Integer |         | Putaway Method ID                                                                                                    |
| putaway_search_mode_id |          | Integer |         | Putaway Search Mode ID                                                                                                    |
| locn_type_id           |          | Integer |         | Location Type ID                                                                                                    |
| locn_size_type_id      |          | Integer |         | Location Size Type ID                                                                                                    |
| replenishment_zone_id  |          | Integer |         | Replenishment Zone ID                                                                                                    |
| consider_fefo_flg      |          | boolean |         | Yes enables consider fefo<br>flg                                                                                                    |
| storage_priority_id    |          | Integer |         | <ul> <li>"1" indicates "Less<br/>than or equal to<br/>priority date" and</li> <li>"2" indicates "Greater<br/>than or equal to<br/>priority date"</li> </ul> |
| radius                 |          | Integer |         | Radious                                                                                                    |
| radial_increment       |          | Integer |         | Radial Increment                                                                                                    |

#### Example body request:

{
 "fields": {
 "facility\_id": 1,
 "priority": 1,
 "putaway\_type\_id": 256860,
 "putaway\_method\_id": 1,
 "putaway\_search\_mode\_id": 0,
 "locn\_type\_id": 3,
 "locn\_size\_type\_id": 0,
 "replenishment\_zone\_id": 35995,

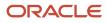

```
"consider_fefo_flg":false,
"storage_priority_id"
"radius": 1,
"radial_increment": 1
}
```

## **Directed Putaway Location**

The **Directed Putaway Location** API now allows you to determine the putaway location for a given Inbound LPN or Pallet via a POST request, so that you can locate the LPN/Pallet to its respective destination.

You can determine the putaway location for an IBLPN using the following POST request:

POST .../entity/iblpn/directed\_putaway\_location/

#### Parameters

}

| Name            | Required | Туре    | Default | Description               |
|-----------------|----------|---------|---------|---------------------------|
| facility_id     |          | Integer |         | Facility context by id.   |
| facility_idcode |          | String  |         | Facility context by code. |
| company_id      |          | Integer |         | Company context by id.    |
| company_id_code |          | String  |         | Company context by code.  |
| container_nbr   | х        | String  |         |                           |

You can determine the putaway location for a pallet using the following POST request:

POST .../entity/pallet/directed\_putaway\_location/

**NOTE:** Oracle WMS Cloud will check the putaway type associated with the IBLPN/ Pallet and check the respective putaway method priority configured for the putaway type. The system then determines the putaway location honoring the putaway method priority rule.

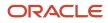

### Parameters

| Name            | Required | Туре    | Default | Description               |
|-----------------|----------|---------|---------|---------------------------|
| facility_id     |          | Integer |         | Facility context by id.   |
| facility_idcode |          | String  |         | Facility context by code. |
| company_id      |          | Integer |         | Company context by id.    |
| company_id_code |          | String  |         | Company context by code.  |
| pallet_nbr      | х        | String  |         |                           |

#### **Request Options Parameters**

| Name                                 | Required | Туре    | Default | Description |
|--------------------------------------|----------|---------|---------|-------------|
| recalculate_putaway_type_<br>flg     |          | Boolean | False   |             |
| validate_critical_<br>dimensions_flg |          | Boolean | False   |             |

#### **Example Request**

```
POST .../entity/iblpn/directed_putaway_location/
{
"parameters": {
"container_nbr": "LPNPTW0102"
},
"options": {
"recalculate_putaway_type_flg": false,
"validate_critical_dimensions_flg": false
}
}
POST .../entity/pallet/directed putaway location/
{
"parameters": {
"pallet nbr": "LPNPTW0102"
},
"options": {
"recalculate_putaway_type_flg": false
}
}
```

## Putaway Type

#### POST .../entity/putaway\_type

This operation is used to add single or multiple putaway type.

If you have a new facility and you want to copy the same putaway type from your current facility, you can first GET the list by querying the putaway\_type entity, then POST the applicable data to this operation for the target facility.

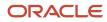

Example body request:

```
{
"fields": {
"company_id": 1,
"pa_type": "TEST_PA_001",
"description": "Test PA 001",
"pallet_position_required_flg": false,
"depalletize_on_putaway_flg": false
}
}
```

### Putaway Type Calculation Rule

```
POST .../entity/putaway_type_calc_rule
```

This operation is used to add single or multiple putaway type cal rules.

If you have a new facility and you want to copy the same putaway type cal rule from your current facility, you can first GET the list by querying the putaway\_type\_cal entity, then POST the applicable data to this operation for the target facility.

Example body request:

```
{
"fields": {
  "facility_id": 1,
  "company_id": 1,
  "description": "TEST-001",
  "priority": 1,
  "final_putaway_type_id": 256860,
  "sql_selection_id": 76886,
  "enabled_flg": true
}
}
```

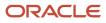

# Waves

These topics give descriptions for APIs that complete actions related to waves in the Warehouse.

Related Topics

- Run Manual Wave
- Run Template
- Undo Wave

# Run Manual Wave

The **Run Manual** API allows you to invoke a manual wave. The following are some potential scenarios and reasons for running the wave using a Rest API:

• External systems or PaaS Solutions can be built with the option to run a manual wave screen. These systems may have their own order entry or display screen and running an API will allow them to invoke waves.

The following are some ways for calling the Manual Wave:

#### Using the Wave Template ID:

```
POST .../entity/wave_template/{id}/run_manual/
```

**Note:** ID corresponds to a valid Wave template ID. The API body should contain the list of corresponding Order detail IDs for which the wave is run.

#### Using the Wave Template Name:

```
POST .../entity/wave_template/run_manual/
```

**Note:** The API body should include facility id/code, company id/code, wave template name, and corresponding Order Detail ID's, or Order Number and Sequence number combination.

### Example Request Body Parameters to Identify Wave Template

```
{
  "parameters": {
  "facility_id": 1,
  "template_name": "Wave Template"
  }
}
{
  "parameters": {
  "facility_id__code": "FAC1",
  "template_name": "Wave Template"
  }
}
```

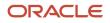

### Identifying the Order Details

- User can provide either a list of specific order detail id(s), or a list of order number / sequence number pairs. • Only one of the two inputs may be provided in a single request.
- The data is provided in the "options" section of the request body.

### Identifying Order Details by ID

```
{
 "options": {
 "order_dtl_id_list": [1, 2, 3, 4]
 }
}
```

- "order\_dtl\_id\_list" is always a list, even if a single id is provided.
  - The list may not be empty.

Identifying Order Details by Order Number - Sequence Number Pairs

```
{
 "options": {
 "order_seq_nbr_list": [
 "order nbr": "ORD1",
 "seq nbr list": [1]
 },
 ſ
 "order nbr": "ORD2",
 "seq nbr list": [3, 4, 5]
 }
]
 }
```

- order\_seq\_nbr\_list is a list of objects grouping the different order number and sequence number combinations. "seq\_nbr\_list" is always a list, even if a single sequence number is provided.
  - The list may not be empty.

### Setting the Company Context

- Users may optionally specify the company context by including either the "company\_id" or "company\_code" in the "options" section of the request required to:
  - a. Specify a valid facility/company combination when changing the user's context from the default.
  - b. Ensure any company parameters used in the functionality are of the correct company.

```
ł
"options": {
"company_id": 1
```

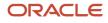

}

```
}
}
{
...
"options": {
...
"company_code": "COM1"
}
```

### Run Template

The Run Template API allows you to invoke the wave template.

The following are some ways for calling the Wave Template API:

### Using the Wave Template ID

• POST .../entity/wave\_template/{id}/run\_template/

Note: No additional 'parameters 'data in the request body is required.

### Using the Wave Template Name

• POST .../entity/wave\_template/run\_template/

Note: The API body should include facility id/code and the wave template name.

- The wave template name provided in the body should correspond to the default facility code or to your eligible facility.
- If the company parameter "ONLY\_ONE\_WAVE\_PER\_FACCO" is configured to 'No' and if there is already a wave running, the system will not allow you to invoke the wave to send in the API request.

| Category   | Name            | Required | Туре    | Description                                 |
|------------|-----------------|----------|---------|---------------------------------------------|
| parameters | facility_id     |          | Integer | Facility context by id                      |
| parameters | facility_idcode |          | string  | Facility context by code                    |
| parameters | template_name   | Х        | string  | Wave Template Name that users intend to run |

- Only one of facility\_id `or facility\_id\_\_code `may be provided.
- If more than one object is found, an error should be returned.

### Options

| Category | Name         | Туре    | Description             |
|----------|--------------|---------|-------------------------|
| options  | company_id   | Integer | Company context by id   |
| options  | company_code | string  | Company context by code |

- This is used to set the user's company context corresponding to the wave template's facility.
  - This also ensures the correct company parameters are referenced.
  - o If not provided, the user's default company is assumed.

### Sample Request Body Data Format JSON

```
{
  "parameters": {
  "facility_id": "1",
  "template_name": "KHWAVE001"
  },
  "options": {
  "company_code": "C01"
  }
}
```

### **Response Body**

- Upon successful invocation of the wave return response code HTTP 202 Accepted.
  - API will run in asynchronous mode only, once API is invoked basic validations will be done and corresponding wave number generated will be shared in the response. Users will need to poll the "wave" entity using this information to know when the wave is complete.

### Sample Response Body Data Format JSON

```
{
"run_nbr": "WAVE001"
}
```

### Undo Wave

The **Undo Wave** API allows you to invoke the wave template. With the introduction of this API, external systems or PaaS solutions can be integrated which will allow you to undo a wave without accessing the web UI screen.

The following are some ways for calling the Undo Wave API:

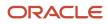

### Using the Wave Template ID

POST .../entity/wave/{id}/undo

**Note:** No additional 'parameters' data in the request body is required.

### Using the Wave Run Number

POST .../entity/wave/undo/

**Note:** The API body should include facility id/code and the wave run number.

When the parameter UNDO\_WAVE\_EVEN\_AFTER\_PICKING is set to 'No,' the system will not undo a Wave if picking is started. If the parameter is set to 'Yes,' the application allows undo wave even after picking has started.

| Category   | Name            | Required | Туре    | Description              |
|------------|-----------------|----------|---------|--------------------------|
| parameters | run_nbr         | x        | string  | Wave Number              |
| parameters | facility_id     |          | Integer | Facility context by id   |
| parameters | facility_idcode |          | string  | Facility context by code |

- User should be able to provide either wave run\_nbr or id.
- Login context will be set up based on the facility id/facility\_id\_\_code provided.
- Only one of facility\_id`or facility\_id\_\_code`may be provided.
- The above mentioned URL should undo the wave template (Allocation should be cancelled for the order defined in the wave search set up in the wave template)

#### Sample Data Format JSON

```
{
  "parameters": {
  "facility_id_code": "FAC-1",
  "run_nbr": "128935"
  }
}
```

# Pick-Pack

These topics give descriptions for APIs that complete actions related to picking and packing in the Warehouse.

#### ORACLE

#### **Related Topics**

- Pick Confirm
- Close LPN
- Wave Complete
- Pack Full LPN
- Repack

# Pick Confirm

The Pick Confirm API allows you to perform cubed or non-cubed picking. Also:

- The Pick Confirm API supports picking of multiple allocations in a single payload.
- If one or more Pick updates fail we report an error only for the first failed Pick.
- If the First Pick fails, then the rest of the Picks in the payload does not get Picked.

**Note:** This is a new API meant to replace the existing legacy 'pick\_confirm `API. The legacy API will eventually be retired so no further enhancements will be made to it. New functionality will instead be added to this API as part of the lgfapi suite.

This API supports features of the legacy API including the following new parameters:

- mhe\_mode\_flg true/false; default true
- async\_flg true/false; default true
- **short\_flg** true/false; default false
- Replaces using the legacy "action\_code" = "SHORT".

The Pick Confirm API can be called using the following POST request:

#### POST ..lgfapi/v10/pick\_pack/pick\_confirm/

**Note:** If pick confirmation is called with a source location from active, and the allocation Unit of Measure (UOM) is "Cases" or "Packs", the UOM\_Qty considered will always be in terms of the item's standard pack or case quantity. This is because allocation from active will always happen in terms of the underlying item's standard pack or standard case quantity. If the allocation is from reserve, then the UOM\_Qty will be relevant if the allocation UOM passed is "Cases" or "Packs".

#### **Request Parameters**

#### Pick List

These represent the parameters required for a single pick/short:

| Name            | Required | Туре    | Default | Description               |
|-----------------|----------|---------|---------|---------------------------|
| facility_id     |          | Integer |         | Facility context by id.   |
| facility_idcode |          | String  |         | Facility context by code. |

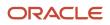

| Name                          | Required | Туре    | Default  | Description                                           |
|-------------------------------|----------|---------|----------|-------------------------------------------------------|
| company_id                    |          | Integer |          | Company context by id.                                |
| company_idcode                |          | String  |          | Company context by code.                              |
| wave_nbr                      | Х        | String  |          | Associated wave.                                      |
| order_nbr                     | х        | String  |          | Associated sales order.                               |
| item_alternate_code           | с        | String  |          | ltem identifier.                                      |
| item_barcode                  | с        | String  |          | ltem identifier.                                      |
| qty                           | х        | Number  | 0        | Quantity to be acted upon.                            |
| batch_nbr                     |          | String  |          | Inventory batch/lot.                                  |
| uom_qty                       |          | Number  |          | Filter on Case or Pack quantity when for allocations. |
| allocation_uom                |          | String  |          | "UNITS", "PACKS", or "CASES".                         |
| reason_code                   |          | String  |          | Reason for short.                                     |
| pick_location                 | с        | String  |          | From location.                                        |
| from_container_nbr            | с        | String  |          | From container.                                       |
| to_container_nbr              | С        | String  |          | LPN inventory is packed into. Not req short.          |
| update_inventory_on_short_flg |          | Boolean | False    | Also short source inventory on pick sl                |
| close_container_status        | ļ        | String  | "packed" | Final OBLPN status: "picked" or "pack                 |
| short_on_close_flg            |          | Boolean | False    | Should any remaining unpacked quai shorted?           |
| mhe_system_code               | с        | String  |          | MHE system.                                           |
| short_flg                     |          | Boolean | False    | Is this a short?                                      |
| serial_nbr_list               | С        | String  |          | List of Serial Numbers separated by a                 |
| invn_attr_a                   | С        | String  |          | Inventory attribute A                                 |
| invn_attr_b                   | с        | String  |          | Inventory attribute B                                 |
| invn_attr_c                   | с        | String  |          | Inventory attribute C                                 |
| invn_attr_d                   | с        | String  |          | Inventory attribute D                                 |
| invn_attr_e                   | с        | String  |          | Inventory attribute E                                 |
| invn_attr_f                   | с        | String  |          | Inventory attribute F                                 |

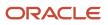

| Name                                                         | Required | Туре   | Default | Description                                                                       |
|--------------------------------------------------------------|----------|--------|---------|-----------------------------------------------------------------------------------|
|                                                              |          |        |         |                                                                                   |
| invn_attr_g                                                  | С        | String |         | Inventory attribute G                                                             |
| invn_attr_h                                                  | С        | String |         | Inventory attribute H                                                             |
| invn_attr_i                                                  | С        | String |         | Inventory attribute I                                                             |
| invn_attr_j                                                  | С        | String |         | Inventory attribute J                                                             |
| invn_attr_k                                                  | С        | String |         | Inventory attribute K                                                             |
| invn_attr_l                                                  | с        | String |         | Inventory attribute L                                                             |
| invn_attr_m                                                  | С        | String |         | Inventory attribute M                                                             |
| invn_attr_n                                                  | С        | String |         | Inventory attribute N                                                             |
| invn_attr_o                                                  | С        | String |         | Inventory attribute O                                                             |
| Expiry_date                                                  | С        | Date   |         | Format YYYY-MM-DD                                                                 |
| orig_iblpn_nbr                                               | с        | String |         | If the original allocation is from the L<br>substitution is happening from a diff |
| orig_batch_nbr                                               | С        | String |         | Batch Number associated with the or allocation.                                   |
| orig_expiry_date                                             | С        | String |         | Expiry Date associated with the origi allocation.                                 |
| orig_inventory_attribute_a to orig_<br>inventory_attribute_o | С        | String |         | Inventory attributes value associated original allocation.                        |

### Validations

- Facility must be in user's eligible facilities and not be ambiguous.
- Possible if there is a Store and a DC with the same code.
- Company must be in user's eligible companies.
- If facility or company context is not included in the input parameters, user defaults are used.
- User cannot pass both "facility\_id" and "facility\_id\_\_code" in the same request.
- User cannot pass both "company\_id" and "company\_id\_code" in the same request.
- "mhe\_system\_code" is required if "mhe\_mode\_flg" is True.
- Only one of "item\_alternate\_code" or "item\_barcode" is allowed.
- Only one of "pick\_location" or "from\_container\_nbr" is allowed.
- "to\_container\_nbr" is required for "pick" operation, but is not required for "short".

#### ORACLE

• If the allocated inventory for the given order detail in the API request does not match with the inventory attribute values passed in the API, then the system will return the error response "Inventory attribute combination is not allocated for order %order number%."

### **Request-Level Flags**

| Name                        | Required | Туре    | Default | Description                                                                                                    |
|-----------------------------|----------|---------|---------|----------------------------------------------------------------------------------------------------|
| mhe_mode_flg                |          | Boolean | True    | When true, enforce that "mhe_system_code" is provided.                                                                                                    |
| async_flg                   |          | Boolean | True    | Run API asynchronously?                                                                                                    |
| suppress_serial_warning_flg |          | Boolean | True    | <ul> <li>If the suppress_serial_warning_flg" is set to "false":</li> <li>System should validate the validations pertaining to serial numbers sent in the API, which are of type Warning &amp; Error .</li> <li>If user is not sending serial numbers in the API request, then still user should be allowed to process the API without serial number (Existing behavior).</li> </ul> |

The following is an example JSON request:

```
ł
 "mhe_mode_flg": true,
 "async flg": true,
"suppress serial warning flg":true,
 "pick_list": [{ "facility_id__code": "QATST01",
 "company id code": "QATSTPC",
 "wave nbr": "WVQATSTPC072935",
 "order_nbr": "CPORD102720C1",
 "item barcode": "RUG99",
 "qty":3,
 "serial_nbr_list": [
 "SLN1",
 "SLN2",
"SLN3"],
"invn attr a" : "TESTA",
"invn attr b" : "TESTB",
"invn_attr_c" : "TESTC"
"invn attr d" : "TESTD",
"invn attr e" : "TESTE",
"invn_attr_f" : "TESTF",
"invn_attr_g" : "TESTG",
"invn attr h" : "TESTH",
"invn attr i" : "TESTI",
"invn_attr_j" : "TESTJ",
"invn attr k" : "TESTK",
"invn_attr_l" : "TESTL",
"invn attr m" : "TESTM",
"invn attr n" : "TESTN",
"invn attr o" : "TESTO",
 "from_container nbr": "CNTST0100031583",
 "to container nbr": "CPOBLPN0106,
 "update_inventory_on_short_flg": true,
 "close_container_status" : "packed",
 "mhe system code": "CONVCP1",
 "short_flg": false }]
```

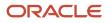

}

### The following is an example XML request:

<request>

<mhe\_mode\_flg>false</mhe\_mode\_flg>

<async\_flg>false</async\_flg>

<pick\_list>

<list-item>

<facility\_idcode>FAC</facility\_idcode>

<company\_id>1</company\_id>

<wave\_nbr>WAVE001</wave\_nbr>

<order\_nbr>ORDER001</order\_nbr>

<item\_barcode>ITEM1234</item\_barcode>

<qty>10</qty>

Currently, the Pick Confirm API (URL: pick\_pack/pick\_confirm/) sends the Batch Number that is used during picking. If the batch number provided in the API is not the same as the original allocated inventory, or if the location where the pick is happening contains inventory pointing to multiple batches for the same SKU, then substitution will happen against one of the allocated inventory. (For example: If Location has Batch1 and Batch2 allocated for Order1, during picking if the user sends Batch3 for Order1, the system will substitute against Batch1 or Batch2).

**Note:** To perform substitution by batch API, a new field called Original Batch Number for performing substitution will be required in upcoming releases after 21B. The behavior of the inbuilt substitution by only sending the batch number field will not be supported in the upcoming releases. Customers utilizing this API (pick\_pack/pick\_confirm/) please keep note of this new change in upcoming releases.

**Note:** If some of the inventory attribute values are not passed in the Pick request, then system will assume it to be wild card and matches with the allocated inventory. if the allocated inventory for the given order detail in the

API request is not matching with the inventory attribute values passed in the API, then system should return error response "Inventory attribute combination is not allocated for order %order number%".

### Substitution

In scenarios when the original allocated inventory is not available, you can now substitute with another inventory. The Pick Confirm API is enhanced to support substitutions where you can substitute or replace an inventory with another available inventory via Pick Confirm API. As shown above, the following fields were added to the Pick List:

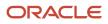

### Parameters

| Name                                                             | Required | Туре   | Default | Description                                                                                 |
|------------------------------------------------------------------|----------|--------|---------|---------------------------------------------------------------------------------------------|
| Orig_IBLPN_Nbr                                                   | С        | String |         | If original allocation is<br>from LPN & substitution is<br>happening from different<br>LPN. |
| Orig_Batch_nbr                                                   | С        | String |         | Batch Number associated with the original allocation.                                       |
| Orig_expiry_date                                                 | С        | String |         | Expiry Date associated with the original allocation.                                        |
| Orig_Inventory_Attribute_<br>A to Orig_Inventory_<br>Attribute_O | С        | String |         | Inventory attributes value associated with the original allocation.                         |

- Substitution will happen based on the value defined in the above fields, If the value is not defined in the above fields (LPN ,Batch, Expiry date), then the system will consider it as normal picking flow (Without substitution).
- If original (Batch/Expiry/Attributes/LPN) values are not sent in the pick confirm API request, then after sending
  a different batch number (other than the allocated batch number), the system will perform implicit substitution
  which is an existing behavior.
- If any of the Original values (Attribute/Expiry date/LPN) are sent in the pick confirm API, and the user wants a
  batch number to also be part of substitution, then the original batch number explicitly has to passed in the API.
  In this case, implicit substitution of the batch number will not happen.

```
ł
"mhe_mode_flg": false,
"async_flg": true,
"pick list": [{
"facility_id__code": "QATST01",
"company_id__code": "QATSTPC",
"wave nbr": "WVQATSTPC072935",
"order nbr": "CPORD102720C1",
"item barcode": "RUG99",
"qty":2,
"uom qty":4,
"orig iblpn nbr": "CNTST0100031599",
"from_container nbr": "CNTST0100031583",
"to container nbr": "CPOBLPN010621C1",
"orig_batch_nbr":"BAT2021",
"batch nbr": "CPBAT0708C12",
"update inventory on short flg": true,
"close_container_status" : "packed",
"mhe_system_code": "CONVCP1",
"short flg": false
},
ł
"facility_id__code": "QATST01",
"company_id__code": "QATSTPC",
"wave_nbr": "WVQATSTPC072935",
```

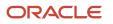

```
"order_nbr": "CPORD102720C1",
"item_barcode": "RUG99",
"qty":2,
"pick_location": "CPLOC2021AA",
"to_container_nbr": "CPOBLPN010621C1",
"orig_batch_nbr": "BAT2021",
"batch_nbr": "CPBAT0708C16",
"update_inventory_on_short_flg": true,
"close_container_status" : "packed",
"mhe_system_code": "CONVCP1",
"short_flg": false
}
]}
```

# Close LPN

The close\_lpn API allows you to close an LPN during picking/packing. This API replaces the legacy pick confirm API when the action code is closed. While performing pick and pack operations (either non cubed active picking or cubed picking), the Close action code indicates to WMS that the Outbound LPN being picked needs to be closed.

**Note:** This is a new API meant to replace the existing legacy `close\_lpn `API. The legacy API will eventually be retired so no further enhancements will be made to it. New functionality will instead be added to this API as part of the lgfapi suite.

This API supports features of the legacy API including the following new parameter:

• async\_flg - true/false; default true

Close LPN API can be called using the following POST request:

POST ..lgfapi/v10/pick\_pack/close\_lpn/

### **Request Parameters**

The following table provides details about the query string parameters:

| Name                   | Required | Туре    | Default  | Description                                  |
|------------------------|----------|---------|----------|----------------------------------------------|
| facility_id            |          | Integer |          | Facility context by id.                      |
| facility_idcode        |          | String  |          | Facility context by code.                    |
| company_id             |          | Integer |          | Company context by id.                       |
| company_id_code        |          | String  |          | Company context by code.                     |
| to_container_nbr       | х        | String  |          | To OBLPN.                                    |
| close_container_status |          | String  | "packed" | Final OBLPN status:<br>"picked" or "packed". |

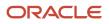

| Name                              | Required | Туре    | Default | Description                                           |
|-----------------------------------|----------|---------|---------|-------------------------------------------------------|
| short_on_close_flg                |          | Boolean | False   | Should any remaining<br>unpacked quantity<br>shorted? |
| update_inventory_on_<br>short_flg |          | Boolean | False   | Also short source inventory on pick short?            |
| reason_code                       |          | String  |         | Reason for short.                                     |
| async_flg                         |          | Boolean | True    | Run API asynchronously?                               |

#### The following is an example JSON request:

```
"facility_idcode": "FAC",
"company_id": 1, "to_container_nbr": "OBLPN001", "close_container_status":
"picked", "short_on_close_flg": true, "async_flg": true
```

### Wave Complete

{

}

The Wave Complete API replaces the legacy API when the action code is Complete. This is an indicator to inform WMS that all picks are completed for that wave, and there are no more picks outstanding.

**Note:** This is a new API meant to replace the existing legacy `close\_lpn `API. The legacy API will eventually be retired so no further enhancements will be made to it. New functionality will instead be added to this API as part of the lgfapi suite.

This API supports features of the legacy API including the following new parameter:

- async\_flg true/false; default true
  - When false:
    - Instead of submitting a celery task at the end for later processing, it should be immediately processed and a response returned.
    - On success, return a 204 "No Content" HTTP response status with no response body.
    - When true: Return HTTP response status 202 "Accepted" with no response body.
      - <sup>o</sup> Signals that we received the request and it was successfully submitted for processing.

The Wave Complete API can be called using the following POST request:

POST ..lgfapi/v10/pick\_pack/wave\_complete/

The following table provides details about the query string parameters:

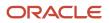

| Name                              | Required | Туре    | Default  | Description                                  |
|-----------------------------------|----------|---------|----------|----------------------------------------------|
| facility_id                       |          | Integer |          | Facility context by id.                      |
| facility_idcode                   |          | String  |          | Facility context by code.                    |
| company_id                        |          | Integer |          | Company context by id.                       |
| company_idcode                    |          | String  |          | Company context by code.                     |
| wave_nbr                          | х        | String  |          | Associated wave.                             |
| update_inventory_on_<br>short_flg |          | Boolean | False    | Also short source inventory on pick short?   |
| close_container_status            |          | String  | "packed" | Final OBLPN status:<br>"picked" or "packed". |
| reason_code                       |          | String  |          | Reason for short.                            |
| mhe_system_code                   |          | String  |          | MHE system.                                  |
| async_flg                         |          | Boolean | True     | Run API asynchronously?                      |

The following is an example JSON request JSON:

```
{
   "facility_id__code": "FAC",
   "company_id": 1,
   "wave_nbr": "WAVE001",
   "update_inventory_on_short_flg": true,
   "async_flg" true
}
```

### Get Next Pick

The Get Next Pick REST API allows you to pick inventory based on the location pick sequence during picking from the Oracle WMS Cloud Mobile App or an external system using WMS APIs. This API follows the same underlying logic used in the text based Mobile RF picking transaction.

**Note:** The Oracle WMS Cloud Mobile App is one example of where this API will be leveraged. However, this API can be used in other scenarios.

The Get Next Pick API should give one pick from allocation records based on the location pick sequence when there are multiple allocation records that exist for a given Order/OBLPN.

The following is a sample GET request for Get Next Pick:

GET .../entity/allocation/get\_next\_pick

Sample request for get next pick based on OBLPN:

GET .../entity/allocation/get\_next\_pick?container\_nbr=

Sample request for get next pick based on Order Number:

GET .../entity/allocation/get\_next\_pick?order\_nbr=

#### Get Reponse:

- Get next pick should give information associated with the inventory that is getting picked including:
  - **Order Number** : Order number against which the inventory is getting picked
  - o Destination Facility: For Store Order Destination facility associated with the order
  - Customer Name: For Customer Order Customer name associated with the order
  - o IBLPN: IBLPN number from which the inventory that needs to picked
  - **OBLPN**: OBLPN number in which the respective inventory is getting picked
  - Location: Location from which the inventory is getting picked (Active/ Reserve)
  - Item Code : Respective Item Code
  - o Item Alternate Code: Respective Alternate Item Code
  - **Inventory Attributes (A-O)**: Attributes associated with the inventory.
  - **Batch Number**: Batch number associated with the inventory.
  - Expiry Date: Expiry date associated with the inventory.
  - **Quantity** : Pending quantity that needs to be picked for respective allocation record (Allocated Qty Packed Qty)

# Pack Full LPN

The Full LPN Packing API allows you to pack a full LPN. This API can be used for voice based picking, or invoked from other systems likes MHE or AGV (Automated Guided Vehicle) to pack the full LPN's .

API URL: Lookup by Filters

POST.../lgfapi/v10/pick\_pack/pack\_full\_lpn

### Parameters for Full LPN API

| Name            | Required | Туре    | Default Value | Description                                                                                                    |
|-----------------|----------|---------|---------------|----------------------------------------------------------------------------------------------------|
| facility_id     |          | Integer |               | Facility context by id                                                                                               |
| facility_idcode |          | string  |               | Facility context by code                                                                                             |
| company_id      |          | Integer |               | Company context by id.                                                                                               |
| company_id_code |          | string  |               | Company context by code.                                                                                             |
| oblpn_number    | С        | string  |               | OBLPN which needs to be packed.                                                                                      |
|                 |          |         |               | If OBLPN is not sent, then system will pack<br>the OBLPN based on the IBLPN (Full LPN-<br>Allocated) sent in the API |

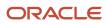

| Name                          | Required | Туре    | Default Value | Description                                                                                                    |
|-------------------------------|----------|---------|---------------|----------------------------------------------------------------------------------------------------|
| iblpn_number                  | C        | string  |               | If IBLPN is not sent, then system will consider<br>allocated IBLPN w.r.t given OBLPN for packing.<br>If IBLPN is sent, and IBLPN is allocated for Full<br>LPN then system will pack the corresponding<br>OBLPN against the given IBLPN.<br>If IBLPN is sent, and IBLPN is not matching<br>with allocated IBLPN then system will perform<br>substitution (substitution will be handled<br>through a seperate user story). |
| reason_code                   |          | string  |               | Reason for short.                                                                                                    |
| short_flg                     |          | Boolean | False         | short_flg = false; Allocated quantity against<br>OBLPN will be Packed.<br>short_flg= true; Allocated quantity against<br>OBLPN will be shorted.                                                                                                    |
| update_inventory_on_short_flg |          | Boolean | False         | Short source allocated inventory                                                                                                    |
| mhe_system_code               |          | string  |               | MHE system. MHE System is not mandatory as<br>the this API can be called from MHE systems or<br>through externally developed packing screens<br>or in future our VBCS option to perform full LPN<br>picking                                                                                                    |

### Request Level Flags

| Name                          | Required | Туре    | Default | Description                                                                                                    |
|-------------------------------|----------|---------|---------|----------------------------------------------------------------------------------------------------|
| async_flg                     |          | Boolean | True    | Run API asynchronously                                                                                                    |
| sub_validate_batch_number_flg |          | Boolean | False   | During substitution:<br>If True, batch number should be validated<br>against allocated inventories batch number.<br>If False, batch number of should not be<br>validated against allocated inventories batch |
| sub_validate_expiry_date_flg  |          | Boolean | False   | During substitution:                                                                                                    |

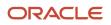

| Name                             | Required | Туре    | Default | Description                                                                                                    |
|----------------------------------|----------|---------|---------|----------------------------------------------------------------------------------------------------|
|                                  |          |         |         | If True, expiry date should be validated<br>against allocated inventories expiry date.<br>If False, expiry date should not be validated<br>against allocated inventories expiry date.                                |
| sub_validate_po_number_flg       |          | Boolean | False   | During substitution:<br>If True, PO number should be validated<br>against allocated LPN's PO number.<br>If False, PO number should be not validated<br>against allocated LPN's PO number.                            |
| sub_validate_shipment_number_flg |          | Boolean | False   | During substitution:<br>If True, shipment number should be validated<br>against allocated LPN's shipment number.<br>If False, shipment number should not be<br>validated against allocated LPN's shipment<br>number. |

Sample Request JSON:

```
{
   "async_flg": false,
   "pick_list": [{
   "facility_id_code": "FAC",
   "company_id": 1,
   "iblpn_number": "IBLPN0001",
   "oblpn_number": "OBLPN0001",
   "short_flg": false
  }]
}
```

### Substitution

Substitution Validation:

- API should allow to substitute given IBLPN only when respective IBLPN's quantity is an exact match for initial allocated IBLPN.
- Do not allow to perform substitution if the allocated Inbound LPN being substituted is reserved against an Order (Required LPN number populated).

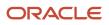

- Do not allow to perform substitution if the substituted LPN is allocated against an order and original allocated LPN is reserved for a different order.
- During substitution, based on the required validations (Batch/PO etc..) mentioned in the API, system should
  perform respective validations against the allocated LPN. Only when respective values are matching then only
  system should perform substitution and pack the OBLPN, when values are not matching then API should return
  error message "Substitution fails".
- If the substituting IBLPN is not present in the system for given facility, then API should return error message "No Such IBLPN %IBLPN Number%".

Sample request JSON:

```
{
  "async_flg": false,
  "sub_validate_batch_number_flg": true,
  "sub_validate_expiry_date_flg": true,
  "sub_validate_po_number_flg": true,
  "sub_validate_shipment_number_flg": true,
  "pick_list": [{
    "facility_id__code": "FAC",
    "company_id": 1,
    "iblpn_number": "IBLPN0001",
    "oblpn_number": "OBLPN0001",
    "short_flg": false
}]
}
```

### Shorting

If Short flag is set to True, then it should allow:

- To short the inventory (Respective OBLPN).
- To update the allocated inventory on short.
- To send reason code for shorting.

# Repack

The Repack APIs allow you to repack Outbound LPNs (or temporary totes) that are in Picked status to destination OBLPNs and move them into Packed status using the Pack Inventory API follow by the Close LPN API.

Related Topics

- Pack Inventory
- Close LPN

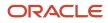

# Pack Inventory

The Pack Inventory API allows you to pack inventory based on the source OBLPN (from OBLPN), item, quantity and the destination OBLPN (to OBLPN) information you send. In repack pack inventory, the system currently allows sending only one packing detail per request.

#### URL

POST.../lgfapi/v10/repack/pack\_inventory

### **Request Level Parameters**

| Name                                | Required | Туре    | Default | Description                                                                                                    |
|-------------------------------------|----------|---------|---------|----------------------------------------------------------------------------------------------------|
| facility_id                         |          | Integer |         | Facility context by id                                                                                                    |
| facility_idcode                     |          | String  |         | Facility context by code                                                                                                    |
| company_id                          |          | Integer |         | Company context by id                                                                                                    |
| company_idcode                      |          | String  |         | Company context by code                                                                                                    |
| restrict_multiorder_<br>combine_flg |          | Boolean | False   | When 'False', destination<br>OBLPN can be repacked<br>from source OBLPNs<br>having different orders.<br>When 'True', destination<br>OBLPN can't be repacked<br>from source OBLPN having<br>different orders and the<br>destination OBLPN will<br>always have inventory<br>corresponding to a single<br>order |
| suppress_serial_warning_<br>flg     |          | Boolean | True    | When 'True', system will<br>not validate serial number<br>validations that are of type<br>warning<br>When 'False', both<br>validations of type warning<br>and error will be treated as<br>errors                                                                                                    |
| from_oblpn_nbr                      | Х        | String  |         | OBLPN/temporary tote that is going to be repacked                                                                                                    |

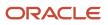

| Name                          | Required | Туре   | Default | Description                                                                                                    |
|-------------------------------|----------|--------|---------|----------------------------------------------------------------------------------------------------|
|                               |          |        |         |                                                                                                    |
| item_alternate_code           | С        | string |         | ltem identifier                                                                                                    |
| item_barcode                  | С        | string |         | ltem identifier                                                                                                    |
| qty                           | Х        | number | 0       | If short_flg is false,<br>Quantity to be packed into<br>destination OBLPN from<br>source OBLPN<br>If short_flg is true, Quantity<br>to be shorted in source<br>OBLPN       |
| allocation_uom                |          | string |         | "UNITS", "PACKS", "CASES"                                                                                                    |
| uom_qty                       |          | number |         | To provide the inventory/<br>standard pack qty or case<br>qty when allocation_uom is<br>'PACKS' or 'CASES'                                                                 |
| batch_nbr                     | С        | string |         | Inventory batch/lot -<br>should be provided if the<br>inventory to be packed has<br>batch number                                                                           |
| expiry_date                   | С        | date   |         | Expiry date of inventory<br>present in the picked<br>OBLPN (From OBLPN).<br>Format - YYYY-MM-DD.<br>Should be provided if the<br>inventory to be packed has<br>expiry date |
| invn_attr_a to<br>invn_attr_o | C        | string |         | Inventory attributes A to O<br>specified on the inventory.<br>Should be provided if the<br>inventory to be packed has<br>inventory attributes                              |
| serial_nbr_list               | C        | list   |         | List of serial numbers<br>for the inventory packed<br>(single SKU can have<br>multiple serial numbers)                                                                     |
| to_oblpn_nbr                  | Х        | string |         | Destination OBLPN where<br>contents are going to be<br>packed into                                                                                                    |

| Required | Туре     | Default                                                    | Description                                                                                                    |
|----------|----------|------------------------------------------------------------|----------------------------------------------------------------------------------------------------|
|          | string   |                                                            | This field will be used for<br>substitution of destination<br>OBLPN (to OBLPN),<br>detailed in story .            |
|          | string   |                                                            | LPN Type for the the<br>destination OBLPN (to<br>OBLPN)                                                           |
|          | string   |                                                            | Packing station location identifier, location barcode to be provided                                              |
|          | Boolean  | False                                                      | short_flg = false; quantity<br>provided will be Packed.<br>short_flg= true; quantity<br>provided will be shorted. |
|          | Required | string       string       string       string       string | Arrow     Arrow       Image: String     String       Image: String     String       Image: String     String      |

- Destination OBLPN (to OBLPN) is updated to status "In Packing"
- · System reduces the packed quantity for the source LPN based on the quantity packed
- · System increases the packed quantity for the destination OBLPN based on the quantity packed
- IHT 10 container detail packed is written for the destination OBLPNs being packed
- IHT 85 order detail status change and IHT 20 order status change is written for the orders associated with the OBLPNs that are being packed
- If the complete source OBLPN is packed into destination OBLPN, the source OBLPN is moved into cancelled status and IHT 32 OB container cancelled is written for the source OBLPN
- Based on the Expiry Date/inventory attribute/batch number values passed in the request, system packs the respective inventory from the source OBLPN into destination OBLPN
- If OBLPN type is provided, destination OBLPN must be updated with that LPN type, volume for the OBLPN is
  calculated based on the LPN type dimensions and the existing dimensions for the OBLPN are cleared
- WMS activity is written for the packing activity being done

### Sample JSON Request

```
"facility_id__code": "FAC",
"company_id": 1,
"restrict_multiorder_combine_flg": True,
"from_oblpn_nbr": "TMPOBLPN0001",
"item_alternate_code": "ITEM0001",
"qty": 5,
"batch_nbr":"B1",
"expiry_date": "2024-02-24",
"invn_attr_a": "TESTA",
"invn_attr_b": "TESTB",
"invn_attr_c": "TESTB",
"invn_attr_d": "TESTD",
"invn_attr_e": "TESTE",
```

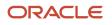

### Shorting

If Short flag is set to True, then it should allow:

- Source OBLPN provided by user is considered for shorting
- User must provide source OBLPN, item and quantity to be shorted in the request
- Currently, we are not planning to provide an option for shorting all remaining contents in the source OBLPN (this is to avoid concurrency issues during multiple API requests).
- If the inventory to be shorted has inventory attributes/batch number/expiry date the respective values should also be provided during shorting, so that the system is aware of exact inventory to be shorted

### Sample JSON Request

```
{
   "facility_id__code": "FAC",
   "company_id": 1,
   "from_oblpn_nbr": "TMPOBLPN0002",
   "item_alternate_code": "ITEM0001",
   "qty": 2,
   "to_oblpn_nbr": "OBLPN0002",
   "short_flg": true
}
```

 In the sample request above, once the request is successfully processed, "TMPOBLPN0002" OBLPN will be shorted by 2 units for "ITEM0001."

#### Serial Number Support

Serial number is supported during packing through Repack API. This tells you which serial number inventory is packed in the respective request sent. In your request you can send a serial number list. Sending serial numbers during repack API is not mandatory.

"**suppress\_serial\_warning\_fig**" - this flag helps users bypass warnings validations and improve speed of packing validations. The default of this flag is True, but if you want to be strict about these validations, you can set flag as 'False'.

**Note:** New serial numbers are allowed irrespective of whether company parameter SERIAL\_NUMBER\_TRACKING\_LEVEL is set to '1' and '2'.

Sample Request with Serial Number:

```
"facility_id__code": "FAC",
```

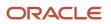

```
"company_id": 1,
"from_oblpn_nbr": "TMPOBLPN0001",
"item_alternate_code": "ITEM0001S",
"qty":3,
"serial_nbr_list": [ <== Single Inventory can have multiple serial numbers.
"SLN1",
"SLN2",
"SLN3" ],
"to_oblpn_nbr": "OBLPN0001",
"short_flg": false
}
```

# Close LPN

The Repack Close LPN API allows you to close the destination OBLPN (to OBLPN), based on the OBLPN information you send. This API is the second step to be done after you are done packing your inventory.

### URL

POST.../lgfapi/v10/repack/close\_lpn

The Repack Close LPN API allows you to:

- Close the destination OBLPN (to OBLPN) once packing is complete and move the OBLPN to 'Packed' status.
- Define an LPN type for destination OBLPN (to OBLPN), and update the volume based on the LPN type
- Define a delay for processing the request to end OBLPN.
- When you do a repack for OBLPNs as a part of mode 3 cubing flow, the final OBLPN numbers are already
  decided by the system. But if you want to prematurely close the system suggested OBLPN, you can do so by
  closing the current OBLPN but mention the new OBLPN to be considered in place of the current OBLPN in the
  "new\_to\_oblpn\_nbr" field.

### Parameters

| Name              | Required | Туре    | Default Value | Description                                                                     |
|-------------------|----------|---------|---------------|---------------------------------------------------------------------------------|
| facility_id       |          | Integer |               | Facility context by id                                                          |
| facility_idcode   |          | string  |               | Facility context by code                                                        |
| company_id        |          | Integer |               | Company context by id.                                                          |
| company_idcode    |          | string  |               | Company context by code.                                                        |
| to_oblpn_nbr      | х        | string  |               | Destination OBLPN where<br>contents were packed and<br>is about to be closed    |
| new_to_oblpn_nbr  |          | string  |               | This field will be used for<br>substitution of destination<br>OBLPN (to OBLPN), |
| to_oblpn_lpn_type |          | string  |               | LPN Type for the the<br>destination OBLPN (to<br>OBLPN)                         |

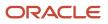

- Destination OBLPN (to OBLPN) is updated to status "Packed."
- Respective order and order detail associated with the OBLPN is updated to status "Packed."
- IHT 11 container packed is written for the destination OBLPNs being packed.
- IHT 85 order detail status change and IHT 20 order status change is written for the orders associated with the OBLPN.
- If OBLPN type is provided, the destination OBLPN must be updated with that LPN type, the volume for the OBLPN should be calculated based on the LPN type dimesions, and the existing dimensions for the OBLPN are cleared.

### Example Request Body

```
"facility_id__code": "FAC",
"company_id": 1,
"to_oblpn_nbr": "OBLPN0001",
"to_oblpn_lpn_type": "KNMEDBOX1"
"close_lpn_delay": 60
}
```

# Trailer

These topics give descriptions for APIs that complete actions related to trailers and the Warehouse.

**Related Topics** 

- First Available
- Locate to Yard
- Remove from Yard

# First Available

The first\_available API allows you to identify yard locations with available capacity. After fetching this API, you will get the first yard location with capacity based on the yard location putaway sequence. If the putaway sequence is not configured, the fetch will display according to the yard location pick sequence. After you get the location, you can use the locate to yard API to update the trailer location to the yard.

### Identify yard location by capacity:

```
GET
```

.../entity/location/yard/first\_available

### Request

The following are the Query String Filters for this API:

| Name        | Required | Туре   | Default | Description             |
|-------------|----------|--------|---------|-------------------------|
| facility_id |          | String |         | Facility context by id. |

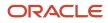

| Name            | Required | Туре   | Default | Description               |
|-----------------|----------|--------|---------|---------------------------|
| facility_idcode |          | String |         | Facility context by code. |
|                 |          |        |         |                           |

- Only one of "facility\_id" or "facility\_id\_\_code" is allowed per request.
- If no additional context is provided, the user's default facility/company will be used.

#### **Example Requests**

```
GET .../entity/location/yard/first_available?facility_id=1
```

The following is an example GET request for facility ID:

```
GET .../entity/location/yard/first_available?facility_id=1
```

The following is an example GET request for facility ID code:

```
GET .../entity/location/yard/first_available?facility_id_code=STRAJB01
```

### Locate to Yard

The locate\_to\_yard API allows the caller to update a trailer's location to or within the yard.

Regardless of the method used to identify the trailer, the following input is valid:

| Category | Name             | Туре   | Required | Description               |
|----------|------------------|--------|----------|---------------------------|
| options  | location_barcode | String | Υ        | Barcode of yard location. |

#### Trailer Lookup by ID

```
POST .../entity/trailer/{id}/locate_to_yard/
```

The caller knows the unique id value of the trailer, which is added to the request URL. No additional parameters data is required from the request body.

### Example Request Body:

```
{
"options": {
"location_barcode": "LOCN-1"
}
}
```

### Trailer Lookup by Filters

POST .../entity/trailer/locate\_to\_yard/

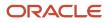

| Category   | Name        | Туре    | Required | Description                 |
|------------|-------------|---------|----------|-----------------------------|
| parameters | trailer_nbr | String  | Υ        | Trailer number to be moved. |
| parameters | company_id  | Integer | Ν        | Trailer's company.          |

- Only a single trailer may be moved per request.
  - The `\_\_in`lookup is not supported for `trailer\_nbr`.
- company\_id `additionally supports string lookup by `code `using the double-underscore notation:
   company\_id\_code

#### **Example Request Body:**

```
{
"options": {
"location_barcode": "LOCN-1"
},
"parameters": {
"facility_id": 1,
"company_id_code": "COM-1",
"trailer_nbr": "TRLR-1"
}
}
```

### Remove from Yard

The **remove\_from\_yard** API allows the caller to release a trailer from its current yard location.

### Trailer Lookup by ID

```
POST .../entity/trailer/{id}/remove_from_yard/
```

The caller knows the unique id value of the trailer, which is added to the request URL. No additional parameters data is required from the request body.

### Trailer Lookup by Filters

| Category   | Name        | Туре    | Required | Description                   |
|------------|-------------|---------|----------|-------------------------------|
| parameters | trailer_nbr | String  | Υ        | Trailer number to be removed. |
| parameters | facility_id | Integer | Ν        | Trailer's facility.           |
| parameters | company_id  | Integer | Ν        | Trailer's company.            |

#### POST .../entity/trailer/remove\_from\_yard/

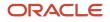

- Only a single trailer may be moved per request.
  - The `\_in`lookup is not supported for `trailer\_nbr`.
- facility\_id `and `company\_id `both additionally support string lookup by `code `using the double-underscore notation:
  - $\circ$  facility\_id\_code
  - company\_id\_code

#### **Example Request Body:**

```
{
  "parameters": {
  "facility_id": 1,
  "company_id_code": "COM-1",
  "trailer_nbr": "TRLR-1"
 }
}
```

# Load

These topics give descriptions for APIs that complete actions related to Loads in the Warehouse.

Related Topics

- Check\_In
- Check\_Out
- Ship Load

# Check\_In

The check\_in API allows the caller to check-in an inbound or outbound load to a dock door.

Regardless of the method used to identify the load, the following input is valid:

| Category | Name     | Туре   | Required | Description             |
|----------|----------|--------|----------|-------------------------|
| options  | dock_nbr | String | Υ        | Dock door for check-in. |

### Load Lookup by ID

POST .../entity/load/{id}/check\_in/

The caller knows the unique *id* value of the trailer, which is added to the request URL. No additional *parameters* data is required from the request body.

### Example Request Body:

{ "options": {

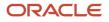

"dock\_nbr": "DOCK-1" } }

### Load Lookup by Filters

POST .../entity/load/check\_in/

| Category   | Name        | Туре    | Required | Description        |
|------------|-------------|---------|----------|--------------------|
| parameters | load_nbr    | String  | Υ        | Load for check-in. |
| parameters | facility_id | Integer | Ν        | Load's facility.   |
| parameters | company_id  | Integer | Ν        | Load's company.    |

- Only a single load may be moved per request.
  - The `\_\_in `lookup is not supported for `load\_nbr`.
- facility\_id `and `company\_id `both additionally support string lookup by `code `using the double-underscore notation:
  - facility\_id\_\_code
  - company\_id\_code

#### **Example Request Body:**

```
{
  "parameters": {
  "facility_id__code": "FAC-1",
  "company_id_code": "COM-1",
  "load_nbr": "LOAD-1"
  },
  "options": {
  "dock_nbr": "DOCK-1"
  }
}
```

# Check\_Out

The **check\_out** API allows the caller to check-out an inbound or outbound load from a dock door.

### Load Lookup by ID

POST .../entity/load/{id}/check\_out/

The caller knows the unique id value of the trailer, which is added to the request URL. No additional parameters data is required from the request body.

### Load Lookup by Filters

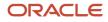

#### POST .../entity/load/check\_out/

| Category   | Name        | Туре    | Required | Description        |
|------------|-------------|---------|----------|--------------------|
| parameters | load_nbr    | String  | Υ        | Load for check-in. |
| parameters | facility_id | Integer | Ν        | Load's facility.   |
| parameters | company_id  | Integer | Ν        | Load's company.    |

- Only a single load may be moved per request.
  - The `\_in`lookup is not supported for load\_nbr`.
- facility\_id `and `company\_id `both additionally support string lookup by `code `using the double-underscore notation:
  - facility\_id\_\_code
  - company\_id\_code

#### Example Request Body:

```
{
"parameters": {
"facility_id__code": "FAC-1",
"company_id_code": "COM-1",
"load_nbr": "LOAD-1"
}
```

### Ship Load

The Ship Load API allows you to ship a load by uploading the load via ID or filter.

| Category   | Name            | Required | Туре    | Description              |
|------------|-----------------|----------|---------|--------------------------|
| parameters | load_nbr        | х        | string  | Load for shipping        |
| parameters | facility_id     |          | Integer | Facility context by id   |
| parameters | facility_idcode |          | string  | Facility context by code |
| parameters | company_id      |          | Integer | Company context by id    |
| parameters | company_id_code |          | string  | Company context by code  |
|            |                 |          |         |                          |

### Load Lookup by ID

POST .../entity/load/{id}/ship/

• No additional 'parameters 'data in the request body is required.

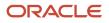

### Load Lookup by Filters

```
POST .../entity/load/ship/
```

### Example Request Body:

```
"parameters": {
    "facility_id__code": "FAC-1",
    "company_id_code": "COM-1",
    "load_nbr": "LOAD-1"
}
```

This API includes the following features:

- Supports the ship load transaction for a load that is in the Loaded/ Loading Started /Checked Out status.
- An error is displayed if the load is in a "Cancelled", "Ship Load In Progress", or "Shipped" status.
- The shipload transaction can be performed either by providing the id or code for the company/facility along with the load number.
- A Ship Load confirmation file is generated after the load is shipped.

# Once a load is shipped via the Ship Load API, the following applies to Inventory History Transaction (IHT) records:

- Inventory history IHT -3 '3 Container Shipped' is written with respect to each container present on the load.
- For shipped loads with OBLPNs associated with asset inventory history, **IHT- 58 '58 Asset Shipped'** is written with respect to each OBLPN associated with an asset.
- Inventory history IHT- 60 '60 Load Shipped File' is written for the outbound Load shipped.

The **Ship Load** API supports the following validations:

### Ship Load API supports Order type with "Single Order on multiple Loads':

- If "Single Order on multiple Loads" is set to "Do not Allow" in the order type, the system displays the error message: "Load has Order/s marked to Prevent one order on different loads with Error."
- When an order is in Packed status but only some of the packed OBLPNs are loaded.
- When an order is in Packed status but some OBLPNs are loaded to different loads.
- For OBLPNs with pending audit if the Company parameter "ALLOW\_LOAD\_SHIP\_WITH\_AUDIT\_PENDING" is set to no.

#### Company Parameter REQD\_FIELDS\_FOR\_SHIPPING is defined:

- When the required fields configured for the parameter 'REQD\_FIELDS\_FOR\_SHIPPING ' are not defined for the targeted load.
- When one of the container item on the load is serial number tracked and the number of serial numbers allocated do not match with the count of serial numbers present in the container.

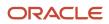

### **Serial Number Validations**

- If company parameter ALLOW\_LOAD\_SHIP\_WITH\_AUDIT\_PENDING = False and company parameter SERIAL\_NUMBER\_TRACKING\_LEVEL is 1 or 2
- If company parameter SERIAL\_NUMBER\_TRACKING\_LEVEL is 0 or Non serial tracked items exist and company parameter ALLOW\_LOAD\_SHIP\_WITH\_AUDIT\_PENDING = False
- This API will not show you any warning message like the UI or RF, and it will proceed with the Ship Load transaction.
- The Ship Load API does not generate multiple outbound files.

# Container

These topics give descriptions for APIs that complete actions related to containers in the Warehouse.

The "iblpn" and "oblpn" entities are derived from the "container" entity and have access to all of the following entity operations, in addition to their own.

#### Related Topics

- Get Sales Orders
- Lock Container
- Bulk Lock Container
- Unlock Container
- Palletize Container

# Get Sales Orders

#### GET .../wms/lgfapi/v10/entity/container/{id}/orders/

Returns a paginated representation of "order\_hdr" entities for all sales order(s) allocated against the inbound or outbound container.

# Lock Container

POST .../wms/lgfapi/v10/entity/container/{id}/lock/

Apply one or more inventory locks to the target inbound or outbound container.

| Category | Parameter      | Туре             | Required | Default | Description                           |
|----------|----------------|------------------|----------|---------|---------------------------------------|
| options  | lock_code_list | Array of Strings | Х        |         | Inventory lock code(s) to be applied. |

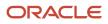

# Bulk Lock Container

POST .../wms/lgfapi/v10/entity/container/bulk\_lock/

Apply one or more inventory locks to one or more inbound or outbound container(s).

The "parameters" section of the request body is required in addition to the "options" section outlined below. The "id" parameter filter (for a single value) or the "id\_\_in" parameter (for an array of values) are valid and can be used.

| Category | Parameter        | Туре             | Required | Default | Description                                                |
|----------|------------------|------------------|----------|---------|------------------------------------------------------------|
| options  | lock_code_list   | Array of Strings | Х        |         | Inventory lock(s) to be applied.                           |
| options  | commit_frequency | Integer          |          | 1       | 0 = Roll back on first<br>error.<br>1 = Commit per object. |

### **Unlock Container**

POST .../wms/lgfapi/v10/entity/container/{id}/unlock/

Remove one or more inventory locks to the target inbound or outbound container.

| Category | Parameter      | Туре             | Required | Description                           |
|----------|----------------|------------------|----------|---------------------------------------|
| options  | lock_code_list | Array of Strings | Х        | Inventory lock code(s) to be removed. |

# Bulk Unlock Container

POST .../wms/lgfapi/v10/entity/container/bulk\_unlock/

Remove one or more inventory locks from one or more inbound or outbound container(s).

The "parameters" section of the request body is required in addition to the "options" section outlined below. The "id" parameter filter (for a single value) or the "id\_\_in" parameter (for an array of values) are valid and can be used.

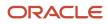

| Category | Parameter        | Туре             | Required | Default | Description                                                |
|----------|------------------|------------------|----------|---------|------------------------------------------------------------|
| options  | lock_code_list   | Array of Strings | Х        |         | Inventory lock(s) to be removed.                           |
| options  | commit_frequency | Integer          |          | 1       | 0 = Roll back on first<br>error.<br>1 = Commit per object. |

### Palletize Container

POST .../entity/container/{id}/palletize/

Allows you to palletize an Inbound or Outbound LPN.

The "parameters" section of the request body is required in addition to the "options" section outlined below.

| Category   | Name          | Required | Туре    | Description                                                     |
|------------|---------------|----------|---------|-----------------------------------------------------------------|
| parameters | Container_nbr | Х        | String  | IB or OB LPN to be linked.<br>"_in" lookup is not<br>supported. |
| parameters | Facility_id   |          | Integer | Container's facility                                            |
| Parameters | Company_id    |          | Integer | Container's company                                             |

#### Example

```
{
"parameters": {
"facility_id": 1,
"company_id": 1,
"container_nbr": "LPN-1"
}
```

• Both facility\_id`and company\_id`also support filtering on code`as well.

| Category   | Name        | Required | Туре   | Description          |
|------------|-------------|----------|--------|----------------------|
| parameters | Facility_id |          | string | Container's facility |
| Parameters | Company_id  |          | string | Container's company  |

```
{
"parameters": {
"facility_id__code": "FAC-1",
"company_id_code": "COM-1",
"container_nbr": "OBLPN-1"
}
```

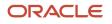

#### }

### **Functional Request Data**

| Category | Name                       | Required | Туре    | Default | Description                                                                                                    |
|----------|----------------------------|----------|---------|---------|----------------------------------------------------------------------------------------------------|
| options  | pallet_nbr                 | х        | string  |         | Pallet number to be<br>used for palletizing IB<br>or OBLPN's.                                                                                                    |
| options  | pallet_position            |          | string  |         | Position of Inbound<br>or OBLPN during<br>palletization.                                                                                                    |
| options  | allow_mix_pa_types_<br>flg |          | boolean | False   | whether to allow<br>mixing of LPN's with<br>different PA types on a<br>single pallet.                                                                                                    |
| options  | allow_mix_dest_shipto      |          | string  |         | <ul> <li>valid values to be passed are</li> <li>Validate Ship To</li> <li>Validate Destination</li> <li>Validate Ship To and Destination</li> <li>Ignore Ship To and Destination</li> </ul> |

```
{
"options": {
"pallet_nbr": "PLT001",
"pallet_position": "01",
"allow_mix_pa_types_flg": false
"allow_mix_dest_shipto": Ignore Ship To and Destination
}
}
```

# Depalletize Inbound / Outbound LPN

Allows you to depalletize an Inbound or Outbound LPN so you do not have to use RF guns for performing depalletization in automated guided facilities.

### Identify container by ID:

```
POST .../entity/container/{id}/depalletize/
```

- The specific inbound or outbound LPN's id value is known and is provided in the URL.
- No additional 'parameters 'data in the request body is required.

### Identify container by Filters

```
POST .../entity/container/depalletize/
```

- Igfapi provides mechanism to determine the container entity to be dissociated with pallet.
- The parameters section of the request body will allow for the users to identify the specific OBLPN

| Category   | Name          | Required | Туре    | Description                                                     |
|------------|---------------|----------|---------|-----------------------------------------------------------------|
| parameters | Container_nbr | x        | String  | IB or OB LPN to be linked.<br>"_in" lookup is not<br>supported. |
| parameters | Facility_id   |          | Integer | Container's facility                                            |
| Parameters | Company_id    |          | Integer | Container's company                                             |
| parameters | type          |          | String  | Container's type "I" or "O".                                    |

```
{
```

```
"parameters": {
```

```
"facility_id": 1,
```

```
"company_id": 1,
```

```
"container_nbr":
"LPN001",
```

```
"type": "0"
```

}

}

• Both facility\_id `and `company\_id `also support filtering on `code `as well.

| Category   | Name             | Required | Туре   | Description          |
|------------|------------------|----------|--------|----------------------|
| parameters | facility_id_code |          | string | Container's facility |
| Parameters | company_id_code  |          | string | Container's company  |

{

```
"parameters": {
```

```
"facility_id__code":
"FAC-1",
```

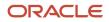

```
"company_id__code":
"COM-1",
"container_nbr":
"LPN001",
"type": "O"
```

}

# Quality Check Approve

Quality Check Approv allows you to accept QC marked containers.

API URL: Lookup by ID:

```
POST.../entity/iblpn/{id}/qc_reject/
```

No additional 'parameters 'data in the request body is required.

#### **API URL:Lookup by Filters:**

POST.../entity/iblpn/qc\_reject/

| Category   | Name            | Required | Туре    | Description              |
|------------|-----------------|----------|---------|--------------------------|
| parameters | facility_id     |          | Integer | Facility context by id   |
| parameters | facility_idcode |          | string  | Facility context by code |
| parameters | company_id      |          | Integer | Company context by id    |
| parameters | company_idcode  |          | string  | Company context by code  |
| parameters | container_nbr   | х        | string  | IBLPN subjected to QC    |

| Category | Name             | Туре   | Description                                                        |
|----------|------------------|--------|--------------------------------------------------------------------|
| Options  | vendor_perf_code | String | Vendor performance code, users want to pass for the QC transaction |
| Options  | lock_code        | string | Unallocatable lock code bring the QC rejected inventory within WMS |

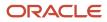

- If facility and/or company are provided, set login context accordingly.
- Only one of facility\_id `or facility\_id\_code `may be provided.
- Only one of company\_id or company\_id\_\_code may be provided.
- Lock code is an optional parameter. If users do not send the lock code, the rejected LPNs should get cancelled. If the lock code parameter is populated with a unallocatable lock code, the system should mark the LPN as received with QC status as QC Rejected. Users cannot provide allocatable lock codes to reject an IBLPN.

### Bulk Reject URL

```
POST.../entity/iblpn/bulk_qc_reject/
```

#### **Request Body:**

The QC reject transaction is meant for the IBLPN entity. Hence, the users are required to send the following parameters in the body.

```
{
  "parameters": {
  "id_in": [1, 2, 3]
  },
  "options": {
  "lock_code": "KHLOC01"
  "vendor_perf_code": "KHVND001",
  "commit_frequency": 1,
  }
}
```

The commit frequency is by default set to 0. If it is set to 0, the system should roll back on first error/ If the commit frequency is set to 1, the system should commit per object.

Additionally, users should be able to send either container ID or container number in the parameter body. Hence, if users are sending container IDs, they can send as "id\_in": [40129, 20138]. If users are sending container number, they can send [KHLPN01, KHLPN02].

### Updates

- Lock code is an optional parameter. If users do not send the lock code, the rejected LPNs should get cancelled. If the lock code parameter is populated with a unallocatable lock code, the system should mark the LPN as received with QC status as QC Rejected.
- The system should capture the following inventory histories;
  - 。 IHT-74- QC rejected
  - IHT- 48- Shipment status changed
  - IHT- 22- Lock container before shipment verification
- If the inventory in the QC marked IBLPN is serial tracked the IHT 74 should be broken based on the serial number if the **Enable split by serial nbr flag** is turned on.
- Can perform the quality check from an external QC module without accessing the OCWMS platform.

#### API URL:Lookup by ID:

```
POST.../entity/iblpn/{id}/qc_approve/
```

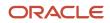

No additional 'parameters 'data in the request body is required.

#### API URL: Lookup by Filters

POST.../entity/iblpn/qc\_approve/

| Category   | Name            | Required | Туре    | Description              |
|------------|-----------------|----------|---------|--------------------------|
| parameters | facility_id     |          | Integer | Facility context by id   |
| parameters | facility_idcode |          | string  | Facility context by code |
| parameters | company_id      |          | Integer | Company context by id    |
| parameters | company_idcode  |          | string  | Company context by code  |
| parameters | container_nbr   | х        | string  | IBLPN subjected to QC    |

| Category | Name             | Туре   | Description                                                        |
|----------|------------------|--------|--------------------------------------------------------------------|
| Options  | vendor_perf_code | String | Vendor performance code, users want to pass for the QC transaction |

- If facility and/or company are provided, set login context accordingly.
- Only one of facility\_id`or facility\_id\_code`may be provided.
- Only one of company\_id `or company\_id\_\_code `may be provided.
- If more than one object is found, an error should be returned.

## Bulk Approve URL

```
POST.../entity/iblpn/bulk qc approve/
```

#### **Request Body:**

The QC accept transaction is meant for the IBLPN entity. Hence, the users are required to send the following parameters in the body.

```
{
  "parameters": {
  "id_in": [1, 2, 3]
  },
  "options": {
  "vendor_perf_code": "KHVND001",
  "commit_frequency": 0
  }
}
```

The commit frequency is by default set to 0. If it is set to 0, the system should roll back on first error/ If the commit frequency is set to 1, the system should commit per object.

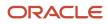

Additionally, users should be able to send either container ID or container number in the parameter body. Hence, if users are sending container IDs, they can send as "id\_in": [40129, 20138]. If users are sending container number, they can send [KHLPN01, KHLPN02].

## Updates

The system should proceed with the following updates after successful approval of the QC marked IBLPNS.

- The LPN status should be received with QC status as QC approved
- The system should capture the following inventory histories;
  - IHT-73- QC approved
  - IHT- 48- Shipment status changed\*\*
- If the inventory in the QC marked IBLPN is serial tracked the IHT 73 should be broken based on the serial number if the **Enable split by serial nbr flag** is turned on.
- The Verification History view UI should create a record for the QC approval of the respective IBLPN-s.

# **Quality Check Reject**

The Quality Check Reject API allows you to reject QC marked containers, so you can perform the quality check from an external QC module without accessing the Oracle WMS Cloud platform.

# Task

These topics give descriptions for APIs that complete actions related to tasks in the Warehouse.

Related Topics

- Next Task
- Hold Task
- Release Task
- Assign Task
- Change Priority
- Cancel Task

# Next Task

The next\_task API allows you to determine the next task via an API operation.

You can search for the next task using the following GET request:

GET .../entity/task/next\_task

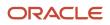

#### The following table provides details about the query string parameters:

| Name             | Required | Туре    | Default | Description               |
|------------------|----------|---------|---------|---------------------------|
| facility_id      |          | Integer |         | Facility context by id.   |
| facility_idcode  |          | String  |         | Facility context by code. |
| location_barcode |          | String  |         | User's current location.  |
| task_type        |          | String  |         | Required task type.       |
| ordering_rule    |          | String  |         | Order tasks by rule name. |

#### Facility ID/Facility Code

- If a value isn't provided, the user's default facility context will be used.
- Task look up is done relative to the user's facility and eligible company contexts.

#### Location Barcode

• If provided, search for task within the same location area (if available) and/or pick sequence (if available).

#### Task Type

• If provided, search for task only of the given type.

## Ordering Rule

- If provided, order the found tasks by the corresponding field(s) and return the top result.
- The value accepted by the API is that of the Task Ordering Rule's description.

The following is an example GET request using location barcode:

GET .../entity/task/next\_task?location\_barcode=MY\_LOCN\_BRCD&task\_type=MY\_TASK\_TYPE&ordering\_rule=MY\_RULE

## Hold Task

The Hold Task API allows you to hold a task which is in ready status. With this api, external systemd can change one or more task statuses to 'Held' from 'Ready'. You can exclude tasks that are not currently required to be executed by the assigned user without accessing the web UI. Users who have the Task/ Can hold/release task permission enabled should be able to put a task on 'Held' status.

The following are some ways for calling the Hold task API:

#### Using the Task ID:

• POST.../entity/task/{id}/hold/

**Note:** No additional parameters data in the request body is required.

#### Using the Task Number:

POST.../entity/task/hold/

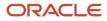

Note: The API body should include facility id/code, company id/code and task number.

#### Using the Bulk Task Hold:

POST.../entity/task/bulk\_hold/

**Note:** The API body should task number list. Users can also provide the commit frequency as an option. The commit frequency is by default set to 0. If it is set to 0, the system should roll back on first error/ If the commit frequency is set to 1, the system will commit per object.

| Category   | Name            | Required | Туре    | Description                    |
|------------|-----------------|----------|---------|--------------------------------|
| parameters | facility_id     |          | Integer | Facility context by id         |
| parameters | facility_idcode |          | string  | Facility context by code       |
| parameters | company_id      |          | Integer | Company context by id          |
| parameters | company_idcode  |          | string  | Company context by code        |
| parameters | task_nbr        | х        | string  | Task which needs to be on hold |

### Using the Bulk Hold Task

```
POST.../entity/task/bulk_hold/
```

```
{
  "parameters": {
  "id_in": [01, 02, 03]
},
  "options": {
  "commit_frequency": "0",
}
```

**Note:** The API body should task number list. Users can also provide the commit frequency as an option. The commit frequency is by default set to 0. If it is set to 0, the system should roll back on first error/ If the commit frequency is set to 1, the system will commit per object.

## **Release Task**

The Release Task API allowd you to release a task which is in 'Held' status. With this API, external systems can change one or more task statuses to 'Ready' from 'Held'. These tasks can be executed by the assigned user without accessing the web UI. Users who have the Task/ Can hold/release task permission enabled should be able to put a task on 'Held' status.

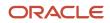

The following are some ways for calling the Release Task API:

#### Using the Task ID:

```
POST.../entity/task/{id}/release/
```

Note: No additional parameters data in the request body is required.

#### Using the Task Number:

#### POST.../entity/task/release/

| Category   | Name            | Required | Туре    | Description                     |
|------------|-----------------|----------|---------|---------------------------------|
| parameters | facility_id     |          | Integer | Facility context by id          |
| parameters | facility_idcode |          | string  | Facility context by code        |
| parameters | company_id      |          | Integer | Company context by id           |
| parameters | company_idcode  |          | string  | Company context by code         |
| parameters | task_nbr        | х        | string  | Task which needs to be released |

**Note:** The API body should include facility id/code, company id/code and task number.

#### Using the Bulk Task Release:

```
POST.../entity/task/bulk_release/
```

**Note:** The API body should have the task number list. Users can also provide the commit frequency as an option. The commit frequency is by default set to 0. If it is set to 0, the system should roll back on first error/ If the commit frequency is set to 1, the system will commit per object.

The bulk request API allows you to release task ids belonging to the same company in a given request. The API will not support a request containing task ids belonging to multiple companies.

### Using the Bulk Release Task

POST.../entity/task/bulk\_release/

#### **Request Body:**

The transaction is meant for the task entity. Hence, the users are required to send the following parameters in the body.

```
POST.../entity/task/bulk_release/
{
    "parameters": {
    "id_in": [01, 02, 03]
```

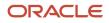

```
},
"options": {
  "commit_frequency": "0",
}
```

**Note:** The API body should have the task number list. Users can also provide the commit frequency as an option. The commit frequency is by default set to 0. If it is set to 0, the system should roll back on first error/ If the commit frequency is set to 1, the system will commit per object.

The bulk request API allows you to release task ids belonging to the same company in a given request. The API will not support a request containing task ids belonging to multiple companies.

# Assign Task

The new Assign Task API allows you to assign a task to another user. For example, a task may require equipment handling like a forklift. The warehouse manager can assign the task to a specific user who can handle a forklift with this API without accessing the Web UI. However, you can assign a task with this API only if the Task/ Assign User Permission is enabled.

The following are some ways for calling the Assign Task API:

#### Using the Task ID:

```
    POST.../entity/task/{id}/assign_user/
```

#### Options

| Category | Name          | Туре   | Required | Description                            |
|----------|---------------|--------|----------|----------------------------------------|
| Options  | assigned_user | string | Х        | user who is being assigned to the task |

Note: You need to provide the 'assigned\_user' in the request body as this is a post operation of tasks to assign users.

#### Using the Task Number:

POST .../entity/task/assign\_user/

| Category   | Name            | Required | Туре    | Description              |
|------------|-----------------|----------|---------|--------------------------|
| parameters | facility_id     |          | Integer | Facility context by id   |
| parameters | facility_idcode |          | string  | Facility context by code |
| parameters | company_id      |          | Integer | Company context by id    |
| parameters | company_idcode  |          | string  | Company context by code  |

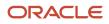

| Category   | Name     | Required | Туре   | Description                    |
|------------|----------|----------|--------|--------------------------------|
| parameters | task_nbr | х        | string | Task which needs to be updated |

#### Options

| Category | Name          | Туре   | Required | Description                            |
|----------|---------------|--------|----------|----------------------------------------|
| Options  | assigned_user | string | х        | user who is being assigned to the task |

**Note:** The API body should include facility id/code, company id/code and task number. You are also required to provide the 'assigned\_user' in the request body as this is a post operation of tasks to assign users.

#### Using the Bulk Task Release:

```
    POST.../entity/task/bulk_assign_user/
```

```
POST.../entity/task/bulk_assign_user/
{
    "parameters": {
    "id_in": [01, 02, 03]
    },
    "options": {
    "assigned_user": "KHALL01",
    "commit_frequency": "0",
    }
}
```

**Note:** The API body should have the task number list. You are also required to provide the 'assigned\_user' in the request body. You can send the commit frequency as an option as well. The commit frequency is by default set to 0. If it is set to 0, the system should roll back on first error/ If the commit frequency is set to 1, the system will commit per object.

- If the status of one or more of the selected tasks goes to Processing Started, completed, In Drop between Zones, Cancelled the return error and will not assign any user to the task.
- If task equipment and user equipment eligibility check fails for the assigned user, the API will return an error.

## **Change Priority**

The Change Task Priority API allows you to change the priority of a task which is in Ready, Held or Created s status. External systems can also change the task priority of one or more tasks based on the urgency of other tasks which need to be executed on a priority. However, you can change the task priority with this API only if the Task/ Change task priority Permission is enabled.

The following are some ways for calling the Change task Priority API:

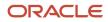

#### Using the Task ID:

```
• POST.../entity/task/{id}/change_priority/
```

#### Options

| Category | Name     | Туре    | Required | Description                           |
|----------|----------|---------|----------|---------------------------------------|
| Options  | priority | integer | х        | Priority code of the task (3, 20 etc) |

**Note:** You need to provide the task priority in the request body as this is a post operation of tasks to change the task priority.

#### Using the Task Number:

POST .../entity/task/change\_priority/

| Category   | Name            | Required | Туре    | Description                    |
|------------|-----------------|----------|---------|--------------------------------|
| parameters | facility_id     |          | Integer | Facility context by id         |
| parameters | facility_idcode |          | string  | Facility context by code       |
| parameters | company_id      |          | Integer | Company context by id          |
| parameters | company_idcode  |          | string  | Company context by code        |
| parameters | task_nbr        | х        | string  | Task which needs to be updated |

#### Options

| Category | Name     | Туре    | Required | Description                           |
|----------|----------|---------|----------|---------------------------------------|
| Options  | priority | integer | х        | Priority code of the task (3, 20 etc) |

**Note:** The API body should include facility id/code, company id/code and task number. You are also required to provide the task priority in the request body as this is a post operation of tasks to change the task priority.

#### Using the Bulk Task Release:

```
• POST.../entity/task/bulk_change_priority/
```

```
{
    "parameters": {
    "id_in": [01, 02, 03]
    },
    "options": {
```

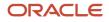

```
"priority": "3",
   "commit_frequency": "0"
}
```

**Note:** The API body should have the task number list. You are also required to provide the task priority in the request body. You can send the commit frequency as an option as well. The commit frequency is by default set to 0. If it is set to 0, the system should roll back on first error/ If the commit frequency is set to 1, the system will commit per object.

## Cancel Task

The Cancel Task API allows you to cancel a task which is in ready/held status through an API so that the tasks not yet picked up can be cancelled/or supervisor would want to cancel a task part of the wave.

## API URL: Lookup by ID

POST.../entity/task/{id}/cancel/

No additional 'parameters 'data in the request body is required.

## API URL: Lookup by Filters

POST.../entity/task/cancel/

| Category   | Name            | Required | Туре    | Description                    |
|------------|-----------------|----------|---------|--------------------------------|
| parameters | facility_id     |          | Integer | Facility context by id         |
| parameters | facility_idcode |          | string  | Facility context by code       |
| parameters | company_id      |          | Integer | Company context by id          |
| parameters | company_idcode  |          | string  | Company context by code        |
| parameters | task_nbr        | Х        | string  | Task which needs to be on hold |

- If the facility and/or company are provided, set login context accordingly.
- Only one of facility\_id `or facility\_id\_code `may be provided.
- Only one of `company\_id`or `company\_id\_\_code` may be provided.

### **Bulk Cancel URL**

POST.../entity/task/bulk\_cancel/

**Request Body:** 

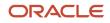

The transaction is meant for the task entity. So, the users are required to send the following parameters in the body.

```
POST.../entity/task/bulk_hold/
{
    "parameters": {
    "id_in": [01, 02, 03]
    },
    "options": {
    "commit_frequency": "0",
    }
}
```

The commit frequency is by default set to 0. If it is set to 0, the system should roll back on first error/ If the commit frequency is set to 1, the system should commit per object.

# **IBLPN**

These topics give descriptions for APIs that complete actions related to IBLPNs in the Warehouse.

The "iblpn" entity is derived from the "container" entity and therefore also has access to all of its entity operations, in addition to the following:

**Related Topics** 

- Direct Consume
- Modify Item Quantity
- Composite Create
- Receive
- Split LPN for Replenishment
- Vendor Performance Code
- Quality Check Approve/Reject
- Deallocate

## **Direct Consume**

POST .../wms/lgfapi/v10/entity/iblpn/{id}/direct\_consume/

| Category | Parameter   | Туре   | Required | Default | Description                          |
|----------|-------------|--------|----------|---------|--------------------------------------|
| options  | reason_code | String | Х        |         | Used for inventory history tracking. |

Consume a Received or Located IBLPN and update its inventory to zero. This will write IBLPN consumed inventory history records.

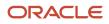

### direct\_consume

The `options`parameters, `transaction\_ref\_nbr`, may now be passed in the request body. This parameters will be added to any CNTR\_CONSUMED inventory history records created as part of the API's execution. The inventory history field `ref\_code\_3` will now be set as "TRN". The value of `ref\_value\_3` will be that of `transaction\_ref\_nbr` or an empty string.

| Category | Name                | Туре   | Required | Description                   |
|----------|---------------------|--------|----------|-------------------------------|
| options  | transaction_ref_nbr | String | Ν        | Max length of 250 characters. |

# Modify Item Quantity

The IBLPN **modify\_item\_qty** API allows the caller to adjust item inventory in a "Received" or "Located" IBLPN. You can only update a single IBLPN and item per request.

Regardless of the method used to identify the IBLPN, the following input is valid:

| Category   | Name                | Туре    | Required | Description                               |
|------------|---------------------|---------|----------|-------------------------------------------|
| options    | item_barcode        | String  | С        | ltem identifier.                          |
| options    | item_alternate_code | String  | С        | ltem identifier.                          |
| options    | adjustment_qty      | Numeric | Υ        | Non-zero adjustment quantity.             |
| options    | batch_nbr           | String  | Ν        | Batch tied to target inventory.           |
| options    | expiry_date         | Date    | Ν        | Expiration date tied to target inventory. |
| options    | invn_attr_X         | String  | Ν        | Attributes A-O tied to the inventory.     |
| options    | reason_code         | String  | Υ        | Recorded on inventory history.            |
| options    | transaction_ref_nbr | String  | Ν        | Recorded on inventory history.            |
| Parameters | actual_qty          | Numeric | Υ        | Actual quantity of the LPN                |
| options    | serial_nbr_list     | String  | Ν        | Serial Number list                        |

- Only one of item\_barcode `or item\_alternate\_code `is allowed.
- IBLPN inventory matching is restrictive and does not support wildcard searches:
  - $_{\circ}~$  If no `batch\_nbr`is provided, only match IBLPN inventory without a batch.
  - <sup>o</sup> If no 'expriy\_date `is provided, only match IBLPN inventory without expiration.
  - If no `invn\_attr\_X`value is provided for A-O, it will be treated as blank.
  - The user must send either adjusted quantity or actual quantity.

### IBLPN Lookup by ID

```
POST .../entity/iblpn/{id}/modify_item_qty/
```

Caller knows the unique *id* value of the IBLPN, which is added to the request URL. No additional *parameters* data is required from the request body.

## **IBLPN Lookup by Filters**

#### POST .../entity/iblpn/modify\_item\_qty/

| Category   | Name          | Туре    | Required | Description           |
|------------|---------------|---------|----------|-----------------------|
| parameters | container_nbr | String  | Υ        | IBLPN to be adjusted. |
| parameters | facility_id   | Integer | Ν        | IBLPN's facility.     |
| parameters | company_id    | Integer | Ν        | IBLPN's company.      |

- Only a single IBLPN may be moved per request.
  - The `\_in`lookup is not supported for `container\_nbr`.
- facility\_id`and company\_id`both additionally support string lookup by code`using the double-underscore notation:
  - facility\_id\_\_code
  - company\_id\_code

#### **Example Request Body:**

```
{
   "options": {
    "item_barcode": "ITEM1234",
    "actual_qty": 13,
   "batch_nbr": "BATCH1234",
   "expiry_date": "2020-01-02",
    "invn_attr_a": "A",
    "reason_code": "C",
    "transaction_ref_nbr": "TX123457890",
    "serial_nbr_list": ["SN001", "SN002",...,"SN0013"]
   }
}
```

# **Composite Create**

```
POST .../wms/lgfapi/v10/entity/iblpn/composite_create/
```

This operation allows for the creation of a Received or Located IBLPN along with one or more inventory records in a single request. Furthermore, it allows for the creating and/or association of the inventory's corresponding batch and inventory attribute, where applicable. This API follows all of the same validations and extended actions, such as writing inventory history, as the standalone create (POST) APIs for each entity, but brings them together in a single API.

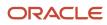

Furthermore, this API takes advantage of allowing for the input of nested data, such as batch and inventory attribute, which will allow for those objects to be created or retrieved if they already exist. The use of the related objects "id" value is still permitted as well. All objects must have the same facility and company context as the IBLPN being created, and must still pass all standard user eligibility validations.

When the **Composite Create** API is called, an error will be returned if the appropriate serial number information is not provided for any serial number tracked items:

This change avoids the requirement of making multiple API calls to complete the linking.

**Note:** Customers using composite\_create for serial number tracked items should ensure that serial number information is shared in the composite create itself.

The following is an example body for composite create:

```
ł
"fields": {
"facility id": 269, <== Will be inherited by objects
"company_id": 48, <== Will be inherited by objects
"iblpn": {
"container nbr": "IBLPN000001",
"status_id": 30,
"curr location id": 28536,
"length": 1.1234567,
"width": 2.34567890,
"height": 3.123
},
"inventory": [ <== List of dictionaries, one per inventory record.
"item id": 1,
"expiry_date": "2019-01-01",
"curr qty": 1.2345,
"batch number id": 1,
"invn attr id": 2,
"serial nbr list": [ <== Single Inventory can have multiple serial numbers.
"SN1",
"SN2"
"SN3"
1
ł
1
},
"options": {
"reason code": "IT",
"validate_serial_nbrs_flg": false
ł
}
```

This API also has unique data structure requirements that mimic those of the individual entity's create (POST) field inputs. It also allows for the definition of a global context where "facility\_id" and "company\_id" may be defined at the top level of the data and inherited by each object, if not defined on the object.

| Category | Parameter   | Туре    | Required | Default | Description                                        |
|----------|-------------|---------|----------|---------|----------------------------------------------------|
| fields   | facility_id | Integer | С        |         | "id" value of Facility.<br>Not required if defined |

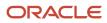

|         |             |            |   | on the IBLPN or per object.                                                                                                    |
|---------|-------------|------------|---|----------------------------------------------------------------------------------------------------|
| fields  | company_id  | Integer    | С | "id" value of Company.<br>Not required if defined<br>on the IBLPN or per<br>object.                                                                    |
| fields  | iblpn       | Dictionary | X | Field value definitions<br>for the IBLPN being<br>created. These are<br>the same as if using<br>a standalone POST<br>request for creating an<br>IBLPN. |
| fields  | inventory   | Array      | X | A list of one or more<br>inventory objects to be<br>created and associated<br>with the given IBLPN.                                                    |
| options | reason_code | String     | Х | Used for inventory history tracking.                                                                                                    |

The following is an example of JSON request data where the facility/company context is defined at the top level and using the "id" values of "batch\_number\_id" and "invn\_attr\_id" to associate those objects that already exist. The defined top-level facility and company will be applied to the iblpn and inventory objects being created. The existing batch and inventory attribute objects being associated to the inventory must be of the same context.

**Note:** even though "inventory" does not have a "company\_id" field, the company is determined from the associated item's company and must also pass validations.

```
ł
"fields": {
"facility_id": 1,
"company_id": 1,
"iblpn": {
"container nbr": "IBLPN000001",
"status_id": 30,
"curr location id": 28536
},
"inventory": [
{
"item_id": 1,
"curr_qty": 1.2345,
"batch_number_id": 1,
"invn_attr_id": 1
ł
1
},
"options": {
"reason_code": "IT"
}
}
```

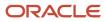

The following is an example of JSON request data where the facility/company context is defined per object and using the "id" values of "batch\_number\_id" and "invn\_attr\_id" to associate those objects that already exist. Also demonstrates creating multiple inventory records for different item/batch/attribute combinations in a single IBLPN:

```
ł
"fields": {
"iblpn": {
"facility id": 1,
"company_id": 1,
"container nbr": "IBLPN000002",
"status_id": 10
},
"inventory": [
{
"facility id": 1,
"item id": 1,
"curr qty": 1.2345,
"batch number id": 1,
"invn attr id": 1
},
{
"facility_id": 1,
"item id": 2,
"curr_qty": 10,
"batch_number_id": 2,
"invn attr id": 2
}
1
},
"options": {
"reason_code": "IT"
}
}
```

The following is an example of JSON request data where the facility/company context is defined at the top level and the "id" values of "batch\_number\_id" and "invn\_attr\_id" have been replaced with nested objects to create and associate those objects, which may or may not already exist:

```
"fields": {
"facility_id": 1,
"company_id": 1,
"iblpn": {
"container_nbr": "IBLPN000003",
"status_id": 10
},
"inventory": [
ł
"item id": 3,
"curr qty": 1,
"batch number id": {
"batch nbr": "BATCH001",
"item id": 3,
"expiry_data": "2019-01-01"
},
"invn_attr_id": {
"invn_attr_a": "A",
"invn attr b": "B",
"invn_attr_c": "C"
ł
}
1
},
"options": {
```

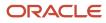

```
"reason_code": "IT"
}
}
```

## Receive

The Receive Apl is mainly used in our WMS Cloud Mobile app, but it allows you to receive LPNs. Currently, it does not support Attributes, batch, expiry, but it is planned for a future release.

## **API Signature**

```
POST .../entity/iblpn/receive
```

The following is an example body for receive API.

```
{ "facility_id_code": "FAC",
  "company_id__code": "COMP",
  "shipment_nbr": "SHIPMTNBR",
  "container_nbr": "CNTRNBR",
  "recv_dock_nbr_or_location_barcode": "DOCK_NBR_OR_BARCODE",
  "trailer_nbr": "TRLRNBR",
  "lpn_type": "LPT",
  "pallet_nbr": "PLTNBR",
  "item_list": [{
  "item_barcode": "ITEM1234",
  "case_qty": 5,
  "pack_qty": 5
}]
}
```

## **Request Parameters**

| Name                                  | Required | Туре    | Default | Description                                                                  |
|---------------------------------------|----------|---------|---------|------------------------------------------------------------------------------|
| facility_id                           |          | Integer |         | Facility context by id.                                                      |
| facility_idcode                       |          | String  |         | Facility context by code.                                                    |
| company_id                            |          | Integer |         | Company context by id.                                                       |
| company_idcode                        |          | String  |         | Company context by code.                                                     |
| container_nbr                         | x        | String  |         | IB container number                                                          |
| shipment_nbr                          | С        | String  |         | IB shipment number                                                           |
| po_nbr                                | С        | String  |         | Purchase order number                                                        |
| recv_dock_nbr_or_location_<br>barcode |          | String  |         | The dock number or dock location barcode at which the LPN is being received. |

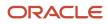

| Name        | Required | Туре   | Default | Description    |
|-------------|----------|--------|---------|----------------|
| pallet_nbr  |          | String |         | Pallet number  |
| trailer_nbr |          | String |         | Trailer number |
| lpn_type    |          | String |         | LPN type Code  |
| item_list   |          | List   |         | Sku list       |

## Item List

| Name         | Required | Туре    | Default | Description   |
|--------------|----------|---------|---------|---------------|
| item_barcode | х        | String  |         | Item Barcode  |
| qty          | х        | Integer |         | Quantity      |
| case_qty     |          | Integer |         | Case Quantity |
| pack_qty     |          | Integer |         | Pack Quantity |

## Additional Notes

As of now we support only receiving of normal items. Support for attribute, batch, expiry and serial tracking items will be added later.

**Note:** When the user passes batch number / expiry date for a batch / expiry tracking item in case of cartonized receiving, user is allowed to successfully receive the LPN via API. Even if the user does not pass batch number / expiry date for a batch / expiry tracking item in case of cartonized receiving, the user is allowed to successfully receive the LPN via API. If the shipment is cartonized, the REST API will only pass the LPN information, and it will not pass the item list information.

- We do not support LPN as a Physical Pallet.
- We do not support detail receiving for cartonized LPNs.
- We do not support handling over-receipt warning message.
- QC flow is not supported.
- Xdock flow is not supported.

**Note:** If you are sending a case or pack quantity, it must be a multiple of standard case or standard pack quantity.

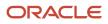

# Split LPN for Replenishment

The new split LPN for Replenishment API allows third party integration systems or Product as a service (PAAS) to do split an existing replenishment allocation of type "REPLEN\_CS\_PK\_UNITS" into multiple smaller tasks as FULL LPN replenishments. This would be most conducive if you have an LPN that contains more than one unit of an UOM, and it does not fit for example on a conveyor belt.

You can split the LPN by it's UOM, and it can fit on the conveyor and be used for allocations created during Mode 2 Replenishment. You can pass a fully or partly allocated container number in the API call. This container number is considered your source LPN. In the request parameter, you can pass inventory information (such as item, batch, expiry date, or inventory attributes a-o), quantities for the source LPN UOM that is being tracked, and more. This information will be used to track the new LPN along the conveyor, and it will create a new task with task type "REPLEN\_LPN."Note: The Split LPN for Replenishment API does not support serial number, and it will be added in a future release.

- POST .../wms/lgfapi/v10/entity/iblpn/<id>/split\_lpn\_for\_replen
- POST .../wms/lgfapi/v10/entity/iblpn/split\_lpn\_for\_replen

| Name            | Туре    | Required | Description                                                          |
|-----------------|---------|----------|----------------------------------------------------------------------|
| facility_id     | Integer | С        | Facility context by id.<br>one of id or code should be<br>provided   |
| facility_idcode | String  | С        | Facility context by code.<br>one of id or code should be<br>provided |
| company_id      | String  | с        | Company context by id.<br>one of id or code should be<br>provided    |
| company_idcode  | String  | Ν        | Company context by code.<br>one of id or code should be<br>provided  |
| container_nbr   | String  | Y        | Container/Source LPN pulled for split                                |

| Name | Туре | Required | Description |
|------|------|----------|-------------|
|      |      |          |             |

- If facility and/or company are provided, set login context accordingly.
- Only one of facility\_id`or facility\_id\_code`may be provided.
- Only one of company\_id or company\_id\_code may be provided.

#### Example:

```
{
  "parameters": {
  "facility_id_code": "FAC",
  "company_id": 1,
  "container_nbr": "LPN123"
 }
}
```

## **Request Parameters - Options**

| Name                   | Required | Туре            | Default | Description                                            |
|------------------------|----------|-----------------|---------|--------------------------------------------------------|
| item_barcode           | С        | String          |         | one of item_barcode                                    |
|                        |          |                 |         | or item_alternate_code is required                     |
| item_alternate_code    | с        | String          |         | one of item_barcode                                    |
|                        |          |                 |         | or item_alternate_code is required                     |
| batch_nbr              |          | String          |         | batch specified on the inventory in the source LPN     |
| expiry_date            |          | String          |         | expiry of inventory in the source LPN                  |
| invn_attr_a to         |          | String          |         | inventory attributes A to O specified on the inventory |
| invn_attr_o            |          |                 |         | specified on the inventory                             |
| qty_in_uom             | х        | integer         |         | new parameter. Total Qty in<br>UOM.(2 units/2 cs/2pks) |
| new_container_nbr_list | Х        | list of Strings |         | new parameter. List of new<br>LPN numbers              |

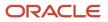

| location_barcode      | Optional | String | must be of location type<br>DROP        |
|-----------------------|----------|--------|-----------------------------------------|
| task_type_description | Х        | String | Description of REPLEN_<br>LPN task type |

#### Example

```
{
  "options": {
  "item_barcode": "ITEM123"
  "batch_nbr": "BTCH123"
  "invn_attr_a": "AA123"
  "qty_in_uom": 2
  "new_container_nbr_list": ["lpn1","lpn2"],
  "location_barcode": "LOC1",
  "task_type_description": "Full LPN Replenishment - PM"
  }
}
```

### Full Request Body Examples

Request with id in URL

```
POST .../wms/lgfapi/v10/entity/iblpn/<id>/split_lpn_for_replen
{
    "options": {
    "item_barcode": "LOAD123",
    "batch_nbr": "BTCH123",
    "invn_attr_a": "AA123",
    "qty_in_uom": 4,
    "new_container_nbr_list": ["lpn1","lpn2","lpn3","lpn4"],
    "location_barcode": "LOC1",
    "task_type_description": "Full LPN Replenishment - PM"
  }
}
```

Request without ID in URL:

```
POST .../wms/lgfapi/v10/entity/iblpn/split_lpn_for_replen
{
    "parameters": {
    "facility_id__code": "FAC",
    "company_id": 1,
    "container_nbr": "LPN123"
    },
    "options": {
    "item_alternate_code": "ITEM123"
    "qty_in_uom": 4,
    "new_container_nbr_list": ["lpn1","lpn2","lpn3","lpn4"],
    "location_barcode": "LOC1",
    "task_type_description": "Full LPN Replenishment - PM"
    }
}
```

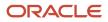

# Deallocate

The deallocate API allows you to de-allocate IBLPN which is in Partially Allocated/Allocated status through an API

## API URL: Lookup by ID

POST.../entity/LPN/{id}/deallocate/

No additional 'parameters 'data in the request body is required.

## **API URL: Lookup by Filters**

POST.../entity/iblpn/deallocate/

| Category   | Name            | Required | Туре    | Description                             |
|------------|-----------------|----------|---------|-----------------------------------------|
| parameters | facility_id     |          | Integer | Facility context by id                  |
| parameters | facility_idcode |          | string  | Facility context by code                |
| parameters | company_id      |          | Integer | Company context by id                   |
| parameters | company_idcode  |          | string  | Company context by code                 |
| parameters | lpn_nbr         | Х        | string  | IBLPN which needs to be<br>De-allocated |

- If facility and/or company are provided, set login context accordingly.
- Only one of facility\_id`or facility\_id\_\_code`may be provided.
- Only one of company\_id or company\_id\_code may be provided.

## Bulk\_Cancel URL

POST.../entity/iblpn/bulk\_deallocate/

## Request Body:

The transaction is meant for the task entity. The users are required to send the following parameters in the body.

```
POST.../entity/task/bulk_deallocate/
{
    "parameters": {
    "id_in": [01, 02, 03]
    },
    "options": {
    "commit_frequency": "0",
    }
}
```

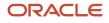

The commit frequency is by default set to 0. If it is set to 0, the system should roll back on first error/ If the commit frequency is set to 1, the system should commit per object. ID can be sent in bulk\_deallocate or LPN numbers can also be shared.

## Vendor Performance Code

The Vendor Performance Code API allows you to to fetch the vendor performance code as an entity. Only the GET and HEAD http methods are supported for this API.

The following are some ways for calling the Vendor Performance Code API:

GET...../entity/vendor\_perf\_code/

Note: The system will display paginated results when users use the above URL.

## Using the Task ID

GET...../entity/vendor\_perf\_code/{id}/

Note: The system will display non paginated results when users use the above URL

## Quality Check Approve/Reject

The **QC Approve API** allows you to approve QC marked IBLPNs. You can perform quality check by using external quality check modules with custom verification methods without accessing the UI or RF QC complete module in Oracle WMS Cloud.

## QC Approve

The following are some ways for calling the QC Approve API:

#### Using the Wave Template ID:

POST.../entity/iblpn/{id}/qc\_approve/

**Note:** No additional parameters data in the request body is required.

#### Using the Container Number:

POST.../entity/iblpn/qc\_approve/

**Note:** The API body should include facility id/code, company id/code and container number. You can also send the Vendor Performance code as an option in the API request body.

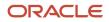

#### Using the Bulk QC Approve:

POST.../entity/iblpn/bulk\_qc\_approve/

**Note:** The API body should have either the container IDs or container numbers in the. You can also send the Vendor Performance code as an option in the API request body.

Once quality check is approved, the container status becomes Received with QC status as QC approved.

### QC Reject

The following are some ways for calling the QC Reject API:

#### Using the Wave Template ID:

POST.../entity/iblpn/{id}/qc\_reject/

**Note:** You can send the Vendor Performance code and Lock code as options in the API request body.

#### Using the Container Number:

POST.../entity/iblpn/qc\_reject/

**Note:** The API body should include facility id/code, company id/code and container number. You can also send the Vendor Performance code and Lock code as options in the API request body.

#### Using the Bulk QC Approve:

POST.../entity/iblpn/bulk\_qc\_reject/

**Note:** The API body should have either the container IDs or container numbers in the. You can also send the Vendor Performance code Lock code as options in the API request body.

If you do not send the unallocatable lock code, the rejected LPNs get cancelled. If the lock code parameter is populated with a unallocatable lock code, the system marks the QC rejected LPNs as received with QC status as QC Rejected. You cannot provide allocatable lock codes to reject an IBLPN.

# OBLPN

The "oblpn" entity is derived from the "container" entity and therefore also has access to all of its entity operations, in addition to the following.

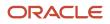

# Mark Delivered

POST .../wms/lgfapi/v10/entity/oblpn/{id}/mark\_delivered/

Updates a Shipped OBLPN to Delivered status and writes container delivered inventory history.

# Create from IBLPN

The OBLPN **create\_from\_iblpn** API allows you to create an OBLPN in Outbound Ready status and allocate inventory from a designated IBLPN in a single request. Additionally allows the caller to trigger packing of the OBLPN.

POST .../entity/oblpn/create\_from\_iblpn/

### Assumptions

- 1. All allocation data must have the same facility and company context as the OBLPN.
  - Allocations may be for multiple sales orders from multiple IBLPNs for different items as long as the facility/company context is consistent with the created OBLPN.
- 2. Sales order status will be recalculated on success.
- **3.** IBLPN status will be recalculated on success.
- **4.** Inventory history is only written if the OBLPN is packed.

### Request Body Data

The request body data utilizes the 3 categories in the following ways:

- 1. fields `– The initial data required to create the OBLPN.
- 2. parameters `- List of data defining allocations.
- **3.** `options` Additional functional data.

### **OBLPN** Fields Data

The OBLPN's initial data is defined in the fields `section of the request under the `oblpn `key. This is similar to the request body data requirements when creating an LPN directly through the entity's create mechanism.

#### Supported fields:

| Name             | Туре    | Required | Description               |
|------------------|---------|----------|---------------------------|
| facility_id      | Integer | Υ        | OBLPN's facility.         |
| company_id       | Integer | Υ        | OBLPN's company.          |
| container_nbr    | String  | Υ        | OBLPN's container number. |
| curr_location_id | Integer | Ν        | OBLPN's location.         |
| lpn_type_id      | Integer | Ν        | Associated LPN Type.      |
| length           | Numeric | Ν        | OBLPN's length dimension. |

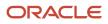

| Name   | Туре    | Required | Description               |
|--------|---------|----------|---------------------------|
| width  | Numeric | Ν        | OBLPN's width dimension.  |
| height | Numeric | Ν        | OBLPN's height dimension. |

• If providing lpn\_type\_id `- length`, `width`, and `height` are not valid.

## **Example Request Body:**

```
"fields": {
  "oblpn": {
  "facility_id": 1,
  "company_id": 1,
  "container_nbr": "OBLPN-1",
  "lpn_type_id": 5
 }
}
```

### Allocation Parameters Data

Allocation data is defined in the 'parameters' section of the request in the 'allocations' key. The data is a list of objects, each linking one sales order detail to one IBLPN for the given inventory and quantity. An order detail or IBLPN may be referenced across multiple allocation definitions within the same request. Each of the following allocation scenarios is supported:

- Single order detail from single IBLPN.
- Single order detail from multiple IBLPNs.
- Multiple order details from single IBLPN.
- Multiple order details from multiple IBLPNs.

| Category    | Name      | Туре    | Required | Description                                       |
|-------------|-----------|---------|----------|---------------------------------------------------|
| allocations | order_nbr | String  | Υ        | Sales order identifier.                           |
| allocations | iblpn_nbr | String  | Υ        | IBLPN identifier.                                 |
| allocations | qty       | Numeric | Υ        | Non-zero quantity to allocate.                    |
| allocations | order_dtl | Object  | Υ        | Nested object identifying the sales order detail. |

- Sales order status must be less than "Packed".
- IBLPN status must be "Received", "Located", or "Partially Allocated" and have the necessary available unallocated quantity.

The nested `order\_dtl`object requires one of two definitions in order to identify the sales order detail.

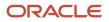

## Identify Sales Order Detail by Sequence Number

If the order detail's unique sequence number is known to the user, this may be provided in the request and is the only piece of data necessary to identify the correct detail for the given sales order number.

| Category  | Name    | Туре    | Required | Description                                  |
|-----------|---------|---------|----------|----------------------------------------------|
| order_dtl | seq_nbr | Integer | С        | Sales order detail's unique sequence number. |

#### **Example Request Body:**

```
"parameters": {
  "allocations": [
  {
    "order_nbr": "ORDER-1",
    "order_dtl": {
    "seq_nbr": 1
  },
    "iblpn_nbr": "IBLPN-1",
    "qty": 1
  }
]
```

## Identify Sales Order Detail by Attributes

The sales order detail may also be identified by its attributes. At least one of the following pieces of information is required. If more than one order detail is identified, an error will be returned. Additionally, this is a restrictive search in that any omitted data will <u>not</u> be treated as a wildcard.

- If no 'batch\_nbr'is provided, only match order detail(s) without a batch.
- If no `invn\_attr\_X`value is provided for A-O, it will be treated as blank.

| Category  | Name                | Туре   | Required | Description                              |
|-----------|---------------------|--------|----------|------------------------------------------|
| order_dtl | item_barcode        | String | С        | ltem identifier.                         |
| order_dtl | item_alternate_code | String | С        | ltem identifier.                         |
| order_dtl | batch_nbr           | String | Ν        | Batch identifier.                        |
| order_dtl | invn_attr_X         | String | Ν        | Attributes A-O tied to the order detail. |

#### **Example Request Body:**

```
"parameters": {
  "allocations": [
  {
  "order_nbr": "ORDER-2",
  "order_dtl": {
  "item_barcode": "ITEM2",
  "batch_nbr": "BATCH-1",
  "invn_attr_a": "A",
  "invn_attr_b": "B"
  },
  "iblpn_nbr": "IBLPN-2",
```

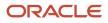

```
"qty": 2
}
]
}
```

## Additional Options Data

Functional request data in the `options `section:

| Category | Name     | Туре    | Required | Description                       |
|----------|----------|---------|----------|-----------------------------------|
| options  | pack_flg | Boolean | Ν        | Pack the OBLPN? (Default = False) |

- OBLPN will be routed regardless of the `pack\_flg`value.
- If `pack\_flg` = True:
  - OBLPN will be updated to "Packed" status.
  - The created allocations will be completed.
  - The sales order detail(s) will be updated.
  - OBLPN's final weight and volume will be calculated.
  - Inventory history will be written.

## **Example Request Body:**

```
"options": {
"pack_flg": true
}
```

## Full Request Body Example:

The following example would create a packed OBLPN allocated from two different IBLPNs for the same order.

```
ł
"fields": {
"oblpn": {
"facility_id": 1,
"company_id": 1,
"container_nbr": "OBLPN-1"
}
},
"parameters": {
"allocations": [
ł
"order_nbr": "ORDER-1",
"order_dtl": {
"seq_nbr": 1
},
"iblpn_nbr": "IBLPN-1",
"qty": 2
},
{
"order nbr": "ORDER-1",
"order dtl": {
"item barcode": "ITEM-1",
"batch_nbr": "BATCH-1",
"invn_attr_a": "A",
```

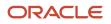

```
"invn_attr_o": "O"
},
"iblpn_nbr": "IBLPN-2",
"qty": 5.52
}
]
},
"options": {
"pack_flg": true
}
```

## Link OBLPN with Asset

POST .../wms/lgfapi/v10/entity/oblpn/{id}/link\_asset

links asset (reusable tote) to oblpn.

#### Assumptions

- Only one OBLPN may be linked to one asset per request.
- OBLPN must be within user's eligible facilities/companies.

### **Request Body Data**

The request body data utilizes the 3 categories in the following ways:

- 1. parameters `- allows user to identify the specific oblpn
- 2. `options` Additional functional data.

#### Parameters

| Category   | Name          | Туре    | Required | Description                                      |
|------------|---------------|---------|----------|--------------------------------------------------|
| Parameters | container_nbr | String  | Υ        | OBLPN to be linked. "in" lookup is not supported |
| Parameters | facility_id   | Integer |          | Container's facility.                            |
| Parameters | company_id    | Integer |          | Container's company.                             |

## **Example Request Body:**

```
{
"parameters": {
"facility_id": 1,
"company_id": 1,
"container_nbr": "OBLPN-1"
}
```

Note: Both facility id and company id also support filtering on "code".

## Additional Options Data

Functional request data in the `options`section:

ORACLE

| Category | Name                                     | Туре    | Required | Description                                                             |
|----------|------------------------------------------|---------|----------|-------------------------------------------------------------------------|
| options  | asset_nbr                                | String  | Υ        | Asset to be linked. May be created as part of this API.                 |
| options  | asset_seal_nbr                           | String  |          | Optionally tracked seal number.                                         |
| Options  | replace_container_nbr_<br>with_asset_flg | boolean |          | Rename OBLPN to match asset upon linking?                               |
| options  | validate_lpn_type_flg                    | boolean |          | Validate the LPN type of the<br>OBLPN with the LPN type<br>of the asset |

```
{
"options": {
"asset_nbr": "ASSET-01",
"asset_seal_nbr": "SEAL-001",
"replace_container_nbr_with_asset_flg": true
"validate_lpn_type_flg": true
}
```

- If the Asset already exists in the system, then it will be made "In Use" status and update the Asset OBLPN field with the corresponding OBLPN, Destination field with the OBLPN destination of the linked OBLPN and Seal Nbr field with corresponding seal nbr passed in the API
- If Original OBLPN is renamed while interfacing (i.e. when "replace\_container\_nbr\_with\_asset"= true), system will
  update the following:
  - Populate OBLPN field with the Asset Nbr,
  - Destination field with the OBLPN destination
  - Seal Nbr field with corresponding seal nbr passed in the API
- OBLPN type in the Asset table will not get updated with the OBLPN type of the OBLPN
- If the Asset interfaced is new, then a new record is created in the Asset UI with the status "In Use" with corresponding OBLPN, Seal and destination.
- If the Original OBLPN is renamed with Asset nbr while interfacing (i.e. when "replace\_container\_nbr\_with\_asset"= true), system updates the OBLPN field with the Asset Nbr, Destination field with the Original OBLPN's destination and Seal Nbr field with corresponding seal nbr passed in the interface
- If the OBLPN is already linked to an asset and another Asset Nbr is passed in the interface for linking with OBLPN, the original asset number needs to be updated back to status "In-warehouse" while the new asset number is updated back to status "In-use".
- In case if the OBLPN is already linked to an asset/seal and another seal nbr is passed in the API, then update the seal nbr field with the corresponding seal.
- If the Asset interfaced in the API is new to the system, then a new record is created in the Asset table
- The fields "asset\_nbr" and "asset\_seal\_nbr" is updated with corresponding data in the oblpn.
- If Original OBLPN is replaced with Asset Nbr while interfacing (i.e. when "replace\_container\_nbr\_with\_asset"= true), system should update the Container table as mentioned below:
  - LPN Nbr is updated with the Asset Nbr
  - Asset Nbr and Asset Seal Nbr is updated with the corresponding value passed in the API

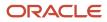

- OBLPN Type field is not updated with the OBLPN type of the Asset
- 。 "Ref OBLPN Nbr" field is updated with original OBLPN Nbr
- The following Inventory History records are created:
  - o IHT 57 Asset Received This record is not written if the Asset interfaced in the API is new to the system
  - o IHT 31- OB Container Modified is written if the OBLPN is renamed with Asset Nbr while linking.

## Ship OBLPN

This API allows you to Ship a packed or loaded Outbound LPN.

POST entity/oblpn/{id}/ship/

## Request Body

| Section | Name                        | Required | Туре   | Default | Comments                                                  |
|---------|-----------------------------|----------|--------|---------|-----------------------------------------------------------|
| options | locn_barcode                | Х        | string |         | Final shipping location from the facility.                |
| options | output_file_to_<br>generate |          | string |         | Output file to be<br>generated upon<br>success per OBLPN. |

- "output\_file\_to\_generate" supports:
  - oblpn\_shipping\_info
  - lpn\_inventory

Note: The Ship OBLPN does not currently honor the Stop Ship flag.

```
{
  "options": {
  "locn_barcode": "LOCN123",
  "output_file_to_generate": "oblpn_shipping_info"
  }
}
```

## Bulk Ship OBLPN

This API allows you to ship one or more OBLPN(s) in a single request.

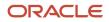

## Request Body

| Section | Name                             | Required | Туре    | Default | Comments                                                                                           |
|---------|----------------------------------|----------|---------|---------|----------------------------------------------------------------------------------------------------|
| options | commit_frequency                 |          | integer | 1       | 0=Roll back on first<br>error. 1=Commit per<br>OBLPN shipped.                                      |
| options | require_facility_<br>company_flg |          | boolean | True    | When filtering on<br>fields other than ìd`,<br>is the facility and<br>company context<br>required? |

```
{
   "parameters": {
    "facility_id_code": "FAC1",
    "company_Id_code": "COM1",
    "container_nbr_in": ["OBLPN1", "OBLPN2", "OBLPN3"]
   },
   "options": {
   "locn_barcode": "LOCN123",
   "output_file_to_generate": "oblpn_shipping_info",
   "commit_frequency": 0
   }
}
```

# Pallet

These topics give descriptions for APIs that complete actions related to Pallets in the Warehouse.

**Related Topics** 

- Sort LPN
- Sort LPN Close Pallet

## Sort LPN

The Sort LPN API allows you to sort an LPN to a Pallet in a sort location mimicking what the RF Inbound Sorting process does. The RF modules include: RF Sort LPN, and RF Inbound Sort Location.

You can sort an LPN to a pallet in a sort location with the following POST request:

POST .../entity/pallet/sort\_lpn/

The following table provides details about the Input Parameters/Filters used to identify the target pallet:

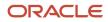

| Name            | Required | Туре    | Default | Description               |
|-----------------|----------|---------|---------|---------------------------|
| facility_id     |          | integer |         | Facility context by id.   |
| facility_idcode |          | string  |         | Facility context by code. |
| company_id      |          | integer |         | Company context by id.    |
| company_idcode  |          | string  |         | Company context by code.  |
| pallet_nbr      | Х        | string  |         | Target sort pallet.       |

- The pallet will be created if it doesn't exist.
- The requesting user's default facility/company context will be assumed if overrides are not provided.

## **Functional Options**

| Name                      | Required | Туре    | Default                            | Description                                |
|---------------------------|----------|---------|------------------------------------|--------------------------------------------|
| container_nbr             | х        | string  |                                    | LPN being sorted to pallet.                |
| sort_zone                 | Х        | string  |                                    | Destination sort zone.                     |
| sort_location_barcode     | х        | string  |                                    | Destination sort location.                 |
| sort_to_inventory         |          | string  | "pallet-call-directed-<br>putaway" | Sort method.                               |
| allow_received_status_flg |          | boolean | False                              | Allow sorting of IBLPN in Received status. |
| allow_picked_status_flg   |          | boolean | False                              | Allow sorting of OBLPNs in Picked status.  |

- Default valid LPN statuses:
- Located
- Allocated
- Packed

The following is an example body for Sort LPN to Pallet:

```
{
   "parameters": {
    "facility_id": 1,
    "company_id_code": "FOO",
   "pallet_nbr": "PALLET001"
   },
   "options": {
    "container_nbr": "LPN001",
    "sort_zone": "ZONE01",
    "sort_location_barcode": "BRCD001",
    "sort_to_inventory": "pallet-call-directed-putaway"
   }
}
```

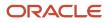

## **Response Status**

- 204 No content
- Operation successfully completed.
- 400 Validation error
- 500 Internal server error

# Sort LPN Close Pallet

The Sort LPN/Close Pallet API is used as part of the inbound sorting process which groups LPNs to pallets in sort locations. This API mimics the RF IB Sort LPN module which calls the Sort LPN Close IB Pallet back end entry point with parameters.

You can Sort LPNs and Close Pallet with the following POST requests:

POST .../entity/pallet/close\_inbound\_sorting/

POST .../entity/pallet/{id}/close\_inbound\_sorting/

The following table provides details about the Input Parameters/Filters used to identify the target pallet:

| Name            | Required | Туре    | Default | Description               |
|-----------------|----------|---------|---------|---------------------------|
| facility_id     |          | integer |         | Facility context by id.   |
| facility_idcode |          | string  |         | Facility context by code. |
| company_id      |          | integer |         | Company context by id.    |
| company_idcode  |          | string  |         | Company context by code.  |
| pallet_nbr      | х        | string  |         | Target sort pallet.       |

• The pallet will be created if it doesn't exist.

• The requesting user's default facility/company context will be assumed if overrides are not provided.

The following table details the functional options:

| Name                   | Required | Туре    | Default | Description                                                                                              |
|------------------------|----------|---------|---------|----------------------------------------------------------------------------------------------------|
| create_replen_task_flg |          | boolean | True    | Generate a replenishment task on close?                                                                  |
| task_type_description  |          | string  |         | Required type description<br>for generated replen task.<br>Valid when create_replen_<br>task_flg = True. |

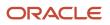

#### Default valid LPN statuses:

- Located
- Allocated
- Packed

The following is an example body for Create Replenishment Task Flag:

```
{
  "parameters": {
  "facility_id": 1,
  "company_id_code": "FOO",
  "pallet_nbr": "PALLET001"
  },
  "options": {
  "create_replen_task_flg": true,
  "task_type_description": "My Task Type"
  }
}
```

### Response

#### **Response Status:**

- 204 No content
  - Operation successfully completed.
- 400 Validation error
- 500 Internal server error

# Ship Pallet

This API allows you to ship a pallet and all associated OBLPN(s.)

```
entity/pallet/{id}/ship/
```

## **Request Body**

| Section | Name                        | Required | Туре   | Default | Comments                                                  |
|---------|-----------------------------|----------|--------|---------|-----------------------------------------------------------|
| options | locn_barcode                | Х        | string |         | Final shipping location from the facility.                |
| options | output_file_to_<br>generate |          | string |         | Output file to be<br>generated upon<br>success per OBLPN. |

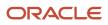

- "output\_file\_to\_generate" supports:
  - oblpn\_shipping\_info
  - lpn\_inventory

```
{
  "options": {
  "locn_barcode": "LOCN123",
  "output_file_to_generate": "oblpn_shipping_info"
  }
}
```

# Cycle Count

Cycle count LPN allows you to count the inventory available in a location. The following options are available:

- Confirm LPN Count
- Confirm Count LPN Scan
- Confirm Active Count

Related Topics

- Confirm LPN Count
- Confirm Count LPN Scan
- Confirm Active Count

## **Confirm LPN Count**

This API allows you to confirm the LPN count. This is if you need to confirm the number of LPNs available in a Reserve Location, so you just need to specify the number of LPNs you see in the location.

## URLs

POST .../wms/lgfapi/v10/entity/location/{id}/cc\_confirm\_lpn\_count

Note: that with ID in the URL, there are no request parameters, just options.

#### OR

POST .../wms/lgfapi/v10/entity/location/cc\_confirm\_lpn\_count

#### with parameters and options

### **Request Parameters**

#### Parameters (filters)

• Only applicable when 'id 'is not present in the URL.

| Name            | Required | Туре    | Default | Description                                                           |
|-----------------|----------|---------|---------|-----------------------------------------------------------------------|
| facility_id     | С        | Integer |         | Facility context by id.<br>one of id or code should be<br>provided    |
| facility_idcode | С        | String  |         | Facility context by code.<br>one of id or code should be<br>provided  |
| barcode         | Y        | String  |         | Location user is doing Cycle<br>Count. Must be a reserve<br>location. |

- If facility is provided, set login context accordingly.
- Only one of facility\_id`or facility\_id\_\_code`may be provided.

## Options

| Name              | Required | Туре    | Default | Description                    |
|-------------------|----------|---------|---------|--------------------------------|
| lpn_count         | Υ        | integer |         | Number of LPNs in the location |
| validate_only_flg | Υ        | Boolean |         | True or false                  |

#### Example:

```
POST .../wms/lgfapi/v10/entity/location/cc_confirm_lpn_coun
{
    "parameters": {
    "facility_id_code": "FAC",
    "barcode": "Location001"
    },
    "options": {
    "lpn_count": 5,
    "validate_only_flg": "Y",
    }
}
```

#### Request sent with an ID:

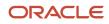

```
POST .../wms/lgfapi/v10/entity/location/{id}/confirm_lpn_coun
{
    "options": {
    "lpn_count": 5,
    "validate_only_flg": "N",
    }
}
```

### Response

If validate only flag is set to true you will get a Response 200 - OK (No Pagination)

```
{
    "current_lpn_count": 3
}
```

If validate only flag is True, you will get a Response 204 and a new record will be added to the module **SummaryAuditView.** 

If Validate only flag is set to true and there is no variance, the system will also write IHT- 38 - Reserve Location Cycle Count Complete.

If validate only flag is set to False, a record is created - Response 204 and new record will be added to the module **SummaryAuditView**Group Number.

## Confirm Count LPN Scan

This API allows you to confirm the count of LPNs. This is if you to confirm the list of LPNs in the location.

### **URLs**

POST .../wms/lgfapi/v10/entity/location/{id}/cc\_confirm\_count\_lpn\_scan

Note: With ID in the URL, there are no request parameters, just options.

#### OR

POST .../wms/lgfapi/v10/entity/location/cc confirm count lpn scan

with request parameters and options

### **Request Parameters**

#### parameters(filters)

• Only applicable when id is not present in the URL.

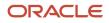

| Name            | Required | Туре    | Default | Description                                                          |
|-----------------|----------|---------|---------|----------------------------------------------------------------------|
| facility_id     | С        | Integer |         | Facility context by id.<br>one of id or code should be<br>provided   |
| facility_idcode | С        | String  |         | Facility context by code.<br>one of id or code should be<br>provided |
| barcode         | Υ        | String  |         | Location user is doing Cycle<br>Count                                |

• Only one of facility\_id`or facility\_id\_\_code`may be provided.

If after applying the parameters it matches more than one location, it is an error condition.

## Options

| Name              | Required | Туре    | Default | Description   |
|-------------------|----------|---------|---------|---------------|
| lpn_nbr_list      | Υ        | String  |         | List of LPNs  |
| validate_only_flg | Υ        | Boolean |         | true or false |
| deferred_mode_flg | Y        | Boolean |         |               |

- If validate flag is set to true. We will return success message with details such as LPNs missing (LPNs system expected to be scanned, but were not send in the request)
- If validate flag is set to False, and user passes the same number of LPNs (missing some lpns the system was expecting to be sent) then the system will take as those LPNs are not in the location.
- If deferred\_mode\_flg is on. It would not matter the value in company parm INVN\_ADJ\_APPROVAL\_REQUIRED. If this flag is set to YES. Approval is required if there is an Inventory adjustment in the location.

**Note:** deferred\_mode\_flg value will be irrelevant when validate\_flg is true. In other words validation is the same regardless of the deferred\_mode\_flg.

#### Example:

```
POST .../wms/lgfapi/v10/entity/location/cc_confirm_count_lpn_scan
{
    "parameters": {
    "facility_id__code": "FAC",
    "barcode": "Location001"
    },
    "options": {
```

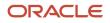

```
"lpn_nbr_list": ["lpn1", "lpn2", "lpn3"],
"validate_only_flg": "Y",
  "deferred_mode_flg": "Y"
}
```

Request sent with an ID:

```
POST .../wms/lgfapi/v10/entity/location/{id}/cc_confirm_count_lpn_scan
{
    "options": {
    "lpn_nbr_list": ["lpn1", "lpn2", "lpn3"],
    "validate_only_flg": "Y",
    "deferred_mode_flg": "Y"
  }
}
```

### Response

Response is not paginated as its only for one location whether the request uses parameters or ID

if validate is True and successful it will be a 200 response with the response JSON payload

if validate is False and successful, then response is 204, no payload

With 200 - OK (No Pagination) for validate True

```
{
  "new_lpn_nbr_list": ["lpn1"]
  "matching_lpn_nbr_list": ["lpn2", "lpn3"]
  "missing_lpn_nbr_list": ["lpn4", "lpn5"]
}
```

## **Confirm Active Count**

This API allows you to confirm the units available in an active location

### URLs

```
POST .../wms/lgfapi/v10/entity/location/{id}/cc confirm active count
```

Note: with ID in the URL, there are no request parameters, just options.

#### OR

POST .../wms/lgfapi/v10/entity/location/cc\_confirm\_active\_count

with parameters and options

#### **Request Parameters**

#### parameters (filters)

• Only applicable when 'id 'is not present in the URL.

ORACLE

| Name            | Required | Туре    | Default | Description                                                          |
|-----------------|----------|---------|---------|----------------------------------------------------------------------|
| facility_id     | С        | Integer |         | Facility context by id.<br>one of id or code should be<br>provided   |
| facility_idcode | С        | String  |         | Facility context by code.<br>one of id or code should be<br>provided |
| barcode         | Y        | String  |         | Location user is doing Cycle<br>Count                                |

- If facility is provided, set login context accordingly.
- Only one of facility\_id`or facility\_id\_\_code`may be provided.
- Only one of item\_barcode or item\_alternate\_code may be provided.
- Location type must be Active.

## Options:

| Name                | Required | Туре    | Default | Description                                                                                                    |
|---------------------|----------|---------|---------|----------------------------------------------------------------------------------------------------|
| count_all_items_flg | Y        | Boolean |         | If true all items in the<br>location must be provided.<br>If false only the items<br>provided will be counted. |
| validate_only_flg   | Υ        | Boolean |         | True or False                                                                                                  |
| deferred_mode_flg   | Y        | Boolean |         |                                                                                                    |
| item_barcode        | С        | String  |         | Item identifier                                                                                                |
| item_alternate_code | С        | String  |         | Item identifier                                                                                                |
| qty                 | Υ        | Integer |         | Quantity of the item                                                                                           |

• If facility and/or company are provided, set login context accordingly.

**Note:** This API does not track batch, expiry, srl numbers or inventory attributes. As this API does NOT track those values, if you are trying to count a location with either batch, expiry, srl numbers or inventory attributes you will get an error.

#### Example:

POST .../wms/lgfapi/v10/entity/location/cc\_confirm\_active\_count {

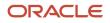

```
"parameters": {
 "facility_id__code": "FAC",
 "barcode": "Location001"
 },
 "options": {
 "count_all_items_flg": true,
 "item quantity list": [
 {
 "item barcode": "Item001",
 "qty": 5
 },
 ł
 "item_alternate_code": "itemx2",
 "qty": 3
 }
]
}
ł
```

**Example request by location ID:** 

```
POST .../wms/lgfapi/v10/entity/location/{id}/cc_confirm_active_count
{
    "options": {
    "count_all_items_flg": true,
    "item_quantity_list": [
    {
        "item_barcode": "Item001",
        "qty": 5
    },
    {
        "item_alternate_code": "itemx2",
        "qty": 3
    }
    }
}
```

### Response

Response is not paginated as its only for one location whether the request uses parameters or ID

if validate is True and successful it will be a 200 response with the response JSON payload

if validate is False and successful, then response is 204, no payload

When validate is False and the request is successful a status of 204 - No Content is returned with no response payload.

When validate is True and the request is successful a status of 200 - OK is returned with a response payload:

If there is no mismatch, then an empty list is returned:

```
{
    "mismatched_item_quantity_list": []
}
```

If there is a mismatch, the list of item(s) in error with the current quantity found is returned:

```
"mismatched_item_quantity_list": [
{
    "item_barcode": "Item001",
    "item_alternate_code": "itemx1",
    "current_qty": 4
```

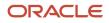

ł

```
},
{
    "item_barcode": "Item002",
    "item_alternate_code": "itemx2",
    "current_qty": 6
}
]
```

# Replenishment

These topics give descriptions for APIs that complete actions related to Replenishment in the Warehouse.

Related Topics

Replenish to Active

## Replenish to Active

The replenish\_to\_active API allows you to complete an open replenishment task for an active location.

You can replenish to active with the following POST request:

POST .../lgfapi/v10/replenishment/replenish\_to\_active/

#### Parameters

The following table provides details about the Input Parameters/Filters:

| Name            | Required | Туре    | Default | Description               |
|-----------------|----------|---------|---------|---------------------------|
| facility_id     |          | integer |         | Facility context by id.   |
| facility_idcode |          | string  |         | Facility context by code. |
| company_id      |          | integer |         | Company context by id.    |
| company_idcode  |          | string  |         | Company context by code.  |
|                 |          |         |         |                           |

- Used if the replenishment is in a context other than the requesting user's default.
- The requesting user's default facility/company context will be assumed if values are not provided.
- Either "facility\_id" or "facility\_id\_\_code" may be used, but not both.
- Either "company\_id" or "company\_id\_\_\_code" may be used, but not both.

The following table details the functional options:

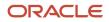

| Name                          | Required | Туре    | Default        | Description                                  |
|-------------------------------|----------|---------|----------------|----------------------------------------------|
| task_id                       | С        | integer |                | "id" of task to be completed.                |
| task_idtask_nbr               | С        | string  |                | Business key for task to be completed.       |
| replen_location_id            | С        | integer |                | "id" of active location to be replenished.   |
| replen_location_id<br>barcode | С        | string  |                | Barcode of active location to be replenished |
| qty                           |          | decimal | Allocation Qty | Quantity to replenish.                       |

- Either "task\_id" or "task\_id\_\_task\_nbr" is required.
- Either "replen\_location\_id" or "replen\_location\_id\_\_barcode" is required.
- If 'qty' is not provided, the full allocation quantity of the associated allocation will be used.
   If 'qty' is provided, it must be greater than 0.

The following is an example body for Replenish Location ID Barcode:

```
{
"facility_id" 1,
"company_id_code": "COMPANY",
"task_id": 1,
"replen_location_id_barcode": "LOCN1"
}
```

## Replenishment Zone

POST .../entity/replenishment\_zone

This operation is used to add one or more replenishment zones.

If you have a new facility and you want to copy the same replenishment zones from your current facility, you can first GET the list by querying the replenishment\_zone entity, then POST the applicable data to this operation for the target facility.

### Example Body Request

```
{
"fields": {
"facility_id": 1,
"code": "TEST_RZ_001",
"description": "Test RZ 001"
}
```

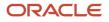

# Sales Order Header

These topics give descriptions for APIs that complete actions related to Sales Orders in the Warehouse.

Related Topics

- Get IBLPN(s)
- GET OBLPN(s)
- Bulk Lock
- Bulk Unlock
- Remove Personal Info

# Get IBLPN(s)

GET .../wms/lgfapi/v10/entity/order\_hdr/{id}/iblpns/

Returns a paginated representation of all IBLPN(s) allocated to the sales order.

# GET OBLPN(s)

GET .../wms/lgfapi/v10/entity/order\_hdr/{id}/oblpns/

Returns a paginated representation of all OBLPN(s) allocated to the sales order.

# Bulk Lock

POST .../wms/lgfapi/v10/entity/order\_hdr/bulk\_lock/

This operation is used to apply, and optionally create, an order lock to one or more orders.

The number of orders that can be modified by this operation in a single requests is configured by the value of the requesting user's "Rows per Page" attribute.

The "parameters" section of the request body is required in addition to the "options" section outlined below. One or more parameters are used to determine the order(s) for which the operation will be applied. The allowed filter parameters are:

- 'id'
- 'order\_nbr'
- 'facility\_id'
- 'company\_id'
- 'erp\_source\_hdr\_ref'
- 'erp\_source\_system\_ref'

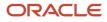

- 'orderdtl\_\_erp\_source\_line\_ref'
- 'orderdtl\_\_erp\_source\_shipment\_ref'
- 'orderdtl\_\_ship\_request\_line'

| Category | Parameter           | Туре    | Required | Default Value      | Description                                                                                                    |
|----------|---------------------|---------|----------|--------------------|----------------------------------------------------------------------------------------------------|
| options  | lock_code           | String  | Х        |                    | Order lock to be applied.                                                                                      |
| options  | lock_description    | String  |          | Value of lock_code | Description of order<br>lock. Only used when<br>creating a new order<br>lock.                                  |
| options  | comments            | String  |          |                    | Additional info for the order's applied lock.                                                                  |
| options  | allow_allocate_flg  | Boolean |          | False              | Order lock attribute.<br>Only used when<br>creating a new order<br>lock.                                       |
| options  | autocreate_lock_flg | Boolean |          | False              | When true, the order<br>lock will be created in<br>addition to be applied,<br>if it does not already<br>exist. |
| options  | commit_frequency    | Integer |          | 0                  | 0 = Roll back on first<br>error.<br>1 = Commit per object.                                                     |

## Bulk Unlock

POST .../wms/lgfapi/v10/entity/order\_hdr/bulk\_unlock/

This operation is used to remove an order lock from one or more orders.

The "parameters" section of the request body is required in addition to the "options" section outlined below. One or more parameters are used to determine the order(s) for which the operation will be applied. The allowed filter parameters are:

- 'id'
- 'order\_nbr'
- 'facility\_id'
- 'company\_id'
- 'erp\_source\_hdr\_ref'
- 'erp\_source\_system\_ref'
- 'orderdtl\_\_erp\_source\_line\_ref'
- 'orderdtl\_\_erp\_source\_shipment\_ref'

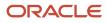

#### 'orderdtl\_\_ship\_request\_line'

| Category | Parameter        | Туре    | Required | Default Value | Description                                                   |
|----------|------------------|---------|----------|---------------|---------------------------------------------------------------|
| options  | lock_code        | String  | x        |               | Order lock to be removed.                                     |
| options  | commit_frequency | Integer |          | 0             | 0 = Roll back on<br>first error.<br>1 = Commit per<br>object. |

## Remove Personal Info

This operation is used to remove personal information on selected orders. This is the API form of the UI action button "Remove Personal Info"

POST .../wms/lgfapi/v10/entity/order\_hdr/remove\_personal\_info

POST .../wms/lgfapi/v10/entity/order\_hdr/{id}/remove\_personal\_info

### **Request Parameters**

#### Parameters (Filters)

Only applicable when id is not present in the URL.

| Name            | Required | Туре    | Default | Description                                                          |
|-----------------|----------|---------|---------|----------------------------------------------------------------------|
| facility_id     | С        | Integer |         | Facility context by id.<br>one of id or code should be<br>provided   |
| facility_idcode | С        | String  |         | Facility context by code.<br>one of id or code should be<br>provided |
| company_id      | C        | Integer |         | Company context by id.<br>one of id or code should be<br>provided    |
| company_idcode  | С        | String  |         | Company context by code.                                             |

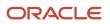

| Name                           | Required | Туре   | Default | Description                                                                                                  |
|--------------------------------|----------|--------|---------|----------------------------------------------------------------------------------------------------|
|                                |          |        |         | one of id or code should be<br>provided                                                                      |
| order_nbr<br>OR<br>order_nbrin | С        | String |         | Order/Orders for which PI<br>needs to be removed.<br>one of id or order_nbr<br>should be provided.           |
| id<br>OR<br>idin               | С        |        |         | ID or IDs of Orders for<br>which PI needs to be<br>removed.<br>one of id or order_nbr<br>should be provided. |

- If facility and/or company are provided, set login context accordingly.
- Only one of facility\_id `or facility\_id\_\_code `may be provided.
- Only one of company\_id `or company\_id\_\_code `may be provided.

#### Example:

```
URL: POST .../wms/lgfapi/v10/entity/order_hdr/remove_personal_info
```

```
{
  "parameters": {
  "facility_id_code": "FAC",
  "company_id": 1,
  "order_nbr": "ORD1"
  }
}
```

Request sent with an ID:

```
{
  "parameters": {
  "facility_id_code": "FAC",
  "company_id": 1,
  "id": 123
 }
}
```

Or for multiple orders:

```
{
  "parameters": {
  "facility_id_code": "FAC",
  "company_id": 1,
  "order_nbr_in": ["ORD1","ORD2","ORD3"]
}
```

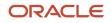

}

Request sent with IDs:

```
{
   "parameters": {
    "facility_id_code": "FAC",
    "company_id": 1,
    "id_in": [123, 124, 126]
   }
}
```

# Print

These topics give descriptions for APIs that complete actions related to Printing in the Warehouse.

**Related Topics** 

- Print Shipping Label
- Print LPN Label
- Print Pallet Label

## Print Shipping Label

GET.../wms/lgfapi/v10/print/label/shipping/?label\_designer\_code=foo

Returns the ZPL representation of the label

POST .../wms/lgfapi/v10/print/label/shipping

Submits the label for printing

The "parameters" section of the request body is required in addition to the "options" section outlined below. One or more parameters are used to determine the order(s) for which the operation will be applied.

| Category | Name                    | Туре    | Required | GET Request | POST Request | Comments                                                                 |
|----------|-------------------------|---------|----------|-------------|--------------|--------------------------------------------------------------------------|
| options  | label_designer_<br>code | string  | Х        | Х           | Х            | Label designer<br>template to be<br>printed                              |
| options  | printer_name            | string  |          |             | Х            | Default's to<br>cwuser.default_<br>label_printer.                        |
| options  | label_count             | integer |          |             | X            | Number of labels<br>to print. Must be<br>greater than 0.<br>Default = 1. |

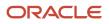

### **API** Filters

Functions like a bulk operation for identifying one or more IBLPN(s) to be printed: id Including "in" lookup

- facility\_id
- company\_id
- container\_nbr
- Including "in" lookup

## Example Query String for GET

```
GET.../wms/lgfapi/v10/print/label/shipping/?
label_designer_code=foo&facility_id__code=FAC1&company_id_code=COM1&container_nbr=IBLPN1
```

## Example Request Body for POST

```
{
   "parameters": {
    "facility_id__code": "FAC1",
    "company_id_code": "COM1",
    "container_nbr": "IBLPN1"
   },
   "options": {
    "label_designer_code": "label_1",
    "printer_name": "PRINTER1",
    "label_count": 1
   }
}
```

## Response Body Data

On success, a 200 - OK status is returned.

The standardized bulk response body is returned. This will have aggregate information for all IBLPN(s) processed as well as the counts and any details.

For a GET request, the ZPL data bill be base64 encoded in the "data" section.

```
{
   "record_count": 2,
   "success_count": 1,
   "failure_count": 1,
   "data": {
    "IBLPN_1": "VGhpcyBpcyBaUEwgY29kZQ=="
},
   "details": {
    "IBLPN_2": "Some error message."
}
```

## Print LPN Label

GET.../wms/lgfapi/v10/print/label/ib\_container/?label\_designer\_code=foo

Returns the ZPL representation of the label.

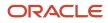

#### POST .../wms/lgfapi/v10/print/label/ib\_container

Submits the label for printing. The "parameters" section of the request body is required in addition to the "options" section outlined below. One or more parameters are used to determine the order(s) for which the operation will be applied.

| Category | Name                | Туре    | Required | GET Request | POST Request | Comments                                                              |
|----------|---------------------|---------|----------|-------------|--------------|-----------------------------------------------------------------------|
| options  | label_designer_code | string  | x        | x           | x            | Label designer template to be printed                                 |
| options  | printer_name        | string  |          |             | x            | Default's to cwuser.default_<br>label_printer.                        |
| options  | label_count         | integer |          |             | Х            | Number of labels to print.<br>Must be greater than 0.<br>Default = 1. |

#### **API Filters**

- Functions like a bulk operation for identifying one or more IBLPN(s) to be printed:
  - ∘ id
    - Including "in" lookup
  - facility\_id
  - company\_id
  - container\_nbr
    - Including "in" lookup

### Example Query String for GET

```
GET.../wms/lgfapi/v10/print/label/ib_container/?
label_designer_code=foo&facility_id__code=FAC1&company_id_code=COM1&container_nbr=LPN1
```

#### **Example Request Body for POST**

```
{
"parameters": {
"facility_id__code": "FAC1",
"company_id_code": "COM1",
"container_nbr": "OBLPN1"
},
"options": {
"label_designer_code": "label_1",
"printer_name": "PRINTER1"
}
```

#### Response Body Data

On success, a 200 - OK status is returned

For a GET request, the ZPL data bill be base64 encoded in the "data" section.

```
{
  "record_count": 2,
  "success_count": 1,
  "failure_count": 1,
  "data": {
  "IBLPN_1": "VGhpcyBpcyBaUEwgY29kZQ=="
```

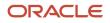

```
},
"details": {
"IBLPN_2": "Some error message."
}
}
```

## Print Pallet Label

GET.../wms/lgfapi/v10/print/label/pallet/?label\_designer\_code=foo

Returns the ZPL representation of the label

POST .../wms/lgfapi/v10/print/label/pallet

Submits the label for printing

The "parameters" section of the request body is required in addition to the "options" section outlined below. One or more parameters are used to determine the order(s) for which the operation will be applied.

| Category | Name                    | Туре    | Required | GET Request | POST Request | Comments                                                                 |
|----------|-------------------------|---------|----------|-------------|--------------|--------------------------------------------------------------------------|
| options  | label_designer_<br>code | string  | Х        | Х           | Х            | Label designer<br>template to be<br>printed                              |
| options  | printer_name            | string  |          |             | Х            | Default's to<br>cwuser.default_<br>label_printer.                        |
| options  | label_count             | integer |          |             | X            | Number of labels<br>to print. Must be<br>greater than 0.<br>Default = 1. |

#### **API Filters**

- Functions like a bulk operation for identifying one or more IBLPN(s) to be printed:
  - 。 id
    - Including "in" lookup
  - facility\_id
  - company\_id
  - container\_nbr
    - Including "in" lookup

## Example Query String for GET

GET.../wms/lgfapi/v10/print/label/pallet/? label\_designer\_code=foo&facility\_id\_\_code=FAC1&company\_id\_code=COM1&pallet\_nbr=pallet1

#### **Example Request Body for POST**

```
{
  "parameters": {
  "facility_id__code": "FAC1",
  "company_id_code": "COM1",
  "pallet_nbr": "pallet1"
```

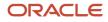

```
},
"options": {
"label_designer_code": "label_1",
"printer_name": "PRINTER1"
}
```

### Response Body Data

On success, a 200 - OK status is returned

For a GET request, the ZPL data bill be base64 encoded in the "data" section.

```
{
    "success_count": 1,
    "failure_count": 0,
    "data": {
    "OBLPN_1": "VGhpcyBpcyBaUEwgY29kZQ=="
}
}
```

# Report

These topics give descriptions for APIs that complete actions related to Reporting in the Warehouse.

**Related Topics** 

Custom Inventory Summary

## **Custom Inventory Summary**

Allows you to execute the custom inventory summary report for only a single item per request. This request returns the result set as a file attached to the response.

If output format is pipe-delimited, use the following:

```
GET.../report/custom_inventory_summary/?facility_id__code=FAC1&company_id_code=COM1&item_code=ITEM1
```

If the output format is XML use the following:

```
GET.../report/custom_inventory_summary.xml?
item_code=<item_code>&company_id=<company_id>&facility_id=<facility_id>
```

The following "parameters" are required:

| Parameter       | Туре    | Required | Default | Description                |
|-----------------|---------|----------|---------|----------------------------|
| facility_id     | integer | С        |         | Required facility context. |
| facility_idcode | string  | с        |         | Required facility context. |
| company_id      | integer | с        |         | Required company context.  |
| company_id_code | string  | С        |         | Required company context.  |

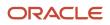

| Parameter             | Туре    | Required | Default | Description                               |
|-----------------------|---------|----------|---------|-------------------------------------------|
| item_code             | string  | Х        |         | Specific item for the report.             |
| write_header_line_flg | boolean |          | False   | Include the header line with field names? |

- Either facility\_id `or facility\_id\_\_code `is required
- Either `company\_id`or company\_id\_code`is required

# **Company Parameter**

POST .../entity/company\_parm

This operation is used to add single or multiple company parameters.

If you have a new facility and you want to copy the same Company Parameters from your current facility, you can first GET the list by querying the company\_parm entity, then POST the applicable data to this operation for the target facility.

## **Example Body Request**

```
{
  "fields": {
  "company_id": 1,
  "parm_key": "TEST_PARM_001",
  "parm_value": "test"
}
}
```

# **Facility Parameter**

POST .../entity/facility\_parm

This operation is used to add single or multiple facility parameters.

If you have a new facility and you want to copy the same facility parameters from your current facility, you can first GET the list by querying the facility\_parm entity, then POST the applicable data to this operation for the target facility.

## **Example Body Request**

```
{
  "fields": {
  "facility_id": 1,
  "prog_key": "FACILITY_PARM",
  "parm_key": "TEST_PARM_001",
  "parm_value": "test"
  }
}
```

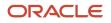

# SQL Selection (Rule Tree)

#### POST .../entity/sql\_selection

This entity is unique in that the API will allow the user to create the entire rule tree in a single request instead of needing the create and link each parent/child object individually (it can still be done this way if the user chooses to do so). This is accomplished using the `children`list field. This is an abstract field that does not exists on the object itself, but rather defines the `parent\_id`link, which will be handled by the API automatically.

To illustrate a complex example, the following request body could be used to create this rule structure as seen from the UI:

## Example Body Request

```
{
"fields": {
"facility id": 1,
"sql operator id": 2,
"children": [
ł
"column_name_id": 107,
"sql operator id": 5,
"column value": "B"
},
{
"sql operator id": 1,
"children": [
ſ
"column name id": 1379,
"sql operator id": 7,
"column_value": "100"
},
ł
"column_name_id": 35,
"sql operator id": 7,
"column_value": "50"
ł
1
}
1
}
}
```

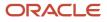